# **Gegarandeerd toegankelijk**

**Toepassing van de Webrichtlijnen en WCAG 2.0 bij het ontwikkelen met het CMS Umbraco**

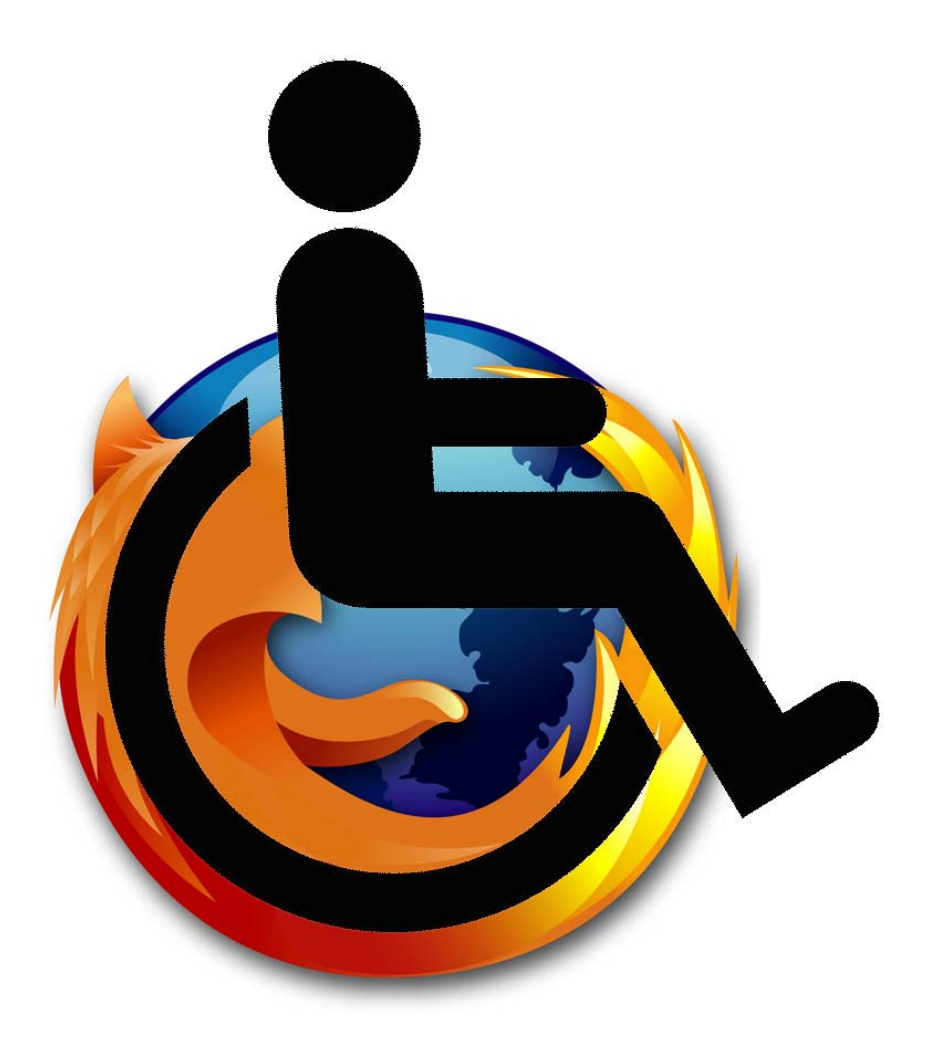

**Coen van der Woude**

**HU Mediatechnologie 21-05-2010**

# **Gegarandeerd toegankelijk**

**Toepassing van de Webrichtlijnen en WCAG 2.0 bij het ontwikkelen met het CMS Umbraco**

**Coen van der Woude**

**HU Mediatechnologie 21-05-2010**

# <span id="page-2-0"></span>**Voorwoord**

In deze afstudeerscriptie zal ik het proces beschrijven van de uitvoering van mijn afstudeeropdracht. Ik zal hierbij proberen aan te tonen dat ik inmiddels het niveau heb bereikt van de Bachelor of Engineering en dat ik tijdens mijn studie Mediatechnologie genoeg kennis en vaardigheden heb opgedaan om uiteindelijk te kunnen gaan werken in een functie binnen het beroepsveld van de mediatechnoloog. Ik zal proberen te laten zien dat ik inmiddels in het bezit ben van de vier ingenieurscompetenties van de Bachelor of Engineering en dat ik ook voldoe aan de vijf niveaukenmerken hiervan. Ik zal hierbij laten zien dat ik inzicht heb kunnen krijgen in een complex mediatechnologisch probleem. Verder zal ik laten zien dat ik concepten heb kunnen opstellen van mogelijke oplossingen van dit probleem en dat ik deze later ook heb kunnen vertalen naar heldere en eenduidige ontwerpen die het realiseren van deze oplossingen daadwerkelijk mogelijk moeten maken. Ook zal ik proberen aan te tonen dat ik een geschikte aanpak op heb kunnen stellen en dat ik gestructureerde planningen heb kunnen maken waarmee ik in staat zou moeten blijken zijn om dit afstudeerproject succesvol af te kunnen ronden. Ik zal verder laten zien dat ik de activiteiten heb kunnen uitvoeren die ik in mijn plan van aanpak heb vastgesteld en dat ik dit heb kunnen doen binnen de tijd die ik hiervoor heb ingepland. In deze afstudeerscriptie zal ik verder proberen aan te tonen dat ik over een professioneel niveau van werken beschik die mij in staat stelt om op een efficiënte manier te werk te gaan. Ik zal laten zien dat ik bij het oplossen van het mediatechnologisch probleem waar ik me tijdens mijn afstudeerproject mee bezig heb gehouden kennis en inzicht heb verworven en deze ook toe heb gepast. Ik zal proberen aan te tonen dat ik goede oordeelsvorming heb toegepast op basis van de kennis die ik heb opgedaan. Verder zal ik laten zien dat ik helder heb gecommuniceerd met de betrokkenen bij dit project en tot slot dat ik in staat ben geweest om nieuwe kennis op te doen door het bestuderen van wetenschappelijke literatuur. Ik hoop hiermee de lezer te overtuigen dat ik competent genoeg ben om de titel van Bachelor of Engineering te mogen dragen. Ik heb me tijdens mijn afstudeerperiode bezig gehouden met het onderwerp webtoegankelijkheid. Hoewel dit voor de meeste mensen niet iets is waar ze regelmatig bewust mee bezig zijn, is het toch een belangrijk aspect binnen het vakgebied van webontwikkeling en zijn er grote groepen internetgebruikers die hier baat bij kunnen hebben. Ik hoop dan ook dat de inhoud van mijn scriptie het belang van webtoegankelijkheid iets duidelijker kan maken en dat dit een aspect is binnen webontwikkeling wat heel interessant kan zijn. Ik heb tijdens het uitvoeren van mijn afstudeerproject meermalen feedback ontvangen van mijn afstudeerdocent Wim Holst, waarbij hij me ook iedere keer een flink eind in de goede richting heeft kunnen sturen. Ik zou hem hiervoor dan ook graag willen bedanken. Verder zou ik graag mijn bedrijfsbegeleider bij Axendo, Martijn Beumers, willen bedanken voor de begeleiding die hij mij heeft kunnen bieden in de verschillende fases van mijn afstudeerproject. Tot slot wil ik de rest van mijn collega's bedanken voor de adviezen die zij mij vaak hebben kunnen geven op het gebied van webontwikkeling.

#### **Coen van der Woude**

**Leusden, 17 mei 2010**

# <span id="page-3-0"></span>**Samenvatting**

Veel websites bevatten informatie die belangrijk kan zijn voor alle internetgebruikers. Wanneer deze informatie op een toegankelijke manier aangeboden wordt is deze ook daadwerkelijk beschikbaar voor alle gebruikersgroepen. Onder de klantenkring van Axendo bevinden zich organisaties die er belang bij hebben dat de door hun op internet aangeboden informatie beschikbaar is voor alle geïnteresseerden. Daarom is het voor Axendo interessant om alle kennis en techniek in huis te hebben om een toegankelijke website te kunnen ontwikkelen. Aangezien Axendo websites ontwikkeld op basis van het Web CMS Umbraco, moet deze kennis en techniek toe te passen zijn op Umbraco-websites. Het World Wide Web Consortium (W3C) heeft de Web Content Accessibility Guidelines (WCAG) opgesteld waarin beschreven wordt waar een toegankelijke website aan zou moeten voldoen. In de Webrichtlijnen van de Nederlandse overheid zijn deze gedeeltelijk als uitgangpunt genomen en worden er verder nog andere eisen gesteld aan toegankelijke websites. Axendo wil deze richtlijnen kunnen toepassen op te realiseren Umbraco-websites. Daarom ben ik tijdens mijn afstudeerperiode op zoek gegaan naar een werkwijze waarmee Umbraco-websites ontwikkeld kunnen worden die hieraan voldoen. Het doel hiervan was dat Axendo aan het einde van mijn afstudeerperiode zou beschikken over de kennis en techniek die nodig is bij deze ontwikkeling en bijkomend dat ik me zou kunnen bewijzen als Bachelor of Engineering. In mijn plan van aanpak heb ik dit afstudeerproject onderverdeeld in een fase waar ik een belangrijk deel van de benodigde kennis zou opdoen, een fase waarin ik tools zou gaan ontwikkelen die toegepast kunnen worden in de backend van een Umbraco-website om ondersteuning te bieden aan webredacteurs bij het samenstellen van toegankelijke content en een fase waarin ik procedures zou gaan ontwikkelen die gevolgd moeten kunnen worden in de verschillende ontwikkelfases van een toegankelijke Umbracowebsite. Ik heb me in de kennisfase verdiept in het Web CMS Umbraco, in het ASP.NET ontwikkelplatform van Microsoft en in de Webrichtlijnen en WCAG. Ik heb in de volgende fase concepten opgesteld voor tools die ondersteuning kunnen bieden aan de webredacteurs van een Umbraco-website bij het samenstellen van toegankelijke content. Ik heb voor het uitwerken van deze concepten requirements opgesteld en op basis hiervan een functioneel en technisch ontwerp opgesteld. Vervolgens heb ik aan de hand van deze ontwerpen prototypes ontwikkeld waarin ik een belangrijk deel van benodigde functionaliteit heb gerealiseerd. Ik heb deze prototypes hierna getest om te kijken of de ontwerpen die hiervoor als uitgangspunt hebben gediend voldeden aan de gestelde eisen. Naar aanleiding van de bevindingen bij het testen heb ik een aantal aanpassingen gedaan aan de ontwerpen en deze ook doorgevoerd in de ontwikkelde prototypes. Deze laatste stap heb ik nog een aantal keer herhaald en de uiteindelijke prototypes zijn vervolgens goedgekeurd door mijn bedrijfsbegeleider. Tot slot heb ik een begin gemaakt met het ontwikkelen voor de in de werkwijze benodigde procedures. Tussen deze activiteiten door heb ik me nog beziggehouden met het laten voldoen van de Axendo-website aan de Webrichtlijnen wat me uiteindelijk ook vrijwel helemaal is gelukt en het opstellen van een stappenplan voor het laten voldoen van een door Axendo ontwikkelde Umbraco-website aan de eisen van Stichting Waarmerk drempelvrij.nl. Ik heb de meeste verrichte activiteiten kunnen afronden binnen de tijd die ik hiervoor had ingepland en loop dan ook op schema om dit afstudeerproject voor het verstrijken van de deadline af te kunnen ronden.

# <span id="page-4-0"></span>Inhoudsopgave

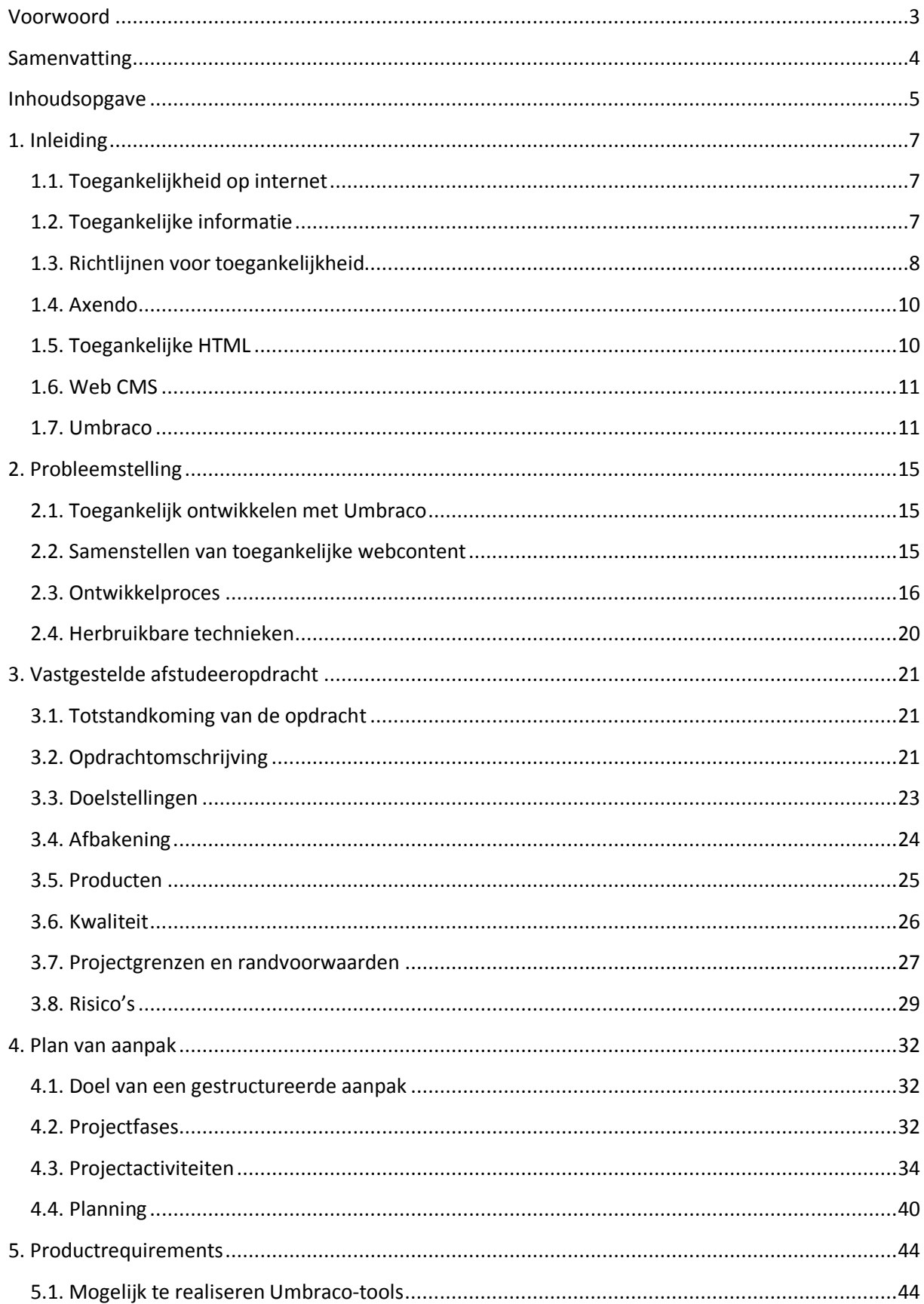

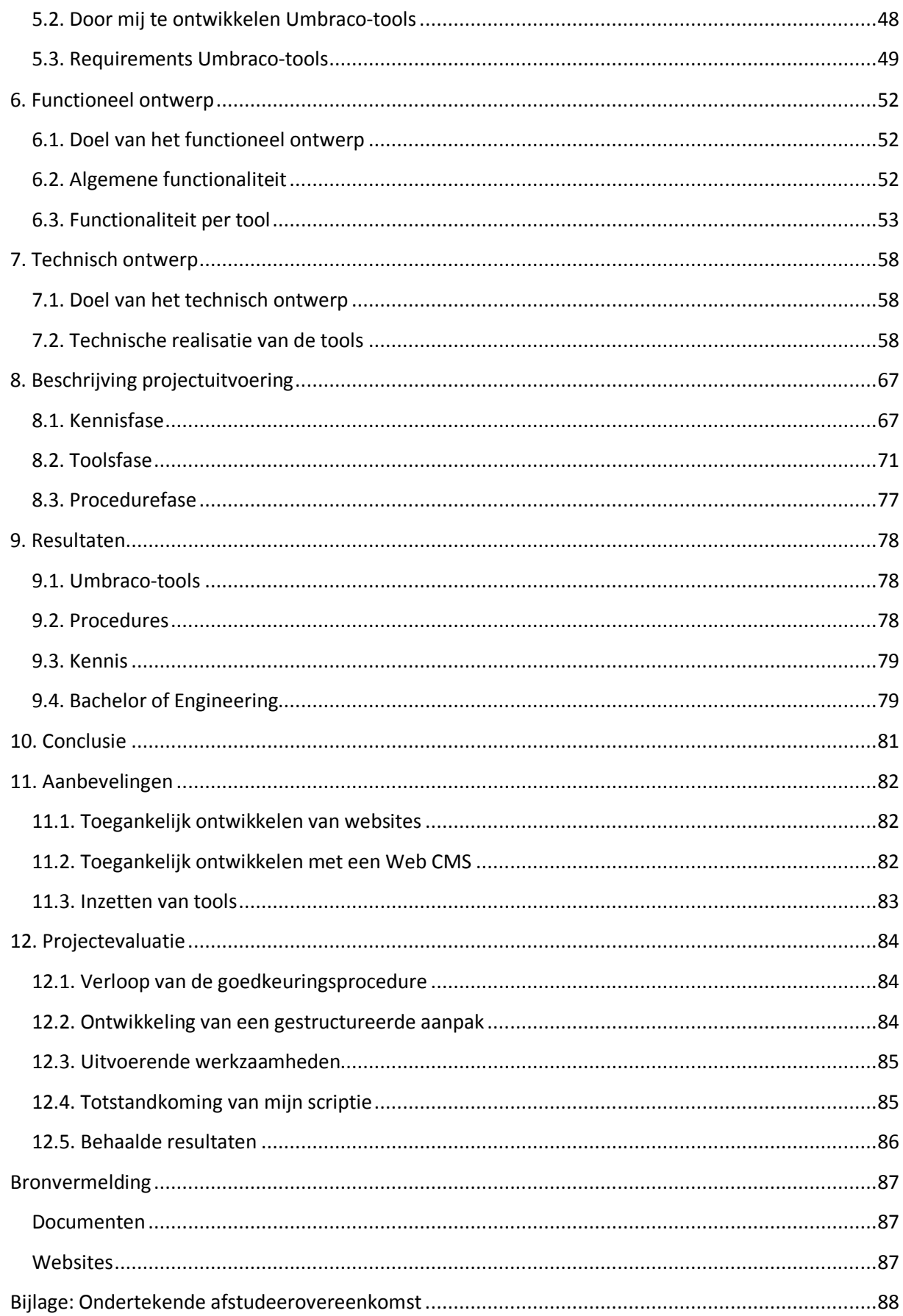

# <span id="page-6-0"></span>**1. Inleiding**

### <span id="page-6-1"></span>*1.1. Toegankelijkheid op internet*

De meeste internetgebruikers zullen waarschijnlijk geen helder beeld hebben bij het begrip webtoegankelijkheid. Ze zullen een website waarschijnlijk als toegankelijk ervaren wanneer ze hierop de informatie kunnen vinden waarnaar ze opzoek zijn en waarbij deze ook begrijpelijk en goed leesbaar is. Toegankelijkheid speelt niet voor alle groepen internetgebruikers een even grote rol. De meeste internetgebruikers zullen navigeren op het internet met behulp van de muis en nemen de aangeboden informatie visueel in zich op. Veel websites zijn alleen voor deze groep gebruikers geoptimaliseerd en kunnen dus minder toegankelijk zijn voor andere gebruikersgroepen, zoals mensen met een bepaalde beperking. Mensen die een website als toegankelijk ervaren zijn zich er vaak niet van bewust zijn dat de websites die ze bezoeken vaak ook bezocht worden door mensen met een beperking, bijvoorbeeld door blinde mensen. Bij bepaalde websites is het heel belangrijk dat de informatie die daarop aangeboden wordt beschikbaar is voor alle internetgebruikers. Dit zijn bijvoorbeeld websites van zorginstellingen of overheden. Veel van deze websites zijn op het moment van schrijven beperkt, of soms ook slecht toegankelijk voor bepaalde gebruikersgroepen. Zo kan het zijn dat de structuur van een website er voor zorgt dat de tekst hiervan niet geschikt is om voorgelezen te worden met voorleessoftware, die veel door blinde mensen gebruikt wordt. Blokken tekst worden bijvoorbeeld in de verkeerde volgorde voorgelezen of instructies bij webformulieren worden overgeslagen. Een website is ook beperkt toegankelijk wanneer belangrijke informatie gepresenteerd wordt in een video met geluid, zonder dat hierbij ondertiteling of een ander alternatief voor de te horen informatie beschikbaar is. Hierdoor gaat deze informatie aan dove mensen voorbij. Verschillende gebruikersgroepen hebben dus niet allemaal dezelfde behoeftes op het gebied van webtoegankelijkheid. Een website wordt toegankelijk genoemd wanneer de informatie die hierop aangeboden wordt eenvoudig geraadpleegd kan worden door zowel internetgebruikers met als zonder beperking.

## <span id="page-6-2"></span>*1.2. Toegankelijke informatie*

Een internetgebruiker zonder beperking kan zich maar moeilijk een beeld vormen van waar mensen met een beperking zoal moeite mee kunnen hebben op websites. Een duidelijk beeld kan vaak pas gevormd worden wanneer mensen met een beperking zelf met praktijkvoorbeelden komen. Zo heb ik zelf wel eens met een blind persoon gesproken die vertelde dat tabellen op websites vaak een probleem voor hem vormen. Als ziend persoon kun je door te kijken naar de beschrijvingen boven de kolommen en aan het begin van een rij afleiden waar een bepaalde tabelcel betrekking op heeft, maar voor een blinde is dit veel moeilijker. Een blind persoon heeft bij het bestuderen van de informatie in een tabel geen visuele referentie met de labels en beschrijvingen die op de verschillende rijen en kolommen betrekking hebben en daardoor is het in veel gevallen veel moeilijker voor zo iemand om in een tabel de informatie te vinden waarnaar hij op zoek is. Sommige gebruikersgroepen hebben een hele andere manier van surfen over het internet dan veel mensen gewend zijn. Zo heb ik wel eens een presentatie gezien van een blind persoon bij het surfen op internet gebruik maakt van voorleessoftware. Hieruit bleek dat het heel erg afhankelijk is van de structuur van de website of de informatie hierop voor hem toegankelijk is. Ook mensen met een

beperking die niet meteen zichtbaar is voor buitenstaanders hebben baat bij toegankelijke websites. Zo kan iemand met dyslexie er baat bij hebben wanneer de tekst op een website ook in gesproken vorm beschikbaar is, zodat hij er naar kan luisteren en het niet per se zelf hoeft te lezen. Webtoegankelijkheid is niet alleen belangrijk voor mensen met een beperking. Voor ziende mensen kan bijvoorbeeld op een website het contrast tussen de letters en de achtergrondkleur er voor zorgen dat de tekst gemakkelijk, of juist heel moeilijk leesbaar is. Tot slot hebben bepaalde eigenschappen van websites invloed op de toegankelijkheid voor alle gebruikers. Voorbeelden hiervan zijn mogelijkheden voor het hebben van contact met de eigenaar van een website en de beschikbaarheid van definities van ingewikkelde begrippen.

# <span id="page-7-0"></span>*1.3. Richtlijnen voor toegankelijkheid*

## **1.3.1. WCAG 1.0**

De aandacht voor webtoegankelijkheid is op dit moment aan het groeien. Internationaal geldende richtlijnen voor de toegankelijkheid van websites bestaan al meer dan tien jaar, maar het lijkt erop dat de laatste vijf jaar het belang van deze richtlijnen pas echt wordt ingezien door een breder publiek. Het World Wide Web Consortium (W3C), de belangrijkste organisatie voor internationale webstandaarden, heeft al in [1](#page-7-1)999 de "Web Content Accessibility Guidelines" (WCAG) uitgebracht.<sup>1</sup> Dit is een document met richtlijnen die beschrijven waar een website aan moet voldoen om zo toegankelijk mogelijk te zijn voor verschillende gebruikersgroepen. Deze richtlijnen zijn verdeeld over drie prioriteitsniveaus, waarmee aangegeven wordt wat het belang is van een bepaalde richtlijn voor de algehele toegankelijkheid van een webpagina. Richtlijnen met het hoogste prioriteitsniveau hebben dus de hoogste impact op de algehele toegankelijkheid van een webpagina voor verschillende gebruikersgroepen en richtlijnen met het laagste prioriteit zullen slechts een kleine impact hebben op deze toegankelijkheid en zullen niet op alle gebruikersgroepen betrekking hebben.

## **1.3.2. Webrichtlijnen**

Ook binnen overheden is men belang gaan hechten aan het op een toegankelijke manier verstrekken van informatie op internet. De Nederlandse overheid heeft ook richtlijnen opgesteld om er voor te zorgen dat websites niet alleen voor mensen, maar ook voor browsers en zoekmachines optimaal toegankelijk zijn en ook goed onderhoudbaar. In deze "Webrichtlijnen" komen een groot deel van de richtlijnen van de WCAG terug. De Webrichtlijnen zijn in oktober 2004 gelanceerd en in 2006 is er naar aanleiding van Kamervragen een richtlijn aan toegevoegd waarin staat aangegeven dat websites gebouwd moeten worden volgens de WCAG van het W3C.<sup>[2](#page-7-2)</sup> Uiteindelijk is ook besloten dat de Webrichtlijnen in bepaalde gevallen opgelegd zullen worden als verplichting. Eind juni 2006 heeft het kabinet besloten dat alle websites van de rijksoverheid voor het einde van 2010 aan de Webrichtlijnen moeten voldoen.<sup>[3](#page-7-3)</sup> Dit zal de toegankelijkheid van deze websites voor verschillende gebruikersgroepen moeten garanderen. Niet alleen voor websites van rijksoverheden is toegankelijkheid heel belangrijk, maar ook voor lokale overheden, zoals provincies en gemeentes.

<span id="page-7-1"></span> <sup>1</sup> World Wide Web Consortium, *Web Content Accessibility Guidelines 1.0*

<span id="page-7-2"></span><sup>2</sup> Ministerie van Binnenlandse Zaken en Koninkrijksrelaties, *Besluit Kwaliteit Rijksoverheidswebsites*

<span id="page-7-3"></span><sup>3</sup> Ministerie van Binnenlandse Zaken en Koninkrijksrelaties, *Achtergrondinformatie*

Ook bij deze overheden wordt er steeds meer belang gehecht aan informatie op internet die voor iedereen toegankelijk is. Lokale overheden in Nederland hebben ook gezamenlijke afspraken gemaakt over het verstrekken van elektronische informatie. In 2008 is het "Nationaal Uitvoeringsprogramma betere Dienstverlening en e-overheid" opgesteld en hierin zijn ook de Webrichtlijnen meegenomen als standaard voor het toegankelijk aanbieden van informatie via internet.<sup>[1](#page-8-0)</sup>

## **1.3.3. Waarmerk drempelvrij.nl**

Om de toegankelijkheidscriteria van de WCAG en de Webrichtlijnen in Nederland meer onder de aandacht te brengen bij webontwikkelaars, website-eigenaars en bezoekers van websites is de "Stichting Waarmerk drempelvrij.nl" opgericht. Deze stichting heeft hiervoor een systeem ontwikkeld waarbij website-eigenaren hun website kunnen laten toetsen op toegankelijkheid aan de hand van duidelijke normen.<sup>[2](#page-8-1)</sup> Wanneer na toetsing blijkt dat een website voldoet aan bepaalde normen mag er een logo geplaatst worden op de website om aan te geven dat deze toegankelijk is. Er zijn in verschillende categorieën logo's te verdienen en voor iedere categorie is een normdocument opgesteld met normen waaraan een website moet voldoen om het logo wat bij die categorie hoort te verkrijgen. Er zijn in Nederland alleen normdocumenten op het gebied van webtoegankelijkheid uitgegeven door de Stichting Waarmerk drempelvrij.nl en deze worden dan ook algemeen erkend door bedrijven en organisaties. Voor het normdocument waaraan voldaan moet worden om het basislogo van Stichting Waarmerk drempelvrij.nl te verkrijgen zijn de richtlijnen van WCAG met het hoogste prioriteitsniveau als uitgangspunt genomen. Voor het normdocument wat hoort bij het logo met twee sterren zijn de richtlijnen van WCAG met het hoogste en middelste prioriteitsniveau als uitgangspunt genomen. Voor het normdocument wat gekoppeld is aan het logo met drie sterren zijn de Webrichtlijnen als uitgangspunt genomen en hierbij moet er ook voldaan worden aan de richtlijnen van WCAG met het hoogste en middelste prioriteitsniveau. Voor een website die ook voldoet aan de richtlijnen van WCAG met het laagste prioriteitsniveau is geen afzonderlijk logo te verkrijgen.

## **1.3.4. WCAG 2.0**

In december 2008 heeft het W3C een tweede versie van de WCAG uitgegeven. In deze WCAG 2.0 komen een aantal nieuwe richtlijnen aan de orde die aansluiten bij de moderne ontwikkelingen op het gebied van webtechnologie. In WCAG 2.0 wordt doormiddel van verschillende criteria in detail beschreven hoe een website die ontwikkeld wordt op basis van de huidige standaarden op het gebied van webtechnologie en -design zeer goed toegankelijk kan zijn voor alle gebruikersgroepen. Ook de criteria van WCAG 2.0 zijn onderverdeeld in drie prioriteitsniveaus. De W3C heeft deze nieuwe criteria opgesteld in samenwerking met experts op het gebied van webtoegankelijkheid, waarbij ook veel overleg is geweest met verschillende gebruikersgroepen die baat hebben bij de verbetering van de toegankelijkheid van websites.<sup>[3](#page-8-2)</sup> De richtlijnen van WCAG 1.0 maken deel uit van de huidige Webrichtlijnen van de Nederlandse overheid. Wanneer de overheid komt met een nieuwe

<span id="page-8-0"></span> <sup>1</sup> Stichting ICTU, *Versnellingsagenda 'Betere Dienstverlening'*

<span id="page-8-1"></span><sup>2</sup> Stichting Waarmerk drempelvrij.nl, *Het Waarmerk drempelvrij.nl*

<span id="page-8-2"></span><sup>3</sup> World Wide Web Consortium, *Web Content Accessibility Guidelines (WCAG) 2.0*

versie van de Webrichtlijnen zal hiervoor WCAG 2.0 als uitgangspunt genomen worden.<sup>[1](#page-9-2)</sup> Om in de toekomst in te kunnen spelen op de vraag van klanten naar websites die voldoen aan WCAG 2.0 of de toekomstige versie van de Webrichtlijnen, wil Axendo alvast de kennis en techniek in huis hebben om websites te kunnen ontwikkelen die voldoen aan deze nieuwe toegankelijkheidscriteria.

# <span id="page-9-0"></span>*1.4. Axendo*

Axendo is een bedrijf dat websites en internettoepassingen ontwikkelt. Het grootste gedeelte van de werkzaamheden van Axendo bestaat uit de technische implementatie van websites. Aan de hand van de wensen van de klant wordt er, vaak door een externe partij, een functioneel en grafisch ontwerp gemaakt en deze ontwerpen worden dan binnen Axendo vertaald naar een eenvoudig onderhoudbare website die volledig aan de eisen van de klant voldoet. Axendo heeft allerlei verschillende bedrijven en organisaties als klant. Voor een aantal van deze klanten, waaronder overheidsorganisaties, speelt toegankelijkheid een belangrijke rol bij het ontwikkelen van een nieuwe website. Axendo volgt dan ook alle nationale en internationale ontwikkelingen op het gebied van webtoegankelijkheid nauw op de voet en probeert ook alle kennis paraat te hebben die nodig is bij het ontwikkelen van toegankelijke websites. Webtoegankelijkheid wordt voor zowel de landelijke overheid als de lokale overheden steeds belangrijker en dit onderwerp krijgt ook steeds meer aandacht bij bedrijven en andere organisaties. Voor Axendo is dit dan ook een goede motivatie om zich te blijven willen profileren op het gebied van webtoegankelijkheid.

# <span id="page-9-1"></span>*1.5. Toegankelijke HTML*

De manier waarop de inhoud van een webpagina in de browser van de gebruiker gepresenteerd wordt, is afhankelijk van de structuur van de voor een website gebruikte bestanden. Een van de belangrijkste aspecten hierbij is de HTML die gebruikt wordt op een website. Al jarenlang is HTML, wat staat voor "HyperText Markup Language", de belangrijkste opmaaktaal voor het creëren van webpagina's. De mate van toegankelijkheid van een webpagina wordt dan ook voor een groot deel bepaald door de gebruikte HTML. HTML kan onder andere toegankelijk gemaakt worden door de verschillende onderdelen van een webpagina op de juiste manier te markeren met behulp van geschikte HTML-elementen. Wanneer dit gebeurt op de manier zoals is voorgeschreven in internationaal erkende richtlijnen, zoals de officiële HTML-specificatie van het W3C, kunnen de verschillende onderdelen van een webpagina doormiddel van software geïdentificeerd worden. Hiervan kan gebruik gemaakt worden in voorzieningen die ondersteuning kunnen bieden aan bepaalde groepen internetgebruikers. Een voorbeeld van zo'n voorziening is voorleessoftware, waarmee de tekst op een website automatisch voorgelezen kan worden door een computerstem. In voorleessoftware kan er gebruik gemaakt worden van toegankelijk gemarkeerde HTML om bijvoorbeeld aan de gebruiker duidelijk te maken welk onderdeel van een webpagina er op dat moment voorgelezen wordt. Zo kan er aan de gebruiker duidelijk gemaakt worden dat er een koptekst voorgelezen wordt. Bij het ontwikkelen van toegankelijke websites zal er dus veel aandacht besteed moeten worden aan de totstandkoming van de HTML die wordt aangeboden aan de browser van de gebruiker.

<span id="page-9-2"></span> <sup>1</sup> Ministerie van Binnenlandse Zaken en Koninkrijksrelaties, *Toekomst*

# <span id="page-10-0"></span>*1.6. Web CMS*

Wanneer een bedrijf of organisatie een website laat ontwikkelen is een van de belangrijkste eisen vaak dat deze goed onderhoudbaar moet zijn. De informatie op de website moet makkelijk aanpasbaar zijn en pagina's moeten eenvoudig aangemaakt of verwijderd kunnen worden. Dit moet kunnen gebeuren door medewerkers zonder technische kennis op het gebied van webontwikkeling en zonder dat hiervoor speciale software nodig is. Om dit mogelijk te maken worden websites vaak ontwikkeld op basis van een Web CMS (Content Management System). Dit is een webapplicatie waarmee een website aangemaakt en aangepast kan worden. Een website op basis van een CMS bestaat uit de frontend, oftewel de voorkant van een website zoals deze voor de bezoeker zichtbaar is en een backend, waarmee aan de achterkant de inhoud, of content, van een website kan worden aangepast. Een website op basis van een CMS bestaat uit delen die onveranderlijk zijn en uit delen die dynamisch zijn, afhankelijk van welke gegevens er in de backend zijn ingevoerd. Het onveranderlijke deel van een website komt tot uiting in het frontend-ontwerp. Dit bestaat uit een aantal HTML-pagina's van een website die vormgegeven zijn volgens het grafisch ontwerp en waarin de functionaliteit die beschreven is in het functioneel ontwerp technisch gerealiseerd is. Deze HTMLpagina's van het frontend-ontwerp zijn de sjablonen die later toegepast kunnen worden in het CMS. Een CMS voor een bepaalde website wordt in het algemeen ingericht door specialisten op het gebied van webontwikkeling. Deze nemen hiervoor de sjablonen van het frontend-ontwerp als uitgangspunt. Ze zorgen ervoor dat deze pagina's dynamisch aanpasbaar zijn en richten de backend zo in dat hiermee wijzigingen aangebracht kunnen worden in de frontend van de website. De content van een website moet meestal aangepast kunnen worden door medewerkers zonder technische achtergrond en hier moet dan ook rekening mee gehouden worden bij het inrichten van de backend.

# <span id="page-10-1"></span>*1.7. Umbraco*

#### **1.7.1. Belangrijkste eigenschappen**

Axendo ontwikkelt websites op basis van het CMS Umbraco. Dit open source CMS is ontwikkeld in ASP.NET van Microsoft. Bij het ontwikkelen van een website met Umbraco kan gebruik gemaakt worden van een aantal basisonderdelen die standaard meegeleverd worden en er kunnen ook onderdelen aan toegevoegd worden, net als bij veel andere CMS pakketten. Een voordeel van Umbraco ten opzichte van andere pakketten is dat deze zeer geschikt is voor het ontwikkelen van eigen onderdelen, zodat de backend van een website helemaal volgens de wensen van de klant ingericht kan worden. Axendo ontwikkeld zelf veel onderdelen die toegevoegd kunnen worden aan een Umbraco-website en zorgt er ook voor dat deze hergebruikt kunnen worden bij andere projecten.

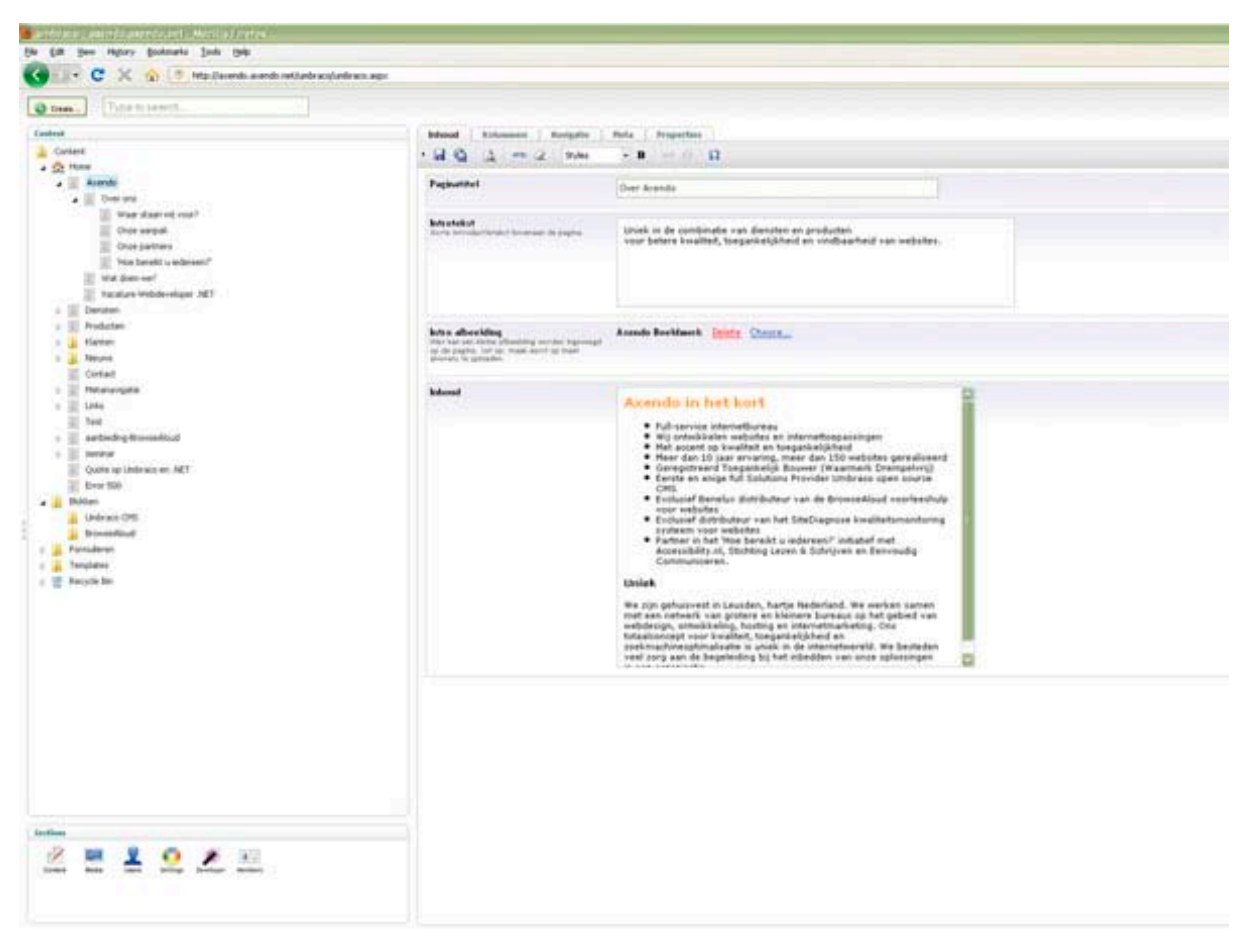

**Afbeelding 1: Interface van de backend van een Umbraco-website.**

#### **1.7.2. Content-sectie**

Het belangrijkste onderdeel van de backend van een Umbraco-website die zichtbaar is voor webredacteuren is de Content-sectie. Deze bevat een boomstructuur met hierin verschillende documenten, of nodes, waaruit een website is opgebouwd. Iedere node bevat een aantal velden waarin waardes opgegeven kunnen worden die later gebruikt kunnen worden voor het genereren van dynamische content voor op de frontend van de website. Een veld wordt binnen Umbraco "Property" genoemd. Als waarde van een Property kan vaak tekst opgegeven worden, maar er kunnen soms ook keuzes gemaakt worden uit verschillende opties doormiddel van radiobuttons of checkboxen. In bepaalde gevallen kunnen er ook een of meerdere nodes geselecteerd worden. Een webredacteur heeft meestal ook rechten om nieuwe nodes aan te maken en bestaande nodes te verwijderen. Een Umbraco-website bestaat vrijwel altijd uit nodes met verschillende nodetypes die binnen Umbraco "Document Types" genoemd worden. Vaak kan een node met een bepaald Document Type niet aangemaakt worden onder alle nodes binnen de boomstructuur, maar alleen onder nodes van een of meer specifieke Document Types.

## **1.7.3. Document Types**

Het is de taak van een Umbraco-ontwikkelaar om een webredacteur de beschikking te geven over de juiste Document Types en er voor te zorgen dat er onder de nodes van een bepaald Document Type de benodigde nodes met specifieke Document Types aangemaakt kunnen worden. Ook moet de

ontwikkelaar er voor zorgen dat ieder Document Type de beschikking heeft over de juiste Property's, zodat een webredacteur de waardes op kan geven die nodig zijn om dynamische content op de website te kunnen tonen. Op welke manier een webredacteur een waarde kan opgeven voor een bepaalde Property van een node is afhankelijk van het Data Type. Aan iedere Property van een Document Type moet door de ontwikkelaar een Data Type toegewezen worden. Umbraco wordt geleverd met een aantal standaard Data Types, zoals tekstvelden voor het opgeven van een korte tekstwaarde, tekst-editors voor het opgeven van langere stukken tekst en verschillende soorten "pickers" waarmee nodes uit de Content-sectie of Media-sectie geselecteerd kunnen worden. Ook kunnen er in ASP.NET ontwikkelde Data Types aan Umbraco worden toegevoegd, wanneer deze nodig zijn om de backend van een Umbraco-website te laten voldoen aan het functioneel ontwerp.

#### **1.7.4. Sjablonen**

De frontend van een Umbraco-website is op zichzelf een ASP.NET website. In een ASP.NET website kan gebruik gemaakt worden van sjablonen, waarbij de inhoud van een sjabloon toegevoegd kan worden op een bepaalde plaats in een bovenliggend sjabloon. Alle sjablonen die hierbij onderdeel uitmaken van een pagina van een website worden vervolgens op de server samengevoegd en aan de browser van de bezoeker aangeboden als een enkele HTML-pagina. In dit systeem kunnen bepaalde sjablonen gebruikt worden op meerdere pagina's, zodat de webcontent die op meerdere pagina's van de website voorkomt maar in één sjabloon aanwezig hoeft te zijn. Wanneer deze content op de website gewijzigd moet worden, hoeft er dan dus ook maar één sjabloon te worden aangepast en niet een groot aantal losse HTML-pagina's. Dit kan veel tijd en geld schelen bij het onderhouden van een website. In Umbraco wordt hetzelfde systeem met sjablonen gebruikt voor het opbouwen van een website.

#### **1.7.5. Templates**

De sjablonen van een Umbraco-website worden "Templates" genoemd. Aan iedere node in de Content-sectie kan een Templates toegewezen zijn. Een ontwikkelaar kan hiervoor aan ieder Document Type een of meerder Templates koppelen. Wanneer er aan een Document Type één Template gekoppeld is, wordt dit Template toegewezen aan iedere node van het betreffende Document Type. Wanneer er meerdere Templates aan een Document Type gekoppeld worden, kan er in de Content-sectie voor iedere node van het betreffende Document Type gekozen worden welke van de gekoppelde Templates hieraan toegewezen moet worden. Een Umbraco-ontwikkelaar moet de benodigde Templates zo inrichten dat de delen van de website die dynamische content bevatten, gevuld worden met de waardes die zijn opgegeven op de betreffende nodes in de Content-sectie van de Umbraco-website. Om dit te realiseren kan er in een Template voor gezorgd worden dat bepaalde waardes die opgegeven zijn in de Content-sectie rechtstreeks getoond worden op de uiteindelijke webpagina die gecreëerd wordt aan de hand van de ingerichte Templates. Ook kan er op een Template een "Macro" geplaatst worden. Dit is een losstaand stuk code wat er voor zorgt dat bepaalde waardes uit de Content-sectie op de juiste manier getoond worden op de uiteindelijke webpagina.

#### **1.7.6. Packages**

Om bij het inrichten van de backend van een Umbraco-website er voor te zorgen dat deze voldoet aan de in het functioneel ontwerp gestelde eisen, zullen er vrijwel altijd nieuwe onderdelen en technieken ontwikkeld moeten worden. Er kunnen bijvoorbeeld Data Types ontwikkeld worden waarmee een webredacteur op een specifieke manier data kan invoeren in de backend of er kunnen hiervoor bestaande Data Types aangepast worden. Bij het ontwikkelen van deze technieken voor een bepaalde website is het gunstig wanneer deze zo opgezet worden dat de benodigde onderdelen en bestanden later vrij eenvoudig ook aan andere Umbraco-websites toegevoegd kunnen worden. Om onderdelen en bestanden aan de backend van een Umbraco-website toe te voegen kan gebruik gemaakt worden van "packages". Een package is een gecomprimeerd bestand met hierin bestanden die rechtsreeks gekopieerd worden binnen de fysieke locatie van de Umbraco-website en configuratiebestanden die doormiddel van code onderdelen toevoegen aan de backend. Voorbeelden van bestanden in een package die rechtreeks gekopieerd kunnen worden zijn Templates, CSS-stylesheets en Javascript-bestanden. Via een configuratiebestand kunnen bijvoorbeeld Document Types, Media Types en nodes toegevoegd worden. Wanneer er bepaalde functionaliteit ontwikkeld is voor in de backend van een Umbraco-website kan hiervan een package gemaakt worden met hierin alle bestanden en onderdelen die nodig zijn voor deze functionaliteit. Een Umbraco-ontwikkelaar kan dergelijke packages gebruiken om aanpassingen aan een Umbracowebsite ook eenvoudig door te voeren in andere Umbraco-websites. Veel Umbraco-ontwikkelaars bieden de door hen ontwikkelde packages aan op internet als open source software, zodat deze te gebruiken zijn door andere ontwikkelaars.

# <span id="page-14-0"></span>**2. Probleemstelling**

# <span id="page-14-1"></span>*2.1. Toegankelijk ontwikkelen met Umbraco*

Axendo is gespecialiseerd in het ontwikkelen van websites op basis van het open source CMS Umbraco. Omdat Axendo zich wil blijven profileren op het gebied van webtoegankelijkheid is het voor het bedrijf interessant om te kijken hoe er met Umbraco websites ontwikkeld kunnen worden die goed onderhoudbaar zijn en tegelijkertijd ook toegankelijk zijn voor verschillende gebruikersgroepen. Het is voor een belangrijk deel afhankelijk van het frontend-ontwerp van een website of deze voldoet aan bepaalde toegankelijkheidscriteria. Om een website met Umbraco te kunnen ontwikkelen die voldoet aan bepaalde toegankelijkheidscriteria moet Axendo uitgaan van een frontend-ontwerp dat voldoet aan criteria die gelden voor de delen van de website die niet aanpasbaar hoeven te zijn. Om een dergelijk frontend-ontwerp samen te stellen is er kennis nodig op het gebied van toegankelijkheid en tijdens het ontwerpproces zal er meerdere keren gecontroleerd moeten worden of de HTML-pagina's die samen het frontend-ontwerp vormen aan de gestelde toegankelijkheidseisen voldoen. In de eerste plaats is het cruciaal dat er bij de ontwikkeling van een toegankelijke Umbraco-website gebruik gemaakt wordt van een geschikt frontend-ontwerp en deze moet op de juiste manier in de backend dynamisch aanpasbaar gemaakt worden. Verder moet in de backend de Content-sectie op de juiste manier ingericht worden. Hierbij is het afhankelijk van de manier waarop in de backend de content aan te passen is en van de uiteindelijk samengestelde content zelf of een website voldoet aan bepaalde toegankelijkheidscriteria. De content van een website wordt over het algemeen aangepast door webredacteurs zonder technische kennis op het gebied van webontwikkeling. Daarom kan wanneer het frontend-ontwerp van een website voldoet aan bepaalde toegankelijkheidscriteria er niet zomaar vanuit gegaan worden dat de gehele website automatisch ook voldoet aan de gestelde toegankelijkheidseisen. Het kan voorkomen dat een website nadat deze opgeleverd is voldoet aan bepaalde toegankelijkheidscriteria, maar dat dit niet meer het geval is nadat er door een webredacteur aanpassingen gedaan zijn. Wanneer een klant een website wil die aan bepaalde toegankelijkheidscriteria voldoet, wil deze ook dat de webredacteuren die verantwoordelijk zijn voor de content ervan in staat zijn om de website volgens deze criteria toegankelijk te houden. Het is afhankelijk van de inrichting van de backend of de webredacteuren in staat zijn om de webcontent toegankelijk te houden wanneer deze regelmatig gewijzigd moet worden. Axendo heeft hiervoor op dit moment nog niet de benodigde kennis en techniek in huis en zou dit wel graag willen krijgen om op het gebied van toegankelijke webontwikkeling de concurrentiestrijd met ander bedrijven aan te kunnen blijven gaan.

# <span id="page-14-2"></span>*2.2. Samenstellen van toegankelijke webcontent*

Zowel de opbouw van een website als de informatie die hierop te vinden is hebben invloed op de toegankelijkheid ervan. Zo moet het taalgebruik begrijpelijk zijn, omdat er anders informatie voorbijgaat aan bepaalde bezoekers. De informatie op een website wordt meestal voor een groot gedeelte samengesteld door de webredacteurs. Het komt de toegankelijkheid van een website ten goede wanneer er zoveel mogelijk doormiddel van de technische inrichting van een Web CMS wordt afgedwongen dat de content die samengesteld wordt door de webredacteurs voldoet aan bepaalde toegankelijkheidscriteria. Volgens de Webrichtlijnen is bepaalde HTML, waaronder HTML die door

veel browsers gewoon wordt ondersteund, niet toegestaan. Met bepaalde onderdelen en technieken kan er binnen de backend van een Umbraco-website voor gezorgd worden dat deze HTML niet op de uiteindelijke webpagina terecht komt, ook niet wanneer een webredacteur bepaalde handelingen uitvoert die er normaal gesproken voor zouden kunnen zorgen dat deze HTML wel op een webpagina terecht komt. Een webredacteur zou bijvoorbeeld in een bepaalde tekst-editor HTML kunnen proberen in te voeren die niet toegestaan is volgens de Webrichtlijnen. Met bepaalde technieken kan er dan er voor gezorgd worden dat deze HTML weggehaald wordt voordat de ingevoerde tekst wordt opgeslagen. In de technische inrichting van een Web CMS kan niet volledig afgedwongen worden dat de webredacteurs alleen content samenstellen die voldoet aan bepaalde toegankelijkheidscriteria. Dit komt doordat er bepaalde aspecten van webtoegankelijkheid zijn waarbij er alleen door een persoon beoordeeld kan worden of een website hier wel of niet aan voldoet. Dit kan dan dus niet doormiddel van software gecontroleerd worden. Er kan bijvoorbeeld praktisch niet softwarematig gecontroleerd worden of de tekst op een webpagina wel begrijpelijk is voor alle gebruikersgroepen. Bij deze aspecten van toegankelijkheid kan er wel ondersteuning geboden worden aan webredacteurs bij het samenstellen van toegankelijke webcontent. Dit kan bijvoorbeeld door tijdens webredactietrainingen heldere instructies te geven hoe bepaalde content op een toegankelijke manier samengesteld kan worden. Ook kunnen er in de backend van een Umbraco-website instructies geplaatst worden, bijvoorbeeld in de beschrijvingen van de Property's van een bepaald Document Type. Deze beschrijvingen kunnen zichtbaar gemaakt worden in de Content-sectie van Umbraco. Voor Axendo is het gunstig om te weten op welke manieren afgedwongen kan worden dat de content die samengesteld wordt door webredacteurs aan bepaalde toegankelijkheidscriteria voldoet en op welke manieren webredacteurs geïnstrueerd kunnen worden voor het samenstellen van toegankelijke webcontent.

## <span id="page-15-0"></span>*2.3. Ontwikkelproces*

#### **2.3.1. Werkwijze**

Wanneer Axendo de kennis en techniek in huis heeft om een Umbraco-website te ontwikkelen die volgens bepaalde criteria toegankelijk is en waarbij webredacteuren in staat zijn de content toegankelijk te houden, kunnen er opdrachten van klanten aangenomen worden waarbij er specifiek gevraagd wordt om een website die aan vastgestelde toegankelijkheidscriteria voldoet. Hierbij is het gunstig wanneer het hele ontwikkelproces volgens een vastgestelde werkwijze verloopt, die gevolgd kan worden bij iedere website die aan dezelfde toegankelijkheidscriteria moet voldoen. Dit kan naarmate er meer klanten vragen om een toegankelijke website het ontwikkelproces een stuk efficiënter laten verlopen, wat op termijn zorgt voor tijdwinst en dus lagere ontwikkelkosten. Omdat bij Axendo regelmatig bepaalde stappen binnen het ontwikkelproces van een website door externe partijen uitgevoerd worden, met name het opstellen van het functioneel en grafisch ontwerp van een website, is er behoefte aan werkwijze met hierin procedures die ook geschikt zijn wanneer niet alle tussenproducten van een website door Axendo zelf opgeleverd worden.

#### **2.3.2. Procedures in de ontwerpfase**

Een werkwijze die gevolgd kan worden bij het ontwikkelen van een toegankelijke Umbraco-website zal onder andere bestaan uit procedures die gevolgd kunnen worden bij de verschillende stappen in het ontwikkelproces van een Umbraco-websites. Zo zullen er bepaalde procedures door Axendo gevolgd moeten worden om te komen tot een functioneel ontwerp van een website die moet voldoen aan de Webrichtlijnen of WCAG 2.0. Er zullen een aantal toegankelijkheidscriteria zijn die op dit specifieke proces van toepassing zijn en hier zal rekening mee gehouden moeten worden bij het samenstellen van een functioneel ontwerp voor een toegankelijke website. Op het grafisch ontwerp zullen waarschijnlijk weer andere criteria van toepassing zijn en bij de totstandkoming hiervan zullen er door Axendo weer andere procedures gevolgd moeten worden. Hetzelfde geldt voor het frontendontwerp van een toegankelijke Umbraco-website. Bij het inrichten van de backend van een Umbraco-website die moet voldoen aan bepaalde toegankelijkheidscriteria kunnen er grote problemen optreden wanneer er bij de totstandkoming van het gebruikte frontend-ontwerp geen aandacht besteed is aan de toegankelijkheid van de uiteindelijke website. Dit kan Axendo veel tijd en geld kosten en moet dus voorkomen worden. Een frontend-ontwerp dat geschikt is om te gebruiken voor een toegankelijke Umbraco-website moet voldoen aan bepaalde criteria. Deze criteria zullen in kaart gebracht moeten worden en om er bij de totstandkoming van een frontend-ontwerp voor te zorgen dat er aan deze criteria voldaan wordt zullen er bepaalde procedures gevolgd moeten worden.

#### **2.3.3. Dynamisch maken van de webcontent**

Bij het inrichten van de backend van een Umbraco-website die moet voldoen aan bepaalde toegankelijkheidscriteria is het belangrijk dat de verschillende sjablonen van het frontend-ontwerp op de juiste manier dynamisch gemaakt worden. Wanneer er toegankelijke sjablonen aangeleverd worden, moet ervoor gezorgd worden dat wanneer de content van de website samengesteld kan worden in de Content-sectie van Umbraco de uiteindelijke pagina's die de bezoeker te zien krijgt ook voldoen aan de gestelde toegankelijkheidseisen. Het kan voorkomen dat bepaalde onderdelen of technieken die gebruikt worden in de backend van een Umbraco-website er voor zorgen dat een deel van de dynamisch samengestelde content niet meer toegankelijk is. Zo kan het gebruik van bepaalde Data Types zorgen voor ontoegankelijke HTML. Wanneer deze Data Types gekoppeld worden aan bepaalde Property's van een Document Type, kan het gebeuren dat er ontoegankelijke HTML wordt toegevoegd aan de waardes die zijn ingevoerd in een node in de Content-sectie waarop deze Property's van toepassing zijn. Hier zal dus rekening mee gehouden moeten worden door Umbracoontwikkelaars binnen Axendo. Er zal zoveel mogelijk gebruik gemaakt moeten worden van technieken en onderdelen die geen negatief effect hebben op de toegankelijkheid van de frontend van de website. Ook zullen er bestaande onderdelen aangepast moeten worden of nieuwe onderdelen ontwikkeld moeten worden wanneer er omwille van de toegankelijkheid geen bestaande onderdelen gebruikt kunnen worden.

#### **2.3.4. Afdwingen van toegankelijkheid**

Om voor webredacteurs het samenstellen van toegankelijke webcontent zo eenvoudig mogelijk te maken, moet er bij het inrichten van een toegankelijke Umbraco-website zoveel mogelijk voor

gezorgd worden dat de content die in de Content-sectie aan te passen is altijd aan bepaalde toegankelijkheidscriteria voldoet. Er kan bijvoorbeeld voor gezorgd worden dat de waardes die worden ingevoerd in een node in de Content-sectie van Umbraco geen HTML bevatten die niet is toegestaan volgens de Webrichtlijnen. Deze HTML zou automatisch verwijderd kunnen worden voordat een node wordt opgeslagen. Ook zouden er bepaalde Data Types kunnen zijn die webredacteurs de mogelijkheid geven om HTML in te voeren die niet is toegestaan volgens bepaalde toegankelijkheidscriteria. Deze zouden zo geconfigureerd kunnen worden dat de functionaliteit waarmee deze HTML kan worden toegevoegd niet beschikbaar is voor de gebruiker. Er zal door Umbraco-ontwikkelaars binnen Axendo in de backend van een toegankelijke website zoveel mogelijk gebruik gemaakt moeten worden van onderdelen en technieken waarmee afgedwongen kan worden dat de webcontent die samengesteld wordt door webredacteurs voldoet aan bepaalde toegankelijkheidscriteria.

#### **2.3.5. Ondersteuning voor toegankelijkheid**

Omdat niet volledig afgedwongen kan worden dat de webcontent die samengesteld wordt in de Content-sectie van Umbraco voldoet aan de gestelde toegankelijkheidseisen, moet het ook op andere manieren eenvoudig gemaakt worden om toegankelijke content samen te stellen. Dit is onder andere het geval bij bepaalde toegankelijkheidscriteria die eisen stelt aan de HTML die gebruikt wordt voor bepaalde webcontent. Zo moeten volgens de Webrichtlijnen afkortingen, citaten en referenties op een bepaalde manier opgemaakt worden. Het is afhankelijk van de inrichting van de backend van een Umbraco-website of de webredacteurs die verantwoordelijk zijn voor de webcontent in staat zijn om bij afkortingen, citaten en referenties de pagina met de voorgeschreven HTML op te maken. Hier kan voor gezorgd worden door bepaalde Data Types op de juiste manier te configureren. Zo kan er bij een bepaald type tekst-editor bepaald worden dat een webredacteur kan bekijken hoe de HTML eruit ziet van de tekst die hij heeft ingevoerd en deze ook kan wijzigen. Hierbij zal er dan ook voor gezorgd moeten worden dat de door de Webrichtlijnen voorgeschreven HTML niet automatisch verwijderd wordt voordat de ingevoerde waarde wordt opgeslagen. Hiervoor zouden er misschien aanpassingen gedaan moeten worden aan de standaardconfiguratie van bepaalde Data Types. Wanneer een webredacteur er bij deze Data Types alleen door de HTML aan te passen voor kan zorgen dat de samengestelde content voldoet aan bepaalde toegankelijkheidscriteria, zal hij HTML-basiskennis moeten hebben en weten welke eisen er gesteld worden aan de HTML die uiteindelijk op de website terecht komt. Om dit te voorkomen zou er misschien functionaliteit aan bepaalde Data Types toegevoegd kunnen worden waarmee de pagina wel met toegankelijke HTML opgemaakt kan worden, zonder dat hierbij de HTML van de ingevoerde tekst gewijzigd hoeft te worden. Zo zouden er knoppen aan een Data Type toegevoegd kunnen worden waarmee automatisch toegankelijke HTML toegevoegd kan worden aan delen van de ingevoerde tekst. Bij het inrichten van de backend van een toegankelijke Umbraco-website zullen er zoveel mogelijk onderdelen en technieken moeten worden ingebouwd die ondersteuning kunnen bieden aan de webredacteurs bij het samenstellen van toegankelijke webcontent.

#### **2.3.6. Meten van toegankelijkheid**

Om webredacteurs een indicatie te geven van de toegankelijkheid van de door hen samengestelde pagina's in de Content-sectie van Umbraco, kunnen er onderdelen en technieken aan de backend

worden toegevoegd. Dit kunnen meetinstrumenten zijn die controleren of een webpagina voldoet aan bepaalde toegankelijkheidscriteria waarvoor dit softwarematig vast te stellen is. Ook zouden er onderdelen toegevoegd kunnen worden waarmee webredacteurs eenvoudig een test kunnen uitvoeren die beschikbaar is op internet. Er kan bijvoorbeeld voor gezorgd worden dat ze via een link een bepaalde website kunnen bereiken waarop webpagina's getest kunnen worden. Ook zou er voor gezorgd kunnen worden dat niet handmatig het webadres van de te testen pagina hoeft worden ingevoerd, maar dat dit automatisch gebeurt. Bij het inrichten van de backend van een toegankelijke Umbraco-website zullen er zoveel mogelijk meetinstrumenten beschikbaar gesteld moeten worden aan de webredacteurs, zodat deze in staat zijn om zelf te controleren of de door hun samengestelde content voldoet aan bepaalde toegankelijkheidscriteria.

#### **2.3.7. Testen op toegankelijkheidscriteria**

Het is al aan het begin van het ontwikkelproces van een Umbraco-website duidelijk dat deze aan bepaalde toegankelijkheidscriteria moet voldoen, aangezien een klant dit op zal moeten nemen in het plan van eisen voor de te ontwikkelen website. Om aan het einde van dit ontwikkeltraject zeker te weten dat de betreffende Umbraco-website ook daadwerkelijk voldoet aan de gestelde toegankelijkheidseisen zal de website op deze aspecten getest moeten worden. Dit moet op een efficiënte manier gebeuren, waarbij op een gestructureerde manier duidelijk wordt aan welke criteria er wordt voldaan en aan welke nog niet. Het één voor één langslopen van de verschillende pagina's van een website zal veel tijd kosten, afhankelijk van het totaal aantal pagina's. Goede procedures die gevolgd kunnen worden bij het testen van conformiteit aan bepaalde toegankelijkheidsrichtlijnen zouden Axendo dan ook een hoop werk kunnen schelen. Wanneer een klant vraagt om een Umbraco-website die aan bepaalde toegankelijkheidscriteria moet voldoen, betekent dit vaak ook dat de klant uiteindelijk een logo van de Stichting Waarmerk drempelvrij.nl op de website wil kunnen tonen. Hier is een keuring van de uiteindelijke website voor nodig door een onafhankelijke partij die is erkend door deze stichting. Voordat Axendo een Umbraco-website laat keuren door een van deze onafhankelijke partijen moet eigenlijk al duidelijk zijn dat de website aan alle toegankelijkheidscriteria voldoet waar op gecontroleerd gaat worden en dat er dus uiteindelijk ook een logo van Stichting Waarmerk drempelvrij.nl op de website geplaatst zal mogen worden. Het is dus belangrijk voor Axendo dat een Umbraco-website wanneer de backend volledig is ingericht getest kan worden op toegankelijkheid aan de hand van betrouwbare procedures voordat de website extern gekeurd gaat worden.

#### **2.3.8. Richtlijnen voor webredacteurs**

Het is belangrijk dat een website niet alleen na oplevering aan bepaalde toegankelijkheidscriteria voldoet, maar ook naarmate deze gewijzigd wordt door webredacteurs. Webredacteurs moeten wel in staat zijn om toegankelijke webcontent samen te stellen. Hier kan gedeeltelijk voor gezorgd worden door de backend van een toegankelijk Umbraco-website op de juiste manier in te richten, maar bij het wijzigen van de content zullen er door de webredacteurs ook bepaalde richtlijnen gevolgd moeten worden. Deze richtlijnen zullen helder en begrijpelijk genoeg moeten zijn zodat ze gevolgd kunnen worden door de webredacteurs. Ook zullen de webredacteurs op een effectieve manier geïnstrueerd moeten worden zodat ze genoeg kennis hebben om de richtlijnen op te volgen. Dit kan gedaan worden bij de trainingen die Axendo geeft aan webredacteurs van de binnen het

bedrijf ontwikkelde Umbraco-website. Bij het geven van de benodigde instructies moeten er bepaalde procedures gevolgd worden, waarmee er voor gezorgd kan worden dat webredacteurs daadwerkelijk in staat zijn om de richtlijnen voor het samenstellen van toegankelijke webcontent te volgen.

# <span id="page-19-0"></span>*2.4. Herbruikbare technieken*

Voor het ontwikkelen van een Umbraco-website die aan bepaalde toegankelijkheidscriteria moet voldoen, moeten er bij het inrichten van de backend technieken en onderdelen gebruikt worden die geschikt zijn voor dit doeleinde. Er zijn misschien ook technieken te gebruiken waarmee webredacteuren ondersteund kunnen worden bij het toegankelijk houden van de content van een website. Dit kunnen bestaande onderdelen en technieken zijn die standaard meegeleverd worden met Umbraco, maar dit kunnen ook onderdelen zijn die ontwikkeld zijn door andere Umbracospecialisten,onderdelen die door Axendo zelf ontwikkeld kunnen worden of onderdelen die gerealiseerd kunnen worden door het aanpassen van bestaande onderdelen. Voor Axendo is het gunstig wanneer de onderdelen en technieken die gebruikt worden bij het ontwikkelen van een toegankelijke Umbraco-website ook eenvoudig toegevoegd kunnen worden aan andere Umbracowebsites. Eventueel zal hierbij gebruik gemaakt kunnen worden van een of meerdere packages met hierin verschillende onderdelen die gebruikt kunnen worden bij de ontwikkeling van een toegankelijke Umbraco-website.

# <span id="page-20-0"></span>**3. Vastgestelde afstudeeropdracht**

# <span id="page-20-1"></span>*3.1. Totstandkoming van de opdracht*

Axendo is een bedrijf waar geregeld stagairs de mogelijkheid wordt geboden om zich te verdiepen in een van de vele aspecten van webontwikkeling. Webtoegankelijkheid is een van deze aspecten en er is dan ook binnen Axendo besloten om op zoek te gaan naar een afstudeerder die het bedrijf aan de benodigde kennis en technieken zou kunnen helpen voor het ontwikkelen van toegankelijke Umbraco-websites. Voorafgaande aan mijn afstudeerperiode had ik een sollicitatiegesprek bij Axendo met technisch directeur Martijn Beumers. Uit dit gesprek werd duidelijk dat Axendo op zoek is naar een werkwijze voor gebruik bij de ontwikkeling van toegankelijke Umbraco-websites, en in dit gesprek werd mij de mogelijkheid geboden om deze werkwijze als afstudeeropdracht te gaan ontwikkelen. Op deze manier ben ik als afstudeerder terecht gekomen bij Axendo. Na dit sollicitatiegesprek hebben we nog een aantal keer overleg gepleegd en zijn we uiteindelijk een afstudeeropdracht overeengekomen waarbij ik me zou gaan verdiepen in de verschillende richtlijnen op het gebied van webtoegankelijkheid, in de manier waarop het beste Umbraco-websites ontwikkeld kunnen worden die aan deze richtlijnen voldoen en waarin ik een prototype van een werkwijze zou gaan ontwikkelen die geschikt is om het hele proces van ontwerpen, ontwikkelen en opleveren van een toegankelijke Umbraco-website op een efficiënte manier te laten verlopen en waarbij de webredacteurs van de uiteindelijke website in staat zijn om toegankelijke content samen te stellen.

# <span id="page-20-2"></span>*3.2. Opdrachtomschrijving*

## **3.2.1. Werkwijze voor toegankelijk ontwikkelen**

Axendo is op dit moment op zoek naar een werkwijze die gevolgd kan worden bij het ontwikkelen van een toegankelijke Umbraco-website en die het volledige ontwikkelproces omvat. Deze werkwijze zal procedures moeten bevatten die gevolgd kunnen worden bij de totstandkoming van het ontwerp van een Umbraco-website die moet voldoen aan bepaalde toegankelijkheidscriteria. Het volgen van deze procedures zal er toe moeten leiden dat het uiteindelijke frontend-ontwerp, met als uitgangspunt het functioneel en grafisch ontwerp, geschikt is voor de toepassing in een toegankelijke Umbraco-website. Deze werkwijze zal ook procedures moeten bevatten die gevolgd kunnen worden bij het dynamisch implementeren van het frontend-ontwerp en die er voor moeten zorgen dat er alleen onderdelen en technieken in de backend van een Umbraco-website worden gebruikt die geschikt zijn voor het samenstellen van toegankelijke webpagina's. De werkwijze zal ook bestaan uit onderdelen en technieken die toegepast kunnen worden in een Umbraco-website, maar die niet standaard met Umbraco meegeleverd worden. Dit kunnen onderdelen en technieken zijn waarmee afgedwongen kan worden dat de webcontent die samengesteld wordt in de Content-sectie voldoet aan bepaalde toegankelijkheidscriteria. Dit kunnen ook onderdelen en technieken zijn waarmee webredacteurs ondersteund kunnen worden bij het samenstellen van toegankelijke webcontent of waarmee een indicatie gegeven kan worden over de mate van toegankelijkheid van de samengestelde webcontent. Ook zal de werkwijze procedures moeten bevatten die gevolgd kunnen worden bij het testen op toegankelijkheid. Deze moeten er voor zorgen dat wanneer een Umbracowebsite aan bepaalde toegankelijkheidscriteria moet voldoen het ook vastgesteld kan worden dat dit daadwerkelijk het geval is. Verder zal deze werkwijze nog procedures moeten bevatten die gevolgd kunnen worden door webredacteurs bij het samenstellen van toegankelijke webcontent en procedures die gevolgd kunnen worden door medewerkers van Axendo bij het geven van trainingen aan webredacteurs van opgeleverde Umbraco-websites en die er voor moeten zorgen dat webredacteurs de instructies krijgen die ze nodig hebben voor het samenstellen van toegankelijk webcontent. Een geschikte werkwijze voor het ontwikkelen van een toegankelijke Umbraco-website kan er voor zorgen dat Axendo op een efficiënte manier Umbraco-websites kan ontwikkelen die voldoen aan bepaalde toegankelijkheidscriteria zoals de Webrichtlijnen of WCAG 2.0.

#### **3.2.2. Ontwerp van werkwijze**

Tijdens mijn afstudeerperiode zal ik een prototype van de werkwijze gaan ontwikkelen waar Axendo op dit moment naar opzoek is. Bij de ontwikkeling van dit prototype moet naar voren komen waar de uiteindelijke door Axendo te gebruiken werkwijze er uit moet komen te zien. Een groot deel van deze werkwijze zal moeten bestaan uit procedures die gevolgd kunnen worden bij de verschillende stappen in het ontwikkelproces van toegankelijke Umbraco-websites. Ik zal dus bij de ontwikkeling van het prototype van deze werkwijze moeten beschrijven waar de procedures aan moeten voldoen die gevolgd kunnen worden bij de totstandkoming van het ontwerp van een toegankelijke Umbracowebsite, de procedures die gevolgd kunnen worden bij het dynamisch maken van het frontendontwerp, de procedures die gevolgd kunnen worden bij het testen van een Umbraco-website op conformiteit met bepaalde toegankelijkheidsrichtlijnen, de procedures die gevolgd kunnen worden door webredacteurs van toegankelijke Umbraco-websites en de procedures die gevolgd kunnen worden bij het trainen van deze webredacteurs. De rest van het prototype van deze werkwijze zal bestaan uit onderdelen die gebruikt kunnen worden in de backend van een Umbraco-website, oftewel Umbraco-tools. Deze tools moeten gebruikt kunnen worden om af te dwingen dat er in de backend webcontent wordt samengesteld die aan bepaalde toegankelijkheidscriteria voldoet, om ondersteuning te bieden aan webredacteurs bij het samenstellen van toegankelijke webcontent en om een indicatie te geven van de mate van toegankelijkheid van de samengestelde content. Ik zal tijdens mijn afstudeerperiode ook een aantal van deze Umbraco-tools ontwerpen. In de procedures die gevolgd kunnen worden bij het dynamisch maken van het frontend-ontwerp moet naar voren komen welke Umbraco-tools er gebruikt kunnen worden om een backend mee in te richten waarmee toegankelijke webcontent samengesteld kan worden. In de procedures die gevolgd kunnen worden door webredacteurs bij het samenstellen van toegankelijke webcontent moet naar voren komen welke Umbraco-tools er ter ondersteuning in de backend beschikbaar zijn en op welke manier deze gebruikt kunnen worden. Het door mij te ontwikkelen prototype van de werkwijze zal dus alle kennis en techniek moeten omvatten die nodig is om toegankelijke Umbraco-websites te kunnen ontwikkelen. Wanneer het door mij gerealiseerde prototype van deze werkwijze uiteindelijk binnen Axendo doorontwikkeld zal worden zal Axendo in staat zijn om Umbraco-websites te ontwikkelen die voldoen aan de Webrichtlijnen en WCAG 2.0.

#### **3.2.3. Prototypes**

Het door mij te ontwikkelen prototype van de werkwijze zal onder andere bestaan uit een aantal kleinere prototypes die van toepassing zijn op de verschillende stappen in het ontwikkelproces van

een toegankelijke Umbraco-website. Een aantal van deze prototypes zal gevormd worden door conceptversies van proceduredocumenten die in de verschillende ontwikkelfases van een Umbracowebsite gevolgd kunnen worden. Voor het gebruik in de ontwerpfase van een toegankelijke Umbraco-website zal ik een conceptversie van een document ontwikkelen met hierin procedures die gevolgd kunnen worden bij de totstandkoming van de verschillende ontwerpen die als uitgangspunt dienen bij het ontwikkelen van een Umbraco-website. Op het functioneel ontwerp, grafisch ontwerp en frontend-ontwerp van een Umbraco-website zijn niet overal dezelfde aspecten van webtoegankelijkheid van toepassing en dit moet ook tot uiting komen in de uiteindelijk te volgen procedures. Ik zal ook een conceptversie van een document ontwikkelen met hierin procedures die gevolgd kunnen worden bij het in de backend dynamisch maken van een frontend-ontwerp voor een toegankelijke Umbraco-website. Ik zal verder een conceptdocument ontwikkelen met hierin procedures die gevolgd kunnen worden bij het testen van een Umbraco-website op conformiteit met bepaalde toegankelijkheidsrichtlijnen. Verder zal ik verschillende prototypes ontwikkelen van Umbraco-tools die gebruikt kunnen worden in de backend van een Umbraco-website die moet voldoen aan bepaalde toegankelijkheidscriteria en die het samenstellen van toegankelijke webcontent door webredacteurs kunnen bevorderen. Verder zal ik een conceptdocument gaan ontwikkelen met hierin procedures die gevolgd kunnen worden door webredacteurs van Umbracowebsites bij het samenstellen van toegankelijke webcontent en een conceptdocument met procedures die gevolgd kunnen worden door medewerkers van Axendo bij het trainen van webredacteurs die in staat moeten zijn om toegankelijke webcontent samen te stellen.

#### <span id="page-22-0"></span>*3.3. Doelstellingen*

#### **3.3.1. Kennis**

Met het ontwikkelen van een werkwijze die de ontwikkeling van een toegankelijke Umbraco-website op een efficiënte manier kan laten verlopen, zal ik het bedrijf Axendo kunnen helpen aan belangrijke kennis die in dit ontwikkelproces onmisbaar is. Ik zal me tijdens mijn afstudeerperiode gaan verdiepen in de voor Axendo belangrijkste richtlijnen op het gebied van webtoegankelijkheid, de Webrichtlijnen en WCAG 2.0. Deze kennis is van groot belang in de door mij te ontwikkelen werkwijze. De procedures die in deze werkwijze gevolgd kunnen worden zullen Axendo in staat moeten stellen om Umbraco-websites te kunnen ontwikkelen die aan de genoemde toegankelijkheidscriteria voldoen.

#### **3.3.2. Techniek**

Bij het ontwikkelen van een werkwijze voor de ontwikkeling van toegankelijke Umbraco-websites zal ik me moeten verdiepen in technieken die gebruikt kunnen worden in een website die moet voldoen aan bepaalde toegankelijkheidscriteria. Met name onderdelen en technieken die toegepast kunnen worden in de backend van een Umbraco-website om ondersteuning te bieden aan webredacteurs bij het samenstellen van toegankelijke webcontent zijn voor Axendo erg interessant. Ik zal me tijdens mijn afstudeerperiode dan ook grondig verdiepen in bestaande technieken en onderdelen die gebruikt kunnen worden in de backend van een toegankelijke Umbraco-website. Ik zal ook onderzoeken of er bestaande technieken aangepast kunnen worden zodat deze gebruikt kunnen

worden voor de ondersteuning van webredacteurs bij het samenstellen van toegankelijke webcontent. Verder zal ik onderzoeken welke nieuwe technieken er ontwikkeld kunnen worden voor dit doeleinde. Kennis over bestaande en te ontwikkelen technieken die geschikt zijn voor dit doeleinde is zeer waardevol voor Axendo en daarom zal er in de door mij te ontwikkelen werkwijze hiervoor veel aandacht zijn. Axendo kan deze kennis kunnen gebruiken om een nog betere concurrentiepositie op het gebied van toegankelijke webontwikkeling te verkrijgen en zou deze ook kunnen delen met andere Umbraco-ontwikkelaars om dit CMS extra onder de aandacht te brengen bij klanten die geïnteresseerd zijn in een website die aan bepaalde toegankelijkheidscriteria voldoet.

#### **3.3.3. Bachelor of Engineering**

Dit afstudeerproject staat in het kader van het Bachelorexamen Mediatechnologie. Het belangrijkste doel van dit project voor mij persoonlijk is dan ook het laten zien als Mediatechnoloog dat ik het niveau van de Bachelor of Engineering heb bereikt en dat ik dus alle kennis, vaardigheden en competenties bezit om te kunnen gaan werken in het beroepsveld van de afgestudeerde mediatechnoloog. Ik zal dan ook tijdens de uitvoering van het in dit hoofdstuk omschreven afstudeerproject moeten laten zien dat ik deze kennis, vaardigheden en competenties bezit en ook toe kan passen wanneer ik een mediatechnologisch product ontwikkel. Een van deze competenties is het gestructureerd kunnen werken volgens een van tevoren uitgedachte aanpak. Uit de aanpak die ik zal volgen bij het uitvoeren van dit afstudeerproject en die ik uitvoerig zal beschrijven in het volgende hoofdstuk van deze scriptie zal moeten blijken dat ik de kennis, vaardigheden en competenties die ik de afgelopen jaren tijdens mijn studie heb opgedaan ook gebruik om gestructureerd en volgens een plan te werk te gaan. Tijdens het ontwikkelen van een prototype van de werkwijze voor de ontwikkeling van toegankelijke Umbraco-websites zal ik moeten laten zien dat ik de kennis en vaardigheden die ik bezit kan gebruiken bij het realiseren van een mediatechnologisch product. In het hoofdstuk van deze scriptie waarin ik beschrijf hoe ik de verschillende activiteiten van dit afstudeerproject heb uitgevoerd zal moeten blijken dat ik de kennis en vaardigheden in huis heb om een prototype te ontwikkelen van een ontworpen product en om deze ook te gebruiken om het ontwerp waar nodig te corrigeren en te verbeteren.

# <span id="page-23-0"></span>*3.4. Afbakening*

Het door mij beschreven afstudeerproject is op te vatten als een onderzoek met een hoofdvraag en deelvragen. Hierbij vormt het antwoord op de hoofdvraag het product wat ik tijdens mijn afstudeerperiode zal ontwikkelen en de antwoorden op de deelvragen vormen de deelproducten die onderdeel uitmaken van het product wat het antwoord op de hoofdvraag zal zijn. De hoofdvraag die ik in dit afstudeerproject zal moeten beantwoorden luidt als volgt:

• Hoe moet een werkwijze waarmee Axendo in staat is om op een efficiënte manier toegankelijke Umbraco-websites te ontwikkelen eruit komen te zien?

Het antwoord op deze hoofdvraag zal gevormd worden door de antwoorden op de volgende deelvragen:

- 1. Hoe moeten procedures eruit komen te zien waarmee Axendo in staat is om te komen tot een website-ontwerp dat geschikt is voor een toegankelijke Umbraco-website?
- 2. Hoe moeten de procedures eruit komen te zien waarmee Axendo in staat is om de sjablonen van het frontend-ontwerp van een toegankelijke Umbraco-website op een geschikte manier dynamisch te maken?
- 3. Hoe moeten de procedures eruit komen te zien waarmee Axendo in staat is om op een efficiënte manier een Umbraco-website te testen op conformiteit met bepaalde toegankelijkheidsrichtlijnen?
- 4. Welke Umbraco-tools kunnen ondersteuning bieden aan webredacteurs bij het samenstellen van toegankelijke webcontent?
- 5. Hoe moeten de procedures eruit komen te zien waarmee Axendo in staat is om webredacteurs van een Umbraco-website te trainen in het samenstellen van toegankelijke webcontent?
- 6. Hoe moeten de procedures eruit komen te zien waarmee webredacteurs van een Umbracowebsite in staat zijn om toegankelijke webcontent samen te stellen?

# <span id="page-24-0"></span>*3.5. Producten*

Om de gestelde doelstellingen te behalen zal ik tijdens dit afstudeerproject een aantal producten moeten opleveren. Dit zullen producten moeten zijn die voor Axendo nuttig kunnen zijn. Het uiteindelijke product wat ik aan het einde van mijn afstudeerperiode zal moeten opleveren is een prototype van een werkwijze die door Axendo gevolgd kan worden bij de ontwikkeling van een Umbraco-website die aan bepaalde toegankelijkheidscriteria moet voldoen. Axendo zou graag alle kennis en techniek in huis willen hebben die nodig is om op een efficiënte manier een Umbracowebsite te kunnen ontwikkelen en de werkwijze die ik ga ontwikkelen zal Axendo hier dan ook aan moeten helpen. Het prototype van de werkwijze die ik ga ontwikkelen zal bestaan uit een aantal deelproducten, die van toepassing zijn op de verschillende fases in het ontwikkelproces van een toegankelijke Umbraco-website. Het gaat hierbij om de volgende producten die door mij ontwikkeld zullen moeten worden:

- Requirements voor Umbraco-tools die toegepast kunnen worden in de backend van een Umbraco-website om ondersteuning te bieden aan webredacteurs bij het samenstellen van toegankelijke content.
- Technisch ontwerp voor Umbraco-tools die ondersteuning kunnen bieden aan webredacteurs bij het samenstellen van toegankelijke content.
- Functioneel ontwerp voor Umbraco-tools die ondersteuning kunnen bieden aan webredacteurs bij het samenstellen van toegankelijke content.
- Prototypes van Umbraco-tools die ondersteuning kunnen bieden aan webredacteurs bij het samenstellen van toegankelijke content.
- Requirements voor proceduredocumenten die gebruikt kunnen worden bij de ontwikkeling van toegankelijke Umbraco-websites
- Conceptversies van proceduredocumenten die gebruikt kunnen worden bij de ontwikkeling van toegankelijke Umbraco-websites

# <span id="page-25-0"></span>*3.6. Kwaliteit*

#### **3.6.1. Procedures**

De producten die ik tijdens mijn afstudeerperiode zal ontwikkelen zullen ook daadwerkelijk als uitgangspunt kunnen dienen voor de volledig doorontwikkelde onderdelen van de uiteindelijk te realiseren werkwijze. Deze werkwijze zal vervolgens gebruikt moeten kunnen worden door Axendo bij de ontwikkeling van een Umbraco-website die aan bepaalde toegankelijkheidscriteria moet voldoen. De door mij te ontwikkelen producten zullen dus van voldoende kwaliteit moeten zijn. Belangrijk hierbij is dat de door mij te ontwikkelen conceptversies van proceduredocumenten met hierin procedures die in de verschillende ontwikkelfases van een toegankelijke Umbraco-website te gebruiken moeten zijn kwalitatief goed genoeg zijn om de betreffende ontwikkelfase ook daadwerkelijk efficiënter te laten verlopen. Hierbij is het onder andere belangrijk dat de door mij te ontwikkelen procedures goed aansluiten bij de doelgroep. De procedures die gevolgd moeten kunnen worden door Umbraco-ontwikkelaars binnen Axendo zullen dus weer aan andere eisen moeten voldoen dan de procedures die bedoeld zijn voor webredacteurs van een Umbraco-website, wat vrijwel altijd medewerkers zullen zijn van de klant van Axendo die een website laat ontwikkelen. Ik zal dan ook in mijn plan van aanpak een manier van werken moeten uitdenken waarmee ik er voor kan zorgen dat de uiteindelijk door mij te ontwikkelen procedures van voldoende kwaliteit zijn, zodat deze gebruikt kunnen worden tijdens de ontwikkeling van een toegankelijke Umbraco-website.

## **3.6.2. Umbraco-tools**

Ook de door mij te ontwikkelen tools die toegepast kunnen worden in de backend van een Umbracowebsite om ondersteuning te bieden aan webredacteurs bij het samenstellen van toegankelijke content zullen uiteindelijk ook echt gebruikt moeten kunnen worden tijdens de ontwikkeling van een toegankelijke Umbraco-website. Deze Umbraco-tools zullen weer aan andere kwaliteitseisen moeten voldoen dan de door mij te ontwikkelen procedures. Hierbij is er onderscheidt te maken tussen het toepassen van deze tools in de backend van een Umbraco-website door ontwikkelaars binnen Axendo en het gebruik van deze tools door webredacteurs tijdens het samenstellen van de content van een toegankelijke Umbraco-website. Voor het ontwikkelen van deze tools zal ik in mijn plan van aanpak dus ook een geschikte manier van werken moeten opstellen waarmee ik ervoor kan zorgen dat wanneer de uiteindelijke Umbraco-tools ook daadwerkelijk gerealiseerd worden ze voldoen aan de gestelde kwaliteitseisen.

#### <span id="page-26-0"></span>*3.7. Projectgrenzen en randvoorwaarden*

#### **3.7.1. Projectorganisatie**

Mijn afstudeerperiode loopt van 8 februari tot en met 18 juni 2010. Ik zal het in dit hoofdstuk beschreven afstudeerproject zelfstandig uitvoeren en ben tijdens de uitvoerende werkzaamheden dan ook niet afhankelijk van andere projectleden. Wel zal ik regelmatig overleg moeten voeren met mijn bedrijfsbegeleider Martijn Beumers, die als technisch directeur van Axendo op zal treden als mijn opdrachtgever. Hij zal het eindproduct en alle tussenliggende producten die ik tijdens mijn afstudeerperiode oplever moeten beoordelen. Hij zal moeten aangeven of ik met het opleveren van deze producten heb voldaan aan de doelstellingen van dit afstudeerproject. Ik zal er voor moeten zorgen dat ik producten oplever die door hem goedgekeurd kunnen worden en wij zullen dan ook meerdere keren overleg plegen over de door mij verrichte werkzaamheden en opgeleverde producten, om er voor te zorgen dat ik als afstudeerder aan de verwachtingen van Axendo blijf voldoen. Martijn Beumers zal ook optreden als projectadviseur bij deze afstudeeropdracht. Hij heeft binnen Axendo al vele malen de ontwikkeling van een Umbraco-website begeleid en een aantal hiervan hebben uiteindelijk ook het basislogo van Stichting Waarmerk drempelvrij.nl gekregen. Aangezien hij kennis van zaken heeft over het volledige ontwikkelproces van een Umbraco-website zal hij mij advies kunnen geven bij de realisatie van de door mij te ontwikkelen producten. Martijn Beumers zal niet altijd op kantoor aanwezig zijn en ik zal dan ook niet altijd bij hem terecht kunnen met vragen of overleg met hem kunnen plegen. Voor plegen van langere overleggen zal ik dan ook een afspraak met hem moeten inplannen. Ik zal in ieder geval met hem overleggen over de door mij opgeleverde producten en de kwaliteit hiervan. Tijdens dit project zal ik de door mij gewerkte tijd per dag bijhouden met een beschrijving van de uitgevoerde activiteiten, zodat ik me hierover kan verantwoorden bij mijn opdrachtgevers. Om dit afstudeerproject succesvol af te kunnen ronden zal ik de beschikking moeten hebben over specialistische kennis die nodig is bij de ontwikkeling van de verschillende op te leveren producten. Een belangrijk deel van deze kennis zal ik op dit moment zelf al in mijn bezit hebben en een andere belangrijk deel zal ik tot me kunnen nemen door het raadplegen van documentatie of het analyseren van technische systemen en werkprocessen. Voor een klein deel van de in dit afstudeerproject benodigde kennis zal ik collega's moeten raadplegen. De meeste van hen zijn in het bezit van specialistische kennis op het gebied van Umbraco en webontwikkeling in het algemeen en zullen mij dan ook ondersteuning kunnen bieden wanneer ik bij de uitvoering van dit afstudeerproject tegen technische problemen aan zal lopen. Naar verwachting zal ik de gehele periode van 800 uur die gerekend is voor het uitvoerende gedeelte van het Bachelorexamen Mediatechnologie nodig hebben om dit project volledig uit te voeren en af te ronden. Ik zal dan ook minimaal 40 uur per week op kantoor moeten zijn en wanneer dit nodig is zal ik extra tijd vrijmaken voor de door mij te verrichten werkzaamheden en hieraan eventueel ook buiten kantoor aan werken.

#### **3.7.2. Onderzoeksgrenzen**

Ik zal me tijdens dit afstudeerproject alleen richten op een werkwijze die door Axendo gebruikt kan worden bij de ontwikkeling van een toegankelijke Umbraco-website die moet voldoen aan de Webrichtlijnen of WCAG 2.0. Ik zal dan ook alleen onderzoek doen naar een werkwijze die gebruikt

kan worden bij het ontwikkelen van Umbraco-websites en niet naar een werkwijze die ook gebruikt kan worden wanneer er ontwikkeld wordt met een ander Web CMS. Ook zal ik deze werkwijze toespitsen op de mogelijkheden van het bedrijf Axendo en de kennis die in dit bedrijf aanwezig is. Ik zal me dan ook niet bezig houden met hoe er in andere bedrijven gewerkt wordt waar Umbracowebsites ontwikkeld worden. De Umbraco-tools die deel uit maken van de door mij te ontwikkelen werkwijze en waarvan ook prototypes ontwikkeld zullen moeten worden hoeven alleen in de backend van een Umbraco-website gebruikt te kunnen worden en hoeven dus niet toegepast te kunnen worden in een ander Web CMS. In de door mij te ontwikkelen werkwijze zal ik me alleen richten op webtoegankelijkheid zoals deze beschreven wordt in de Webrichtlijnen en WCAG 2.0. Deze richtlijnen zijn interessant voor Axendo, omdat dit de enige richtlijnen op het gebied van webtoegankelijkheid zijn waar op dit moment vraag naar is binnen Nederlandse bedrijven en organisaties en waarschijnlijk ook in de nabije toekomst vraag naar zal zijn. Ik zal tijdens mijn afstudeerproject dan ook geen onderzoek doen naar een werkwijze voor het toepassen van andere toegankelijkheidsrichtlijnen, zoals de toegankelijkheidsrichtlijnen van de Amerikaanse overheid die deel uitmaken van "Section 508". Er worden door Stichting Waarmerk dremperlvrij.nl geen afzonderlijke logo's uitgereikt aan websites die naast aan de criteria van WCAG 1.0 van het hoogste en middelste prioriteitsniveau ook aan de criteria van het laagste prioriteitsniveau voldoen. Er is dan ook geen vraag van klanten naar websites die voldoen aan alle criteria van WCAG 1.0. Er is ook geen vraag van klanten naar websites die moeten voldoen aan de criteria van WCAG 2.0 van het laagste prioriteitsniveau. Ik zal in mijn onderzoek dan ook niet de criteria van WCAG 1.0 en 2.0 van het laagste prioriteitsniveau betrekken. Verder zal ik me tijdens dit afstudeerproject alleen richten op de toegankelijkheid van de frontend van een Umbraco-website zoals deze zichtbaar is voor de uiteindelijke gebruiker. Potentiële klanten van Axendo zijn vooral geïnteresseerd in een website met een toegankelijke frontend, omdat hiermee de toekomstige bezoekers van hun nieuw te ontwikkelen website op een toegankelijke manier de informatie vershaft kan worden waar ze naar op zoek zijn. Dit neemt niet weg dat de Content-sectie van een toegankelijke Umbraco-website wel gebruiksvriendelijk moet zijn, zodat de webredacteurs op een eenvoudige manier toegankelijke content kunnen samenstellen.

#### **3.7.3. Producten**

Het uiteindelijke doel van dit afstudeerproject is om Axendo de beschikking te geven over de kennis en techniek die nodig is in het volledige ontwikkeltraject van een Umbraco-website die moet voldoen aan bepaalde toegankelijkheidscriteria. Deze kennis en techniek zal ik verwerken in het prototype van een werkwijze die alle ontwikkelfases van dit traject omvat, maar dit betekent niet dat ik aan het einde van mijn afstudeerperiode ook een volledig uitgewerkte en doorontwikkelde werkwijze zal moeten opleveren die zonder aanpassingen meteen door de medewerkers van Axendo gebruikt zal kunnen worden bij het ontwikkelen van een toegankelijke Umbraco-website. Ik zal er wel voor moeten zorgen dat alle benodigde kennis en techniek om een dergelijke werkwijze volledig door te kunnen ontwikkelen aanwezig is in het prototype van deze werkwijze die ik zal moeten opleveren. Dit betekent dat de door mij te ontwikkelen requirements en conceptversies van de in dit hoofdstuk genoemde procedures die gebruikt kunnen worden bij de ontwikkeling van een toegankelijke website uiteindelijk binnen Axendo als uitgangspunt genomen moeten kunnen worden bij de ontwikkeling van volledig doorontwikkelde procedures. Dit betekent ook dat de door mij te ontwikkelen requirements, ontwerpen en prototypes van tools die kunnen worden toegepast in de

backend van een Umbraco-website om ondersteuning te bieden aan webredacteurs bij het samenstellen van toegankelijke content als uitgangspunt moeten kunnen dienen bij de ontwikkeling van volledig doorontwikkelde tools die toegepast kunnen worden in de backend van iedere Umbraco-website die aan bepaalde toegankelijkheidscriteria moet voldoen.

# <span id="page-28-0"></span>*3.8. Risico's*

Tijdens de uitvoerende werkzaamheden van dit afstudeerproject zal ik geregeld risico's lopen die invloed kunnen hebben op het succesvol opleveren van de in dit hoofdstuk vastgestelde producten. Ik zal tijdens mijn afstudeerperiode rekening moeten houden met deze risico's om te voorkomen dat deze er voor zorgen dat ik de in dit hoofdstuk genoemde doelstellingen niet kan behalen. Een aantal van deze risico's zal ik kunnen vermijden door een geschikte aanpak te kiezen voor de realisatie van de door mij op te leveren producten. Hieronder volgen een aantal risico's waar ik tijdens de uitvoering van dit afstudeerproject tegen aan zou kunnen lopen:

#### **3.8.1. Niet halen van de deadline**

Een groot risico binnen dit project is dat de werkzaamheden die ik zal moeten verrichten om de te realiseren producten op te kunnen leveren dusdanig uitlopen dat de deadline van dit afstudeerproject in gevaar komt. Ik zal alle op te leveren producten gerealiseerd moeten hebben voor het verstrijken van de deadline van dit project op 18 juni 2010. Deze producten zullen voor deze datum ook goedgekeurd moeten zijn door Martijn Beumers namens Axendo. Wanneer een deel van de te ontwikkelen producten niet of slechts gedeeltelijk door mij opgeleverd zijn, kunnen deze niet gebruikt worden bij de ontwikkeling van toegankelijke Umbraco-websites. Ook zouden ontbrekende of onvolledig gerealiseerde producten ervoor kunnen zorgen dat andere opgeleverde producten niet of minder goed bruikbaar zijn door Axendo. Zo kan het ontbreken van procedures die gevolgd kunnen worden door medewerkers van Axendo bij het trainen van webredacteurs van een Umbracowebsite in het samenstellen van toegankelijke content ervoor zorgen dat de gerealiseerde procedures voor het samenstellen door deze redacteurs van toegankelijke content niet door hen gebruikt kunnen worden. Om dit risico op te vangen zal ik een realistische planning maken die ervoor moet zorgen dat ik de te verrichten werkzaamheden die nodig zijn om de producten te kunnen ontwikkelen kan voltooien voor het verstrijken van de deadline van dit afstudeerproject.

## **3.8.2. Optreden van onvoorziene problemen**

Een ander risico is dat er door het ontstaan van onvoorziene problemen bij de ontwikkeling van de verschillende producten die ik zal moeten opleveren de ontwikkeltijd van deze producten toe zal nemen. Ook hierdoor kan de deadline van het project in gevaar komen. Ik moet dus bij de ontwikkeling van ieder te realiseren product de door mij bestede tijd in de gaten moeten houden. Wanneer blijkt dat de ontwikkeling van een te realiseren product meer tijd gaat kosten dan waar ik in mijn planning rekening mee gehouden heb, zal ik ervoor moeten zorgen dat de extra benodigde ontwikkeltijd zo klein mogelijk gehouden wordt, zonder dat dit er voor zorgt dat de belangrijkste eisen die van tevoren aan het betreffende product gesteld zijn niet gerealiseerd kunnen worden. Dit moet ervoor zorgen dat wanneer een bepaald product meer tijd kost om te ontwikkelen deze

uiteindelijk toch gerealiseerd kan worden en ook bijdraagt aan het prototype van een werkwijze voor de ontwikkeling van toegankelijke Umbraco-websites.

### **3.8.3. Mogelijke complexiteit van de toegankelijkheidscriteria**

Verder ben ik tijdens dit afstudeerproject afhankelijk van de complexiteit van de eisen die gesteld worden in de Webrichtlijnen en WCAG 2.0. Wanneer deze uiteindelijk moeilijk toepasbaar blijken te zijn bij de ontwikkeling van een Umbraco-website kan dit gevolgen hebben voor de kwaliteit van de procedures en de tools die ik zou kunnen ontwikkelen voor gebruik tijdens deze ontwikkeling. In dat geval zal ik moeten kijken voor alle toegankelijkheidscriteria hoe groot de kans is dat een website hier niet aan voldoet. Toegankelijkheidscriteria waarbij deze kans heel groot is moeten dan vooral aandacht krijgen in de door mij te ontwikkelen procedures en Umbraco-tools en voor criteria waarbij deze kans klein is kan ik dan besluiten om deze niet of slechts gedeeltelijk op te nemen in de procedures en tools.

#### **3.8.4. Weinig realiseerbare Umbraco-tools**

De eisen die gesteld worden in de Webrichtlijnen en WCAG 2.0 kunnen vooral invloed hebben op de ontwikkeling van de door mij te realiseren Umbraco-tools. Het zou kunnen dat een groot deel van de in deze richtlijnen gestelde eisen niet opgevangen kan worden met de ontwikkeling van tools die ondersteuning kunnen bieden bij het voldoen aan deze eisen. Uit de gesprekken die ik voorafgaand aan de totstandkoming van deze afstudeeropdracht met Martijn Beumers heb gevoerd zijn we wel tot de conclusie gekomen dat er in ieder geval een aantal Umbraco-tools ontwikkeld zullen kunnen worden die ondersteuning kunnen bieden aan webredacteurs bij het toegankelijk opmaken van de content met behulp van bepaalde HTML-elementen. Er zullen dus zeker tools door mij ontwikkeld kunnen worden, alleen is het op dit moment nog niet duidelijk hoeveel dit er zullen zijn. Wanneer deze hoeveelheid beperkt is zal ik meer tijd moeten steken in het ontwikkelen van procedures die er voor moeten zorgen dat er aan bepaalde toegankelijkheidscriteria wordt voldaan die niet opgevangen kunnen worden met tools.

#### **3.8.5. Optreden van onvoorziene kosten**

Vanuit Axendo is er geen budget beschikbaar gesteld wat gebruikt kan worden bij de uitvoering van mijn afstudeerproject. Ik ga er vanuit dat er weinig tot geen kosten gemaakt hoeven te worden tijdens de ontwikkeling van de door mij te realiseren producten. Wanneer er wel sprake zou zijn van onvoorziene kosten, bijvoorbeeld voor de aanschaffing van bepaalde software die nodig is bij de ontwikkeling van bepaalde producten zal ik met Martijn Beumers moeten overleggen of hier in dat geval alsnog budget voor vrijgemaakt kan worden. Ook zou het voor kunnen komen dat er bepaalde bestaande producten blijken te zijn die goed passen in een werkwijze voor de ontwikkeling van toegankelijke Umbraco-websites. In dat geval zou ik samen met Martijn Beumers moeten beslissen of het verstandig is om deze producten aan te schaffen of dat ik beter onderzoek zou kunnen doen naar het zelf ontwikkelen van gelijksoortige producten. Het budget wat in de genoemde situaties eventueel vrij gemaakt zou kunnen worden zal in ieder geval niet hoog zijn.

# **3.8.6. Afweging van de risico's**

De hiervoor genoemde risico's die een rol zouden kunnen spelen bij de uitvoerende werkzaamheden van dit afstudeerproject zijn niet opvallend groot. Ik zal in de verschillende fases van dit afstudeerproject bewust proberen te blijven van de genoemde risico's en deze ook proberen te vermijden. Ik ga ervan uit dat ik er voor zal kunnen zorgen dat de genoemde risico's een succesvolle voltooiing van dit afstudeerproject niet in de weg zullen staan.

# <span id="page-31-0"></span>**4. Plan van aanpak**

# <span id="page-31-1"></span>*4.1. Doel van een gestructureerde aanpak*

Om de afstudeeropdracht die ik uitvoerig heb beschreven in het vorige hoofdstuk succesvol te voltooien en om de beschreven doelstellingen te behalen zal ik gestructureerd te werk moeten gaan. Dit betekent dat ik voordat ik aan de slag ga met uitvoerende werkzaamheden eerst goed moet nadenken over welke aanpak ik het beste kan volgen. Een goede aanpak moet voor verschillende dingen zorgen. Allereerst moet een gestructureerde aanpak er voor zorgen dat de afstudeeropdracht is opgedeeld in verschillende projectfases met verschillende projectactiviteiten die er samen voor moeten zorgen dat ik de opdracht op een efficiënte manier zal kunnen voltooien. Verder moet een goede aanpak, opgedeeld in verschillende projectfases, er voor zorgen dat ik in iedere fase van dit afstudeerproject over alle kennis en techniek beschik die op dat moment nodig is bij het ontwikkelen van de verschillende producten en waarbij deze producten voldoen aan het ontwerp wat ik van tevoren zal opstellen. Zo zal ik bijvoorbeeld in de meeste projectfases de beschikking moeten hebben over specialistische kennis op het gebied van Umbraco, onder andere wanneer ik bezig zal zijn met de ontwikkeling van tools die toegepast kunnen worden in de backend van een Umbraco-website. Een goede aanpak moet er ook voor zorgen dat ik rekening kan houden met de grootste risico's bij het uitvoeren van dit afstudeerproject. Hierdoor kan ik problemen vermijden waar ik tijdens het uitdenken van de aanpak al rekening mee heb gehouden. In dit hoofdstuk zal ik de door mij gekozen aanpak beschrijven en ik zal ook toelichten welke keuzes ik heb gemaakt bij de totstandkoming van deze aanpak.

# <span id="page-31-2"></span>*4.2. Projectfases*

## **4.2.1. Doel van opdeling in fases**

Om de in het vorige hoofdstuk beschreven afstudeeropdracht succesvol uit te kunnen voeren heb ik de uitvoering ervan onderverdeeld in verschillende fases. Deze fasering moet er voor zorgen dat ik tijdens de verschillende projectactiviteiten beschik over alle kennis en producten die nodig zijn bij de ontwikkeling van de hierop volgende producten. Op deze manier zal ik in staat moeten zijn om alle producten te ontwikkelen die samen het eindproduct zullen moeten vormen, namelijk een prototype van een werkwijze waarmee Axendo in staat zal zijn om op een efficiënte manier een toegankelijke Umbraco-website te ontwikkelen. Ik heb bij het opstellen van mijn plan van aanpak overwogen om meteen te beginnen met het ontwikkelen van Umbraco-tools en me hierbij beetje bij beetje te verdiepen in alle kennis die ik hiervoor nodig zou hebben, maar het leek me efficiënter om van tevoren te bepalen wat de belangrijkste kennis is die nodig zou zijn bij de ontwikkeling van de Umbraco-tools en de procedures en om me hier in de beginfase van mijn afstudeerproject in te verdiepen zodat ik in het verloop van het project deze kennis altijd paraat zou hebben. Ik denk dan ook dat het plaatsen van een kennisfase in het begin van dit afstudeerproject ervoor zal zorgen dat een aantal belangrijke stappen in het vervolg hiervan op een efficiënte manier zullen verlopen omdat ik me dan niet op een verbrokkelde manier zou hoeven verdiepen in een aanzienlijke hoeveelheid belangrijke kennis en vaardigheden.

#### **4.2.2. Kennisfase**

In de eerste projectfase zal ik de belangrijkste kennis en vaardigheden moeten opdoen die ik in de daaropvolgende projectfases nodig zal hebben. Ik zal me hierbij verdiepen in het Web CMS Umbraco en zal zowel kijken hoe een webredacteur hiermee normaal gesproken de content van een website mee samenstelt als hoe een Umbraco-ontwikkelaar de backend inricht aan de hand van het websiteontwerp. Ik zal me in deze fase ook verdiepen in de het ASP.NET platform van Microsoft, waarmee dynamische websites en webapplicaties te ontwikkelen zijn en waarop ook het CMS Umbraco is ontwikkeld. Naast het me verdiepen in de technologie waarmee Axendo op dit moment werkt zal ik me ook verdiepen in de toegankelijkheidscriteria die Axendo uiteindelijk wil kunnen toepassen in Umbraco-websites. Ik zal me eerst verdiepen in WCAG 1.0 en WCAG 2.0. Vervolgens zal ik me verdiepen in de Webrichtlijnen waarin een deel van WCAG 1.0 is overgenomen. Hiermee zal ik in eerste instantie de beschikking krijgen over voldoende kennis die ik in de volgende projectfases nodig zal hebben voor het ontwikkelen van de verschillende producten.

#### **4.2.3. Tools-fase**

In de volgende projectfase zal ik me bezighouden met tools die toegepast kunnen worden in de backend van een Umbraco-website en die ondersteuning kunnen bieden aan webredacteurs bij het samenstellen van toegankelijke webcontent. Ik zal me hierbij verdiepen in de Data Types die standaard met Umbraco meegeleverd wordt. Ik zal kijken wat de invloed is op de toegankelijkheid van een Umbraco-website wanneer deze Data Types worden toegepast in de backend. Verder zal ik me verdiepen in Umbraco-tools van externe partijen die toegepast kunnen worden in de backend van een toegankelijke Umbraco-website. Wanneer er Umbraco-tools ter beschikking gesteld worden door externe partijen waarmee webredacteurs ondersteund kunnen worden bij het samenstellen van toegankelijke content, kunnen deze deel gaan uitmaken van de werkwijze die door Axendo gevolgd kan worden bij het ontwikkelen van toegankelijke Umbraco-websites. Ook zal ik onderzoeken of er bestaande tools geconfigureerd of aangepast kunnen worden zodat deze in de backend van een Umbraco-website ondersteuning kunnen bieden aan webredacteurs bij het samenstellen van toegankelijke content. Ik zal verder onderzoeken welke nieuwe tools er ontwikkeld kunnen worden met ditzelfde doeleinde. Ik zal hierbij onder andere kijken welke Data Types er ontwikkeld kunnen worden op basis van het ASP.NET platform. Uiteindelijk zal ik in deze fase een helder beeld moeten krijgen welke tools uit elk van de hiervoor genoemde categorieën er toegepast kunnen worden in de backend van een Umbraco-website om ondersteuning te bieden aan webredacteurs bij het samenstellen van toegankelijke content.

#### **4.2.4. Procedurefase**

In de laatste projectfase zal ik me bezig houden met procedures die gebruikt kunnen worden in de verschillende fases van het ontwikkelproces van een toegankelijke Umbraco-website. Deze procedures zullen voor het grootste gedeelte door mij zelf moeten worden opgesteld, maar wanneer er voor bepaalde fases in het ontwikkelproces bestaande procedures gebruikt kunnen worden zal ik deze opnemen in de door mij te ontwikkelen werkwijze. Ik zal uiteindelijk procedures samenstellen die gevolgd kunnen worden tijdens de ontwerpfase van een website die moet voldoen aan bepaalde toegankelijkheidscriteria, procedures die gevolgd kunnen worden bij het dynamisch maken van de

sjablonen van het frontend-ontwerp in de backend van een toegankelijke Umbraco-website, procedures die gebruikt kunnen worden bij het testen van een Umbraco-website op conformiteit met bepaalde toegankelijkheidsrichtlijnen, procedures die gebruikt kunnen worden bij het trainen van webredacteurs van Umbraco-websites in het samenstellen van toegankelijke content en procedures die gevolgd kunnen worden door webredacteurs bij het samenstellen van toegankelijke webcontent. In de meeste van deze procedures zullen ook de tools voor toepassing in de backend van een toegankelijke Umbraco-website een rol spelen waar ik me in de hieraan voorafgaande projectfase mee bezig zal houden. De in deze fase op te stellen procedures zullen samen met de tools die ik in de tools-fase zal analyseren en ontwikkelen het prototype van de werkwijze vormen die door Axendo gebruikt kan worden bij de ontwikkeling van een toegankelijke Umbraco-website.

#### <span id="page-33-0"></span>*4.3. Projectactiviteiten*

#### **4.3.1. Kennisfase**

In de kennisfase van mijn afstudeerproject zal ik de belangrijkste kennis en vaardigheden me eigen proberen te maken die ik in de hierop volgende projectfases nodig zal hebben. Ik zal me in deze fase verdiepen in Umbraco, ASP.NET en de verschillende toegankelijkheidsrichtlijnen. Op deze manier zal ik voldoende basiskennis in huis proberen te krijgen om in de volgende projectfases de op te leveren producten te kunnen ontwikkelen. Ik zal in deze fase de volgende activiteiten verrichten:

#### *Verdiepen in Umbraco*

Allereerst zal ik me verdiepen in het Web CMS Umbraco. Ik zal hierbij de officiële Umbracocursushandleiding bestuderen, waarin de basiskennis ter sprake komt waar een ontwikkelaar over moet beschikken om de backend van een Umbraco-website in te kunnen richten. Door het bestuderen van deze handleiding zal ik belangrijke kennis tot me moeten kunnen nemen die ik in de volgende fases van mijn afstudeerproject nodig zal hebben. Zo zal ik te weten moeten komen welke technieken en onderdelen een Umbraco-ontwikkelaar tot zijn beschikking heeft bij het inrichten van de backend van een Umbraco-website en welke invloed deze hebben op de toegankelijkheid van de website. Wanneer ik deze handleiding heb bestudeerd zal ik me verdiepen in de manier waarop er in de Content-sectie gewerkt kan worden. Dit zal me een beeld moeten geven van de manier waarop webredacteurs van een Umbraco-website normaal gesproken de content samenstellen en welke invloed ze hierbij hebben op de toegankelijkheid van de content.

#### *Verdiepen in ASP.NET*

Vervolgens zal ik mij verdiepen in het ASP.NET platform van Microsoft. Ik zal hierbij gebruik maken van literatuur waarin de manier van werken met ASP.NET wordt uitgelegd en wat hiermee allemaal mogelijk is op het gebied van webontwikkeling. Binnen Axendo is genoeg literatuur aanwezig op dit gebied en ik zal dan ook niet zelf hiernaar op zoek hoeven te gaan. Ik zal deze literatuur dusdanig bestuderen dat ik uiteindelijk minimaal de beschikking zal hebben over basiskennis van ASP.NET en de programmeertaal C# waarmee binnen dit platform geprogrammeerd kan worden. Uiteindelijk zal ik zelf in staat moeten zijn om simpele ASP.NET webapplicaties te ontwikkelen. Wanneer ik de beschikking heb over deze kennis en vaardigheden zal ik een duidelijk beeld hebben van wat er

mogelijk is met deze technologie en hoe deze toegepast kan worden binnen een Umbraco-website bij de ondersteuning van webredacteurs in het samenstellen van toegankelijke content.

#### *Verdiepen in WCAG en de Webrichtlijnen*

Hierna zal ik me gaan verdiepen in de toegankelijkheidsrichtlijnen die Axendo uiteindelijk wil kunnen toepassen bij de ontwikkeling van Umbraco-websites. Ik zal me eerst verdiepen in WCAG 1.0 en 2.0 en daarna in de Webrichtlijnen. Ik zal hierbij voor ieder toegankelijkheidscriterium nagaan of ik begrijp welke eis er hierbij aan een website gesteld wordt, of ik weet hoe ik deze moet toepassen in een website en welke gevolgen het toepassen hiervan in een Umbraco-website heeft. Hierna zal ik alle toegankelijkheidscriteria die Axendo wil kunnen toepassen onderverdelen in de verschillende ontwikkelfases van een Umbraco-website. Ik zal hierbij een analyse maken van welke criteria er van toepassing zijn op de totstandkoming van het ontwerp van een Umbraco-website, welke van toepassing zijn op het in de backend dynamisch maken van de sjablonen van het frontend-ontwerp en welke criteria van toepassing zijn bij het in de backend samenstellen van content. Voor de ontwerpfase zal ik kijken welke criteria er van toepassing zijn op de totstandkoming van het functioneel ontwerp, van het grafisch ontwerp en van het frontend-ontwerp van een website. Voor de fase waarin het frontend-ontwerp dynamisch gemaakt moet worden zal ik kijken welke criteria er van invloed zijn op de te gebruiken onderdelen en technieken. Hierbij zal ik onder andere kijken welke criteria er invloed hebben op de te gebruiken Data Types, waarmee bepaald wordt op welke manier de webredacteurs uiteindelijk webcontent kunnen samenstellen en welke data ze hierbij kunnen invoeren. Wanneer ik voor iedere fase in het ontwikkelproces van een Umbraco-website weet welke toegankelijkheidscriteria hierop van toepassing zijn, heb ik een goed beeld van waar de verschillende procedures in de door mij te ontwikkelen werkwijze en de Umbraco-tools die hierin gebruikt zullen worden aan moeten voldoen.

#### **4.3.2. Tools-fase**

Wanneer ik de eerste projectfase heb voltooid zal ik de kennis en vaardigheden die ik hierin heb opgedaan gebruiken om een aantal tools te ontwikkelen die in de backend van een Umbraco-website gebruikt kunnen worden om ondersteuning te bieden aan webredacteurs bij het samenstellen van toegankelijke content. Het succesvol afronden van de verschillende stappen in deze fase zal uiteindelijk een technisch realiseerbaar ontwerp en prototypes moeten opleveren van aantal Umbraco-tools die toegepast kunnen worden in de backend van een Umbraco-website voor de ondersteuning van webredacteurs bij het samenstellen van toegankelijke content. Ik zal in het ontwikkelproces van deze Umbraco-tools de volgende activiteiten verrichten:

#### *Onderverdelen van toegankelijkheidscriteria*

Ik zal eerst de toegankelijkheidscriteria uit de Webrichtlijnen en WCAG 2.0 die van toepassing zijn op de samenstelling van content door webredacteurs onderverdelen in verschillende categorieën. De eerste categorie wordt gevormd door criteria waarbij softwarematig te toetsen is of een webpagina hieraan voldoet. De tweede categorie wordt gevormd door criteria waarbij dit niet softwarematig te toetsen is en dit dus door een persoon vastgesteld zal moeten worden, maar waarbij webredacteurs wel met behulp van bepaalde tools in de backend van een Umbraco-website ondersteund kunnen

worden bij het samenstellen van content die aan deze criteria voldoet. De laatste categorie wordt gevormd door criteria waarbij met een meetinstrument in de backend van een Umbraco-website een indicatie gegeven kan worden of de content hieraan voldoet. De criteria die ik in deze stap onderverdeel in een van de genoemde categorieën zullen waarschijnlijk toe te passen zijn op een Umbraco-website doormiddel van tools. Dit kunnen bestaande tools zijn, bestaande tools die aangepast of anders geconfigureerd zullen kunnen worden of nieuw te ontwikkelen tools. Voor de criteria die in deze stap niet in te delen zijn in een van de genoemde categorieën zullen geen tools ontwikkeld kunnen worden om een Umbraco-website hieraan te laten voldoen en deze criteria zullen dus opgenomen moeten worden in de procedures die ik in de volgende projectfase zal moeten ontwikkelen.

#### *Analyseren van mogelijk te gebruiken tools*

Vervolgens zal ik analyseren voor iedere categorie waarin ik de verschillende toegankelijkheidscriteria in de hieraan voorafgaande stap heb onderverdeeld welke tools er gebruikt zouden kunnen worden om een website hieraan te laten voldoen. Voor een aantal criteria uit de eerste categorie zouden tools gebruikt kunnen worden waarmee afgedwongen kan worden dat er aan deze criteria wordt voldaan. Voor een aantal criteria uit de tweede categorie zouden tools gebruikt kunnen worden waarmee ondersteuning geboden kan worden aan webredacteurs bij het samenstellen van content die hieraan voldoet. Voor een aantal criteria uit de laatste categorie zouden tools gebruikt kunnen worden als meetinstrument waarmee aan de webredacteur een indicatie gegeven kan worden of er aan deze criteria is voldaan. Ik zal kijken welke bestaande tools er gebruikt zouden kunnen worden voor deze doeleindes, ik zal kijken welke bestaande tools er hiervoor door mij aangepast of anders geconfigureerd zouden kunnen worden en welke tools ik hiervoor volledig zelf zou kunnen ontwikkelen. Ik zal onder andere kijken welke meetinstrumenten er door de organisaties die verantwoordelijk zijn voor de Webrichtlijnen en WCAG zelf beschikbaar zijn gesteld om hiermee websites of individuele webpagina's te toetsen op bepaalde toegankelijkheidscriteria. Ook zal ik kijken welke meetinstrumenten er bij andere organisaties eventueel tegen betaling te verkrijgen zijn. Wanneer ik een aantal van deze meetinstrumenten heb weten te vinden, zal ik gaan brainstormen over hoe deze gebruikt kunnen worden door tools die toegepast kunnen worden in de backend van een Umbraco-website en de resultaten zal ik verwerken. Vervolgens zal ik aan de hand van de in deze stap gedane bevindingen een aantal concepten opstellen van Umbraco-tools die daadwerkelijk ondersteuning zouden kunnen bieden bij het samenstellen van toegankelijke content.

#### *Opstellen requirements Umbraco-tools*

Hierna zal ik de opgestelde concepten voorleggen aan mijn bedrijfsbegeleider en deze zo nodig nog aanpassen. Vervolgens zal ik aan de hand van deze concepten requirements gaan opstellen voor de te realiseren tools die toegepast kunnen worden in de backend van een toegankelijke Umbracowebsite. Ik zal me hierbij richten op de tools die verkregen kunnen worden door aanpassing of anders configureren van bestaande tools en nieuw te ontwikkelen tools. In de requirements zal ik uitvoerig beschrijven waar de door mij te ontwikkelen Umbraco-tools op functioneel en technisch gebied aan moeten voldoen. Ik zal hierbij kijken hoe deze tools er functioneel uit moeten komen te zien om bij te dragen aan de totstandkoming van toegankelijke webcontent en hoe deze
functionaliteit technisch gerealiseerd zou kunnen worden. Ik zal voor iedere opgestelde requirement ook een prioriteitsniveau bepalen, zodat er een duidelijk beeld ontstaat van het belang van elke requirement binnen de uiteindelijke werkwijze die gevolgd kan worden door Axendo bij het ontwikkelen van toegankelijke Umbraco-websites.

#### *Opstellen functioneel ontwerp Umbraco-tools*

In de volgende stap zal ik op basis van de opgestelde requirements een functioneel ontwerp gaan opstellen. Ik zal in dit functioneel ontwerp duidelijk maken hoe de functionele requirements uiteindelijk gerealiseerd zouden kunnen worden. Ik zal hierbij ook kijken hoe de uiteindelijke gebruikersinterfaces eruit zullen moeten komen te zien.

#### *Opstellen technisch ontwerp Umbraco-tools*

Hierna zal ik een technisch ontwerp opstellen van de te realiseren Umbraco-tools. Hierin zal ik laten zien hoe ik de functionaliteit die ik heb beschreven in het functioneel ontwerp technisch gerealiseerd zou kunnen worden. Ik zal hiervoor op zoek gaan naar de meest efficiënte manier waarmee de tools gerealiseerd zouden kunnen worden op een wijze waarbij deze voldoen aan de van tevoren bepaalde requirements.

#### *Ontwikkelen prototypes Umbraco-tools*

Nadat ik van de door mij te ontwikkelen Umbraco-tools een ontwerp heb opgesteld wat praktisch uitvoerbaar lijkt te zijn, zal ik prototypes van deze tools gaan ontwikkelen. Aan de hand van deze prototypes zal ik moeten kunnen controleren of het door mij opgestelde ontwerp uitvoerbaar is en als uitgangspunt kan dienen voor de volledige realisatie van de benodigde Umbraco-tools. In door mij te ontwikkelen prototypes moet de belangrijkste functionaliteit volledig of gedeeltelijk technisch gerealiseerd zijn, zodat ik er vrij zeker van kan zijn dat de belangrijkste basisprincipes uit het opgestelde ontwerp ook daadwerkelijk toepasbaar zijn. In veel gevallen zal het dan ook afdoende zijn wanneer er in de prototypes slechts een deel van de ontworpen functionaliteit gerealiseerd is, en waarin de functionaliteit die uitgaat van eenvoudige technische principes niet aanwezig is. Ook moeten de prototypes kunnen dienen als basis voor de volledig doorontwikkelde Umbraco-tools die aan de hand van het door mij opgestelde ontwerp gerealiseerd kunnen worden en toegepast kunnen worden in de backend van een toegankelijke Umbraco-website.

## *Testen prototypes Umbraco-tools*

De prototypes die ik in de hieraan voorafgaande stap zal realiseren zullen moeten aantonen de belangrijkste functionaliteit uit het opgestelde ontwerp technisch realiseerbaar is. Om te bevestigen dat dit daadwerkelijk het geval is, zal ik de prototypes uitvoerig gaan testen. Hierbij zal ik voor ieder prototype kijken of de technische realisatie van de beoogde functionaliteit naar behoren werkt en dus ook toegepast zal kunnen worden in de uiteindelijke Umbraco-tools. Verder zal ik tijdens het testen kijken of er nog andere onvoorziene problemen optreden. Wanneer deze problemen ervoor zorgen dat bepaalde delen van het ontwerp niet daadwerkelijk te realiseren zijn,

zullen hier oplossingen voor gevonden moeten worden en zal het ontwerp aangepast moeten worden.

#### *Aanpassen en opnieuw testen van ontwerpen en prototypes*

In de laatste stap van de tools-fase zal ik aan de hand van de testresultaten uit de vorige stap de benodigde aanpassingen moeten doen aan het door mij opgestelde ontwerp. Wanneer uit de testresultaten is gebleken dat bepaalde functionaliteit niet gerealiseerd kan worden op de manier zoals ik in het ontwerp heb beschreven, zal ik het ontwerp moeten aanpassen. Hierbij zal ik met de bij het testen verkregen inzichten nieuwe technieken moeten uitdenken om de te ontwikkelen functionaliteit toch technisch te kunnen realiseren. Vervolgens zal ik de aan het ontwerp toegevoegde of gewijzigde technieken verwerken in de al gerealiseerde prototypes of ik zal nieuwe prototypes ontwikkelen waarin de functionaliteit in kwestie doormiddel van de nieuw uitgedachte technieken is gerealiseerd. Wanneer ik de wijzigingen in het ontwerp heb kunnen verwerken in bestaande of nieuwe prototypes zal ik deze opnieuw testen om te kijken of de aanpassingen in het ontwerp afdoende zijn geweest en er voor hebben gezorgd dat er nu wel in het ontwerp beschreven wordt hoe de beoogde functionaliteit technisch gerealiseerd zou kunnen worden. Het proces waarin ik aanpassingen doe aan het ontwerp naar aanleiding van de testresultaten van de nieuwste prototypes en deze aanpassingen ook verwerk in de prototypes, zal ik eventueel een of meerdere keren herhalen. Dit zal ik blijven doen totdat ik ben gekomen tot een ontwerp waarbij met behulp van prototypes is aangetoond dat de belangrijkste functionaliteit in het ontwerp daadwerkelijk technisch te realiseren is.

## **4.3.3. Procedurefase**

In de laatste projectfase zal ik de procedures gaan ontwikkelen die uiteindelijk onderdeel uit zullen gaan maken van de werkwijze voor het ontwikkelen van een toegankelijke Umbraco-website. De analyse die ik in de kennisfase van dit project zal maken van welke toegankelijkheidscriteria er betrekking hebben op de verschillende ontwikkelfases van een Umbraco-website zal hierbij als uitgangspunt dienen. Uiteindelijk zal ik voor de verschillende fases in de ontwikkeling van een Umbraco-website door Axendo conceptversies van proceduredocumenten opstellen die in de betreffende fases gevolgd kunnen worden wanneer er een website opgeleverd moet worden die aan bepaalde toegankelijkheidscriteria moet voldoen. Ik zal hierbij een conceptversie van een proceduredocument opstellen voor ieder van de volgende ontwikkelfases:

- De totstandkoming van het functioneel ontwerp van een toegankelijke Umbraco-website
- De totstandkoming van het grafisch ontwerp
- De Totstandkoming van het frontend-ontwerp
- Het dynamisch aanpasbaar maken van de sjablonen van het frontend-ontwerp
- Het testen op conformiteit met bepaalde toegankelijkheidsrichtlijnen
- Het trainen van webredacteurs van een Umbraco-website in het samenstellen van toegankelijke content door medewerkers van Axendo
- Het samenstellen van toegankelijke content door webredacteurs van een Umbraco-website

In deze door mij te ontwikkelen proceduredocumenten zal ik waar dit mogelijk is gebruik maken van bestaande procedures en aanbevolen werkwijzen die zijn opgesteld door de organisaties achter de Webrichtlijnen en WCAG. Ook zal ik hierin binnen Axendo geldende conventies op het gebied van webontwikkeling meenemen. Een voorbeeld hiervan is dat er binnen de websites die door Axendo ontwikkeld worden geen gebruik gemaakt wordt van HTML-frames. Wanneer er bepaalde toegankelijkheidscriteria eisen stellen aan het gebruik van frames zal ik hiervoor geen procedures opstellen, maar wel vermelden in het proceduredocument dat er in een website geen HTML-frames gebruikt mogen worden. Voor de ontwikkeling van deze proceduredocumenten zal ik een aantal stappen doorlopen. Dit zullen de volgende stappen zijn:

#### *Opstellen requirements proceduredocumenten*

In de eerste stap zal ik requirements opstellen voor de te ontwikkelen proceduredocumenten. Hierin zal ik uitvoerig beschrijven waar de proceduredocumenten precies aan moeten voldoen. Ik zal hierin voor de requirements van ieder proceduredocument de toegankelijkheidscriteria betrekken die op de betreffende ontwikkelfase van toepassing zijn. Ik zal hierbij ook rekening houden met de uiteindelijke doelgroep van het proceduredocument. Een proceduredocument bestemd voor Umbraco-ontwikkelaars zal bijvoorbeeld aan andere eisen moeten voldoen dan een document wat gevolgd kan worden door webredacteurs zonder technische achtergrond op het gebied van webontwikkeling. Zo zal de taal van een proceduredocument voor webredacteurs zonder technische achtergrond begrijpelijk moeten zijn.

#### *Ontwikkelen conceptversies proceduredocumenten*

Vervolgens zal ik van de te ontwikkelen proceduredocumenten een conceptversie opstellen. Aangezien er bij het ontwikkelen van proceduredocumenten geen sprake is van een vertaling van functionaliteit naar de technische realisatie hiervan, zal ik voor de te ontwikkelen proceduredocumenten geen ontwerpdocument opstellen. In plaats hiervan zal ik een conceptversie opstellen waar ten minste de tekst in voorkomt van de belangrijkste procedures bij het laten voldoen van een Umbraco-website aan bepaalde toegankelijkheidscriteria. Dit zijn de procedures die toegepast kunnen worden om er voor te zorgen dat er toch aan de toegankelijkheidscriteria wordt voldaan waarvan de kans het grootste is dat de content van een website hier niet aan voldoet.

#### *Testen conceptversies proceduredocumenten*

De uiteindelijke proceduredocumenten voor het ontwikkelen van een toegankelijke Umbracowebsite zullen dit proces daadwerkelijk efficiënter moeten laten verlopen. Daarom zal ik de door mij opgestelde conceptversies van proceduredocumenten uitgebreid gaan testen. Ik zal hierbij kijken of de procedures voldoende sturing geven in de betreffende ontwikkelfase van een Umbraco-website, zodat het in die fase te ontwikkelen deelproduct van de uiteindelijke website voldoet aan de toegankelijkheidscriteria die hierop van toepassing zijn. Wanneer dit het geval is kunnen de proceduredocumenten bijdragen aan het efficiënt laten verlopen van het ontwikkelproces van een toegankelijke Umbraco-website. Ook zal ik de proceduredocumenten voorleggen aan collega's. Ik zal hen vragen of ze deze willen beoordelen op bruikbaarheid en effectiviteit. Ik zal ze vragen om commentaar op te stellen met hierin de positieve en negatieve aspecten aan de procedures. Dit zal

nog meer moeten verduidelijken in welke mate de proceduredocumenten bruikbaar zijn bij het op een efficiënte manier ontwikkelen van een toegankelijke Umbraco-website.

#### *Aanpassen en opnieuw testen conceptversies*

In de laatste stap zal ik aan de hand van de bevindingen uit de vorige stap de conceptversies van de proceduredocumenten die nog niet aan de gestelde requirements voldoen aanpassen. Deze aanpassingen moeten er voor zorgen dat de betreffende procedures toch voldoende sturing zullen geven in het ontwikkelproces van een toegankelijke Umbraco-website en dat ze er hierbij voor kunnen zorgen dat dit proces weldegelijk op een efficiënte manier verloopt. Om vast te stellen dat dit ook daadwerkelijk het geval is zal ik de aangepaste conceptversies van de proceduredocumenten testen. Afhankelijk van de bevindingen zal ik dit proces van aanpassen en opnieuw testen herhalen totdat de door mij ontwikkelde conceptversies van proceduredocumenten voldoen aan de van tevoren opgestelde requirements.

## *4.4. Planning*

## **4.4.1. Microsoft Office Project planning**

Ik heb voor de uitvoering van mijn afstudeerproject een planning gemaakt in Microsoft Office Project. Ik heb hierbij eerst de verschillende projectfases en alle te verrichten activiteiten die ik heb beschreven in dit hoofdstuk onder elkaar gezet en vervolgens ingeschat hoeveel tijd ik voor iedere activiteit nodig zou gaan hebben. Vervolgens heb ik aan de hand hiervan alle activiteiten ingepland binnen de tijdsduur van dit afstudeerproject. Ik heb hierbij de activiteiten waarbij de kans aanwezig is dat deze uit zullen lopen voor zover dit mogelijk was enigszins ruim ingepland.

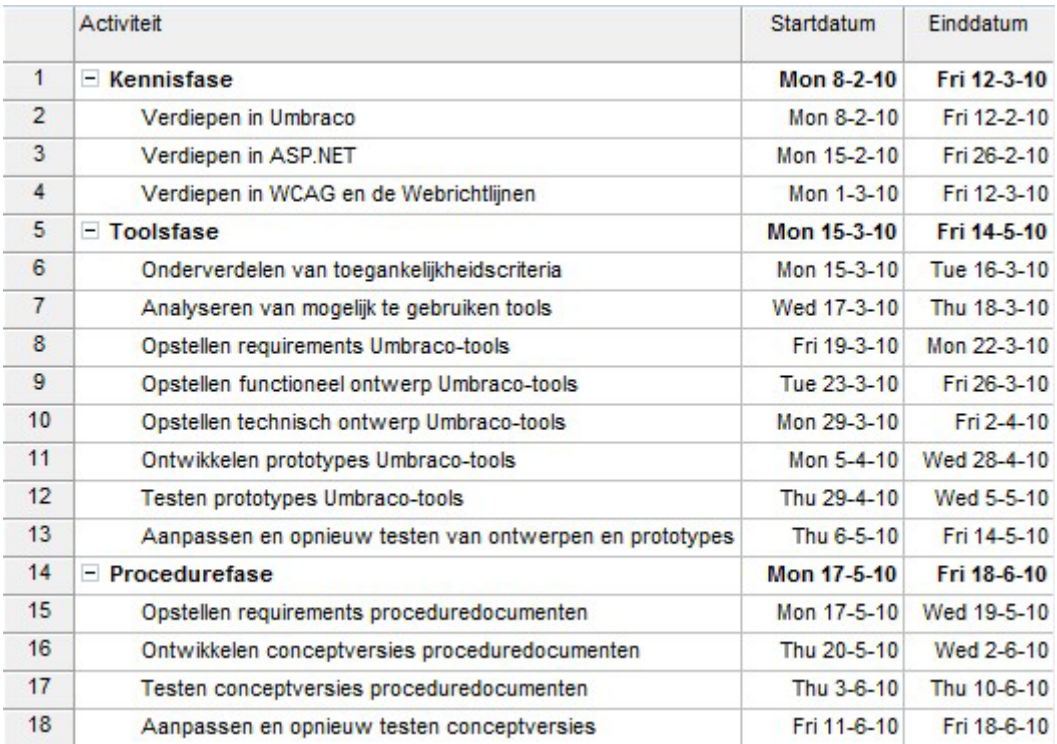

**Afbeelding 2: Screenshot van het activiteitenoverzicht van de door mij opgestelde planning**

Vervolgens heb ik aangegeven welke activiteiten afhankelijk zijn van het resultaat van voorgaande activiteiten. Met deze gegevens genereert Microsoft Office Project automatisch een flowchart van het verloop van het project die ik regelmatig zal raadplegen om het overzicht op de verschillende activiteiten te behouden.

## **4.4.2. Weekplanning in tabelvorm**

Aan de hand van de in Microsoft Office Project opgestelde planning heb ik een weekplanning in tabelvorm opgesteld. Ik heb hierbij voor iedere week van mijn afstudeerperiode aangegeven welke activiteiten ik hierin zal moeten gaan verrichten. Verder heb ik in de weken waarbij ik producten zal moeten opleveren aangegeven om welke producten het hier gaat. Ik heb hierbij ook aangegeven op welke datum ik deze producten zal moeten opleveren en heb hierbij rekening gehouden met eventuele officiële vrije dagen. Hieronder volgt de door mij opgestelde weekplanning:

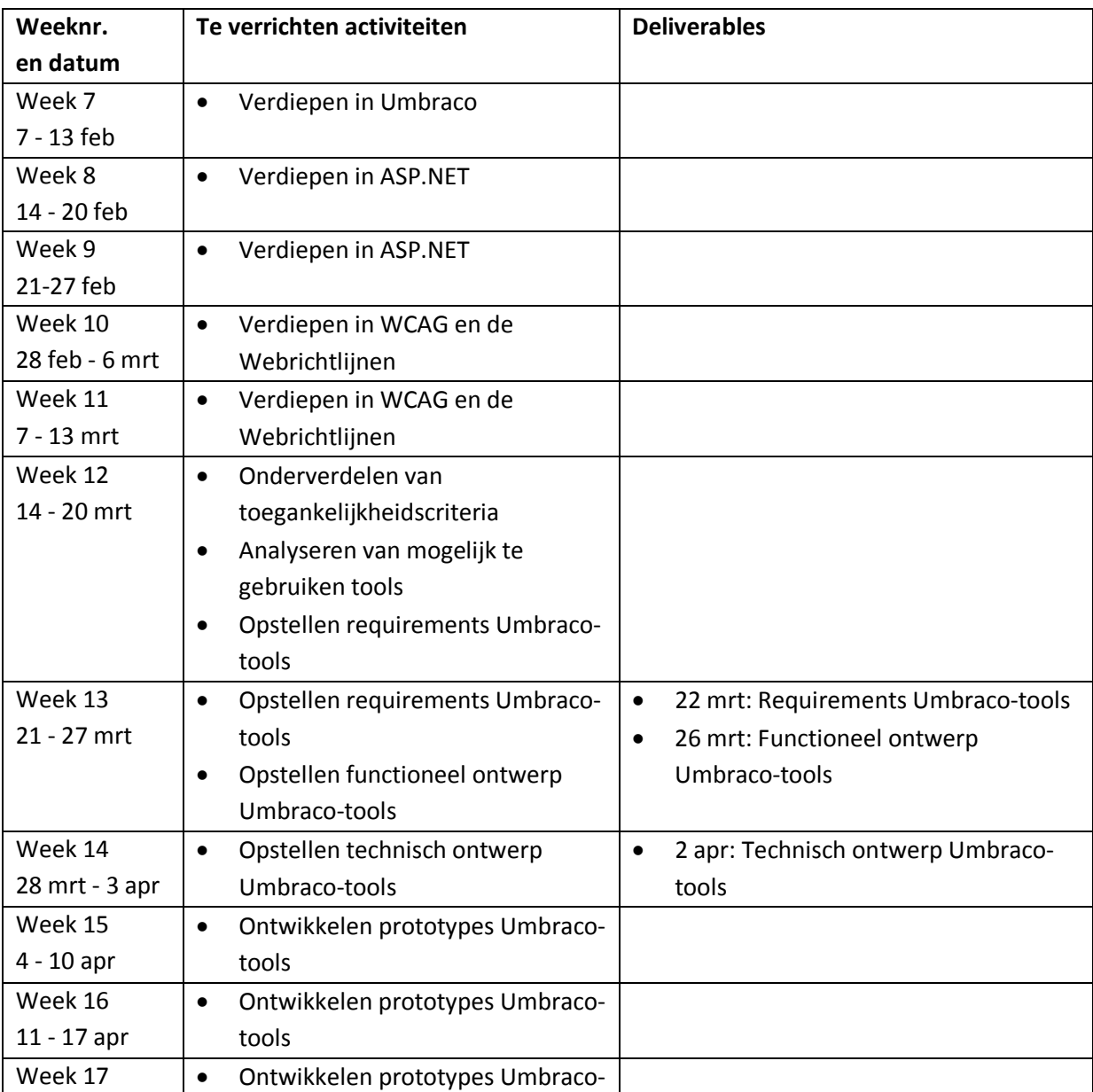

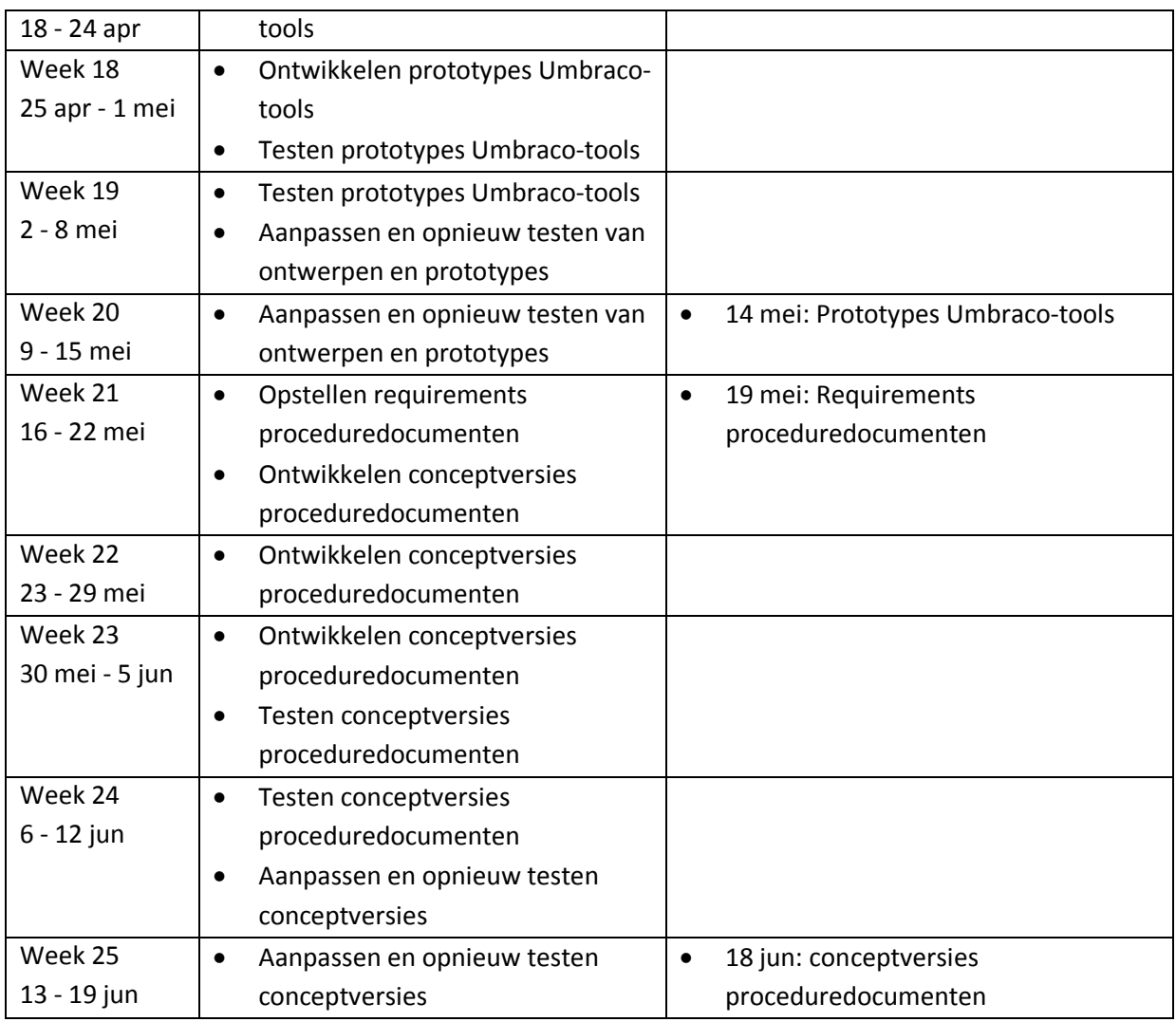

# **4.4.3. Weekplanning voor het schrijven van mijn scriptie**

Ook voor het schrijven van mijn scriptie heb ik een weekplanning opgesteld. Hierin heb ik alle verschillende onderdelen opgenomen die deel uit zullen moeten gaan maken van mijn uiteindelijke scriptie. Ik heb voor iedere week aangegeven welke activiteit ik denk te zullen gaan verrichten. Verder heb ik in de weken waarbij ik delen van mijn scriptie zal moeten opleveren aangegeven om welke delen het hier gaat. Ik zal deze activiteiten zoveel mogelijk buiten kantooruren om verrichten. Hieronder volgt de door mij opgestelde weekplanning voor het schrijven van mijn scriptie:

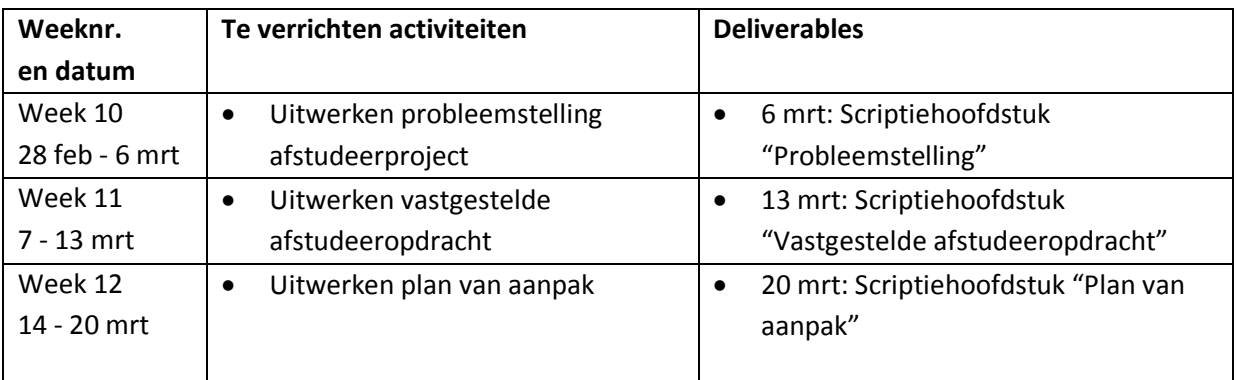

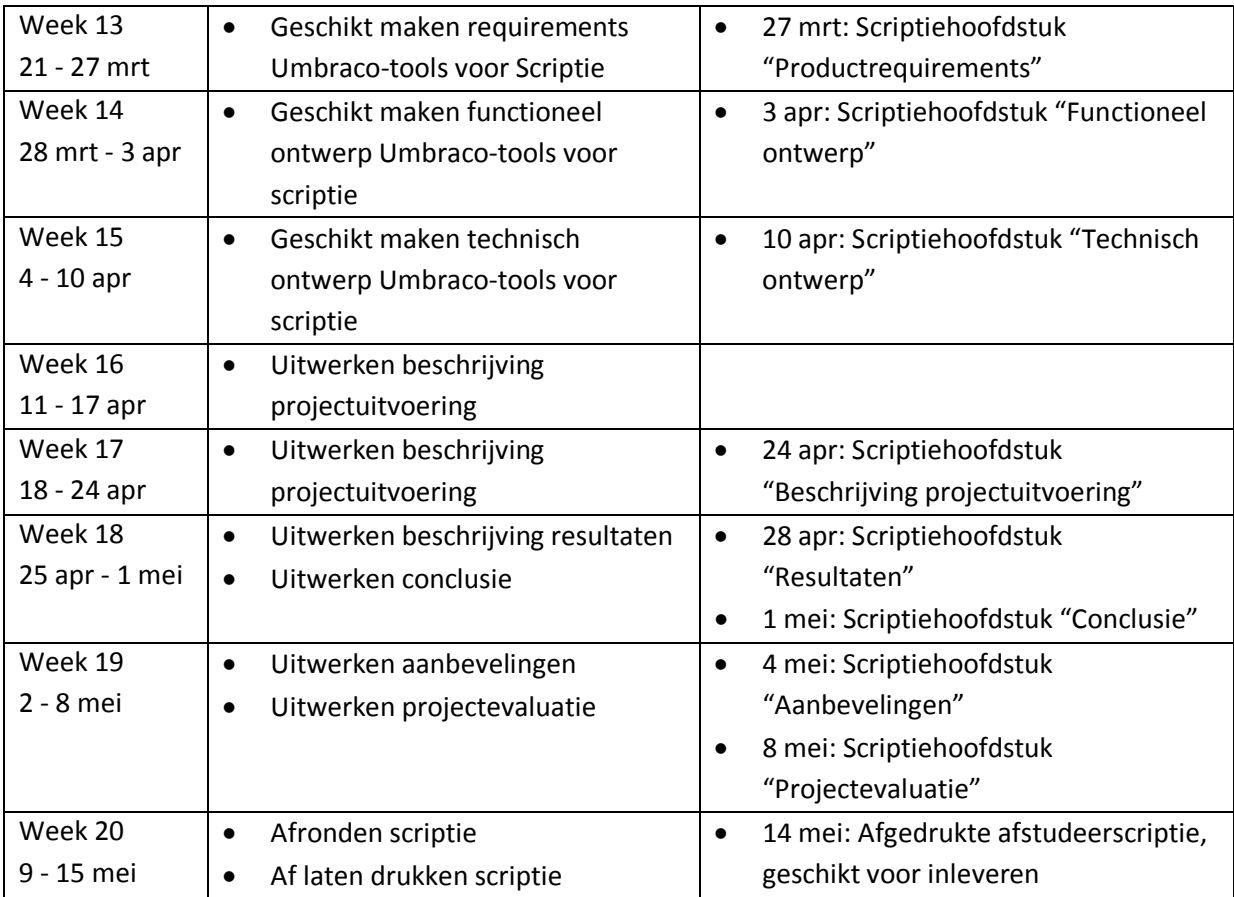

# **5. Productrequirements**

# *5.1. Mogelijk te realiseren Umbraco-tools*

In mijn plan van aanpak heb ik aangeven welke stappen ik zou gaan nemen om een ontwerp en protypes te kunnen ontwikkelen van tools die toegepast kunnen worden in de backend van een Umbraco-website om ondersteuning te bieden aan webredacteurs bij het samenstellen van toegankelijke content. Een van de eerste stappen die ik in dit proces heb genomen is het maken van een analyse van welke tools daadwerkelijk geschikt zouden zijn voor toepassing in een toegankelijke Umbraco-website. Uit deze analyse zijn een aantal tools naar voren gekomen die nog niet eerder ontwikkeld zijn en dus volledig of gedeeltelijk nieuw ontwikkeld zullen moeten worden. Een deel hiervan maakt gebruik van diensten die via internet op te vragen zijn. De te realiseren tools die gebruik maken van deze diensten moeten deze op een gebruiksvriendelijke manier verwerken in de backend van een toegankelijke website. Ook zijn er tools die gebruik maken van bepaalde Umbracovoorzieningen die toegepast kunnen worden in zelf te ontwikkelen uitbreidingen om toe te voegen aan de backend van een Umbraco-website. De tools waarvan uit deze analyse is gebleken dat deze gerealiseerd zouden kunnen worden zijn de volgende:

## **5.1.1. TinyMCE 3 filterfunctionaliteit**

Wanneer een webredacteur tekst invoert in een tekst-editor in de Content-sectie van Umbraco kan het voorkomen dat er bepaalde HTML-elementen en -attributen worden opgeslagen en op de website getoond worden die nadelig kunnen zijn voor de toegankelijkheid van webpagina's. Deze elementen en attributen zijn dan ook niet toegestaan volgens de Webrichtlijnen. Het gaat om de volgende HTML-elementen en attributen:

- sup-element, voor het markeren van superscript
- sub- element, voor het markeren van subscript
- q- element, voor het markeren van korte citaten
- iframe- element, voor het invoegen van een externe webpagina
- alle HTML-elementen die door het W3C aangemerkt zijn als "deprecated" $1$
- style-attribuut, voor het toevoegen van CSS-stijlen binnen een HTML-document
- accesskey-attribuut, voor het toekennen van een sneltoetscombinatie
- alle HTML-attributen die door het W3C aangemerkt zijn als "deprecated"<sup>[2](#page-43-1)</sup>

De tekst-editor die binnen Umbraco-websites gebruikt wordt is TinyMCE 3, ontwikkeld door Moxiecode. Deze editor heeft standaard veel mogelijkheden voor het op een webpagina bewerken van tekst. Deze tekst kan vervolgens worden opgeslagen als HTML. Het is afhankelijk van de manier waarop deze editor is geconfigureerd binnen een Umbraco-website welke functionaliteit er beschikbaar is. Standaard is er in TinyMCE functionaliteit beschikbaar om aan te geven welke HTMLelementen er opgeslagen mogen worden en welke HTML-elementen gefilterd moeten worden

<span id="page-43-0"></span> <sup>1</sup> World Wide Web Consortium, *HTML 4.01 Specification*

<span id="page-43-1"></span><sup>2</sup> World Wide Web Consortium, *HTML 4.01 Specification*

voordat de samengestelde tekst opgeslagen wordt. Om er voor te zorgen dat bepaalde HTMLelementen en attributen worden gefilterd uit de in de editor samengestelde tekst voordat deze wordt opgeslagen, kunnen er aanpassingen worden gedaan aan de manier waarop TinyMCE is geconfigureerd binnen een bepaalde Umbraco-website.

## **5.1.2. Toegankelijkheids-plugin voor TinyMCE 3**

Bij het invoeren van tekst met een tekst-editor in de Content-sectie van een Umbraco-website heeft een webredacteur weinig mogelijkheden voor het samenstellen van toegankelijke HTML. Deze mogelijkheden kunnen wel geboden worden door een webredacteur bij gebruik van TinyMCE 3 de beschikking te geven over knoppen waarmee geselecteerde tekst gemarkeerd kan worden met bepaalde HTML-elementen. Wanneer dit op de juiste manier gebeurt wordt er uiteindelijk beschrijvende HTML-markup opgeslagen en op een webpagina getoond. Een webredacteur zou de beschikking moeten hebben over knoppen waarmee tekst met de volgende HTML- elementen en attributen gemarkeerd kan worden:

- abbr- element, voor het markeren van afkortingen
- dfn- element, voor het aangeven van termen met een bijbehorende definitie
- ins- element, voor het aangeven van toevoegingen
- del- element, voor het aangeven van verwijderingen
- cite- element, voor het aangeven van verwijzingen naar personen of titels
- blockquote- element voor het aangeven van lange citaten

Wanneer een webmaster tekst met een van de genoemde HTML-elementen markeert, moet hij ook waardes voor bepaalde attributen kunnen opgeven die toegevoegd worden aan het betreffende element. Het gaat om de volgende attributen:

- Voor elk van deze elementen moet een lang- en een xml:lang-attribuut opgegeven kunnen worden met als waarde de taalcode van de betreffende taal van de tekst die met het betreffende element is gemarkeerd. Beide attributen moeten met hetzelfde invoerveld opgegeven kunnen worden.
- Voor het abbr-element moet een title-attribuut opgegeven kunnen worden met als waarde de volledig uitgeschreven afkorting.
- Voor het ins- en del-element moet een title-attribuut opgegeven kunnen worden met als waarde nadere informatie voor de gebruiker en een datetime-attribuut. Met een selectievakje moet ervoor gekozen kunnen worden om het datetime-attribuut met als waarde de huidige datum en tijd toe te voegen aan het element.
- Voor het blockquote-element moet een cite-attribuut opgegeven kunnen worden met als waarde de URL waar het citaat vandaan komt.

De knoppen en overige functionaliteit waarmee de genoemde HTML-elementen en -attributen toegevoegd kunnen worden aan de samengestelde tekst in TinyMCE 3 kan aan een Umbraco-website worden toegevoegd doormiddel van een TinyMCE-plugin.

## **5.1.3. HTML-validatie DataType**

Wanneer een webredacteur aanpassingen heeft gedaan aan een node in de Content-sectie en deze hierna gepubliceerd heeft, krijgt hij niet te zien of de HTML van de door hem samengestelde node valide is volgens de HTML-specificaties van het W3C. Om hem wel deze mogelijkheid te bieden moet hij de beschikking kunnen hebben over een Property op een bepaalde node waarmee hij automatisch kan zien of de HTML van de gepubliceerde node valide is. Wanneer de HTML valide is moet hij bericht krijgen dat de door hem ingevoerde data omgezet is in correcte HTML. Wanneer de HTML niet valide is moet hem uitgelegd worden wat hij het beste kan doen om de HTML van de betreffende node toch valide te laten zijn. Om een dergelijke Property te kunnen plaatsen op een node van een bepaald Document Type kan een Data Type ontwikkeld worden. Deze kan dan vervolgens bij het inrichten van de backend van een Umbraco-website toegewezen worden aan een Property van een Document Type.

#### **5.1.4. ASP.NET klasse voor het verwijderen van lege paragrafen**

Wanneer een webredacteur een Enter toevoegt aan de tekst in een tekst-editor in de Content-sectie van een Umbraco-website, wordt deze bij de omzetting naar HTML geplaatst als een p-element (paragraaf-element) met hierin als waarde een enkele spatie. Omdat een p-element bedoelt is om paragrafen mee te markeren, geldt een p-element met alleen een spatie als waarde, oftewel een lege paragraaf, niet als beschrijvende markup en kan er dus voor zorgen dat een webpagina voor bepaalde gebruikersgroepen minder toegankelijk is. Wanneer er delen van de in een tekst-editor ingevoerde tekst omgezet is naar lege p-elementen moeten deze lege paragrafen verwijderd worden voordat de tekst opgeslagen wordt. Dit kan gerealiseerd worden met behulp van een ASP.NET klasse die automatisch wanneer een bepaalde node in de Content-sectie van een Umbraco-website wordt opgeslagen zoekt naar lege paragrafen in de waardes die zijn opgegeven voor de verschillende Property's en deze voordat de waardes worden opgeslagen verwijderd.

## **5.1.5. Webrichtlijnen Quickscan DataType**

Bij een aantal Webrichtlijnen kan doormiddel van een objectieve softwarematige toets vastgesteld worden of een bepaalde webpagina hieraan voldoet. De organisatie die verantwoordelijk is voor de Webrichtlijnen heeft een meetinstrument ter beschikking gesteld waarmee er voor 47 van de 125 Webrichtlijnen een indicatie gegeven kan worden of een bepaalde webpagina hieraan voldoet. Deze test kan gestart worden op de website van de Webrichtlijnen door de URL van de te toetsen webpagina op te geven in een invoerveld en op een knop te klikken om de test te starten. In het invoerveld zijn maximaal tien URL's op te geven. Wanneer er op de knop geklikt wordt is er een webpagina te zien met een overzicht van de webpagina's die getoetst worden. Vervolgens duurt het een tijd voordat voor iedere opgegeven webpagina getoond wordt wat de uitslag van de toets is. Wanneer een webredacteur aanpassingen doet aan een node in de Content-sectie van Umbraco en deze vervolgens publiceert zou hij de beschikking moeten hebben over een Property op deze node met hierin een knop of link waarmee hij rechtsreeks naar de overzichtspagina van de Webrichtlijnen Quickscan kan gaan, waarbij er al automatisch een toets is gestart voor de webpagina van de Umbraco-website die gerepresenteerd wordt door de gewijzigde node. Wanneer de toetsresultaten bekend zijn kan de webredacteur zien of de door hem gewijzigde pagina voldoet aan de

Webrichtlijnen die op een objectieve manier getoetst kunnen worden. Een dergelijke Property kan geplaatst worden op een node in de Content-sectie van een Umbraco-website doormiddel van een Data Type. Deze kan dan vervolgens bij het inrichten van de backend van een Umbraco-website toegewezen worden aan een Property van een Document Type.

## **5.1.6. Toegankelijke tabellen-plugin voor TinyMCE 3**

Bij het invoeren van tekst met TinyMCE 3 in de Content-sectie van een Umbraco-website heeft een webredacteur weinig mogelijkheden om een ingevoerde datatabel toegankelijk te maken. Een webredacteur zou hierbij onderscheidt moeten kunnen maken tussen gewone cellen of een tabelheaders. Hij zou een datatabel toegankelijk kunnen maken wanneer hij voor een cel zou kunnen aangeven dat het een tabel-header betreft. In dat geval zou het in de HTML aanwezige td-element vervangen moeten worden door een th-element. Een webredacteur zou ook voor iedere tabelrij aan moeten kunnen geven of het een gewone tabelrij is of een tabelrij die alleen bestaat uit tabelheaders. Wanneer voor een tabelrij aangegeven zou worden dat deze alleen uit tabel-headers bestaat zou deze in de HTML omgeven moeten worden met het thead-element en de rest van de tabel met het tbody-element. Wanneer een webredacteur een tabelcel als tabel-header zou markeren, zou hij een waarde op moeten kunnen geven voor het scope-attribuut waarmee aangegeven kan worden waar de tabel-header betrekking op heeft. Ook zou hij een waarde op moeten kunnen geven voor het id-attribuut. Wanneer hij hiervoor een waarde zou opgeven, zou hij voor iedere gewone tabelcel een headers-attribuut moeten kunnen opgeven waarin wordt aangegeven welke tabel-headers betrekking hebben op die tabelcel. Verder zou bij het markeren van een tabel-header een abbr-attribuut moeten kunnen worden opgegeven met als waarde een afgekorte versie van de tekst in de tabel-header. De knoppen en overige functionaliteit waarmee een datatabel toegankelijk gemaakt kan worden die is ingevoerd met TinyMCE 3 zou aan een Umbracowebsite kunnen worden toegevoegd doormiddel van een TinyMCE-plugin.

## **5.1.7. Toegankelijke kopregel-plugin voor TinyMCE 3**

In HTML kunnen kopregels gemarkeerd worden met elementen waarvan de naam begint met een "h" en waarbij het tweede karakter een cijfer is van 1 tot en met 9 die het niveau aangeeft van de kopregel binnen de kopregelhiërarchie van een bepaalde webpagina. Een kopregel van het hoogste niveau kan bijvoorbeeld gemarkeerd worden met het h1-element. Bij het invoeren van tekst met TinyMCE 3 in de Content-sectie van een Umbraco-website kan een webredacteur de mogelijkheid geboden worden om kopregels toe te voegen. Om er voor te zorgen dat de ingevoerde tekst een correcte kopregelhiërarchie bevat moet een webredacteur alleen kopregels kunnen invoegen van een bepaald kopregelniveau wanneer er geen kopregelniveaus in de tekst worden overgeslagen. Hij moet wanneer hij nog geen kopregels heeft ingevoerd de beschikking hebben over één kopregelniveau. Wanneer hij kopregels van dit niveau heeft ingevoegd moet hij in de tekst die hierop volgt kopregels kunnen invoegen van een lager kopregelniveau dan het hoogst in te voegen niveau. Naarmate hij kopregels van verschillende niveaus invoegt krijgt hij dus de beschikking over meer kopregelniveaus. De functionaliteit in TinyMCE 3 waarmee er voor gezorgd kan worden dat de tekst in een tekst-editor beschikt over een correcte kopregelhiërarchie kan aan een Umbraco-website worden toegevoegd doormiddel van een TinyMCE-plugin.

## *5.2. Door mij te ontwikkelen Umbraco-tools*

Niet alle genoemde tools die ondersteuning kunnen bieden aan een webredacteur van een Umbracowebsite bij het samenstellen van toegankelijke content zijn even geschikt om door mij ontwikkeld te worden. Sommige hebben te weinig toe te voegen aan de uiteindelijke toegankelijkheid van een Umbraco-website of lijken niet door mij ontwikkeld te kunnen worden in de tijd die ik hiervoor heb ingepland. Voor de rest van de tools heb ik wel requirements opgesteld en ga ik ook ontwerpen opstellen en op basis hiervan zal ik prototypes van deze tools ontwikkelen. De ontwikkeling van de volgende tools maakt zeker onderdeel uit van mijn afstudeerproject:

- TinyMCE 3 filterfunctionaliteit
- Toegankelijkheids-plugin voor TinyMCE 3
- HTML-validatie Data Type
- ASP.NET klasse voor het verwijderen van lege paragrafen

Ik zal de volgende tools hoogstwaarschijnlijk niet ontwikkelen tijdens mijn afstudeerperiode:

- Webrichtlijnen Quickscan Data Type
- Toegankelijke tabellen-plugin voor TinyMCE 3
- Toegankelijke kopregel-plugin voor TinyMCE 3

Het Webrichtlijnen Quickscan Data Type heeft slecht zeer weinig toe te voegen bij de ondersteuning van webredacteurs in het samenstellen van toegankelijke webcontent. Het enige wat dit Data Type zou kunnen toevoegen tijden het samenstellen van toegankelijke content is dat de Webrichtlijnen Quickscan voor een bepaalde webpagina uitgevoerd kan worden zonder dat er in een webformulier de te toetsen URL hoeft worden opgegeven. Gezien mijn inschatting van de hoeveelheid werk die het kost om een dergelijk Data Type te realiseren kan ik mijn tijd beter besteden aan de ontwikkeling van nuttigere tools. De Toegankelijke tabellen-plugin voor TinyMCE zal alleen gerealiseerd kunnen worden wanneer er tijdens de ontwikkeling veel tijd besteed wordt aan het oplossen van fouten in de broncode van TinyMCE. Ik heb inmiddels korte tijd besteed aan het doen van aanpassingen aan de broncode van de standaard tabelfunctionaliteit in TinyMCE 3. Vanwege mijn ervaringen hiermee schat ik in dat het dusdanig veel tijd zou kosten om een foutloze plugin te ontwikkelen voor dit doeleinde dat ik het ontwikkelen hiervan beter achterwege kan laten. De tijd die dit oplevert kan ik dan besteden aan de ontwikkeling van nuttigere tools. De toegankelijke kopregel-plugin voor TinyMCE 3 zal waarschijnlijk ook veel tijd kosten om te ontwikkelen. Bij het nadenken over de manier waarop deze tool mogelijk gerealiseerd zou kunnen worden heb ik nog niet kunnen inschatten wat de meest efficiënte manier zou zijn om deze tool te ontwikkelen. Daarom denk ik dat ik het ontwikkelen van deze tool ook beter achterwege kan laten en mijn tijd beter kan besteden aan het ontwikkelen van nuttigere tools. Het zou kunnen dat ik voor de tools waarvan ik verwacht dat ik die wel in de toolsfase van dit afstudeerproject zal kunnen ontwikkelen minder tijd nodig blijk te hebben dan ik had ingepland. In dit geval zal ik alsnog kunnen starten met de ontwikkeling van een deel van de overige tools.

# *5.3. Requirements Umbraco-tools*

Voor de ontwikkeling van tools die ondersteuning kunnen bieden bij het laten voldoen van een website aan de Webrichtlijnen en de criteria van WCAG 2.0 heb ik een aantal requirements opgesteld die beschrijven waar deze tools op functioneel en technisch gebied aan moeten voldoen. Deze requirements zijn opgedeeld in drie prioriteitsniveaus. Om daadwerkelijk ondersteuning te kunnen bieden aan webredacteurs bij het samenstellen van toegankelijke content moeten de tools minstens voldoen aan alle requirements van het hoogste prioriteitsniveau (\*\*\*). Om het samenstellen van toegankelijke content relatief eenvoudig te maken voor webredacteurs moeten de tools ook voldoen aan alle requirements van het middelste prioriteitsniveau (\*\*).Om webredacteurs in staat te stellen om op een zeer efficiënte manier toegankelijke content samen te stellen moeten de tools voldoen aan alle requirements dus ook de requirements van het laagste prioriteitsniveau(\*).

# **5.3.1. Requirements die gelden voor alle tools**

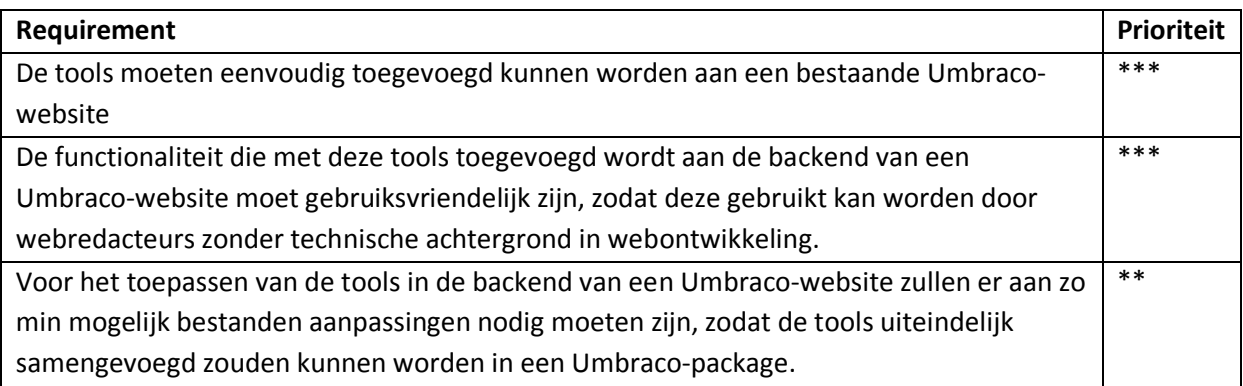

# **5.3.2. TinyMCE 3 filterfunctionaliteit**

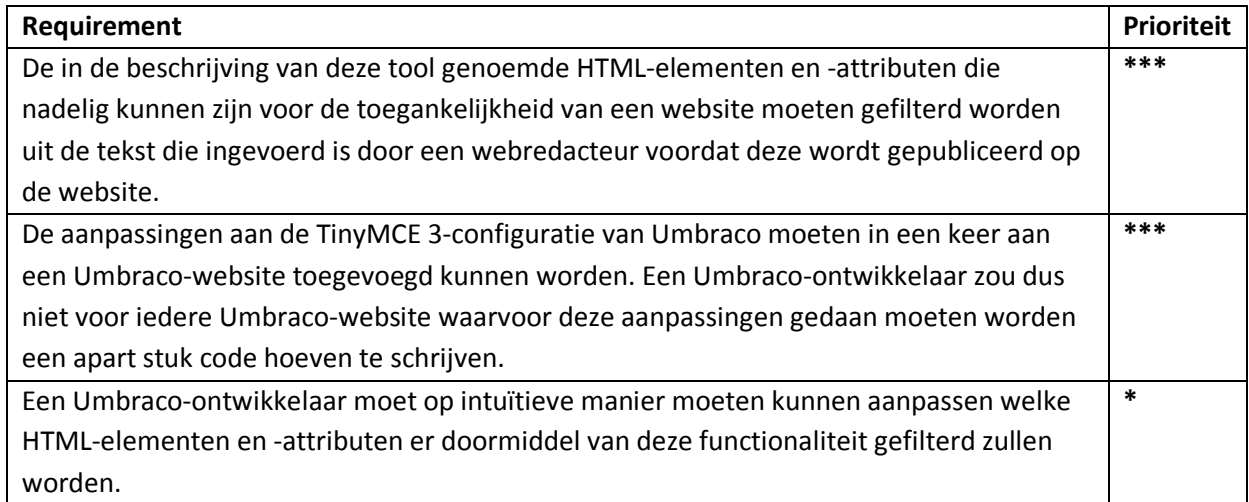

# **5.3.3. Toegankelijkheids-plugin voor TinyMCE 3**

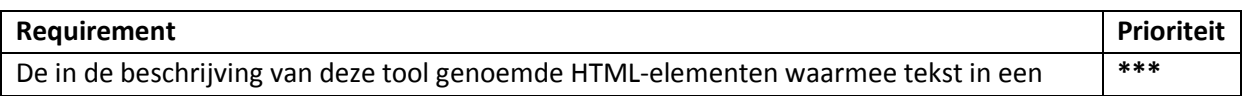

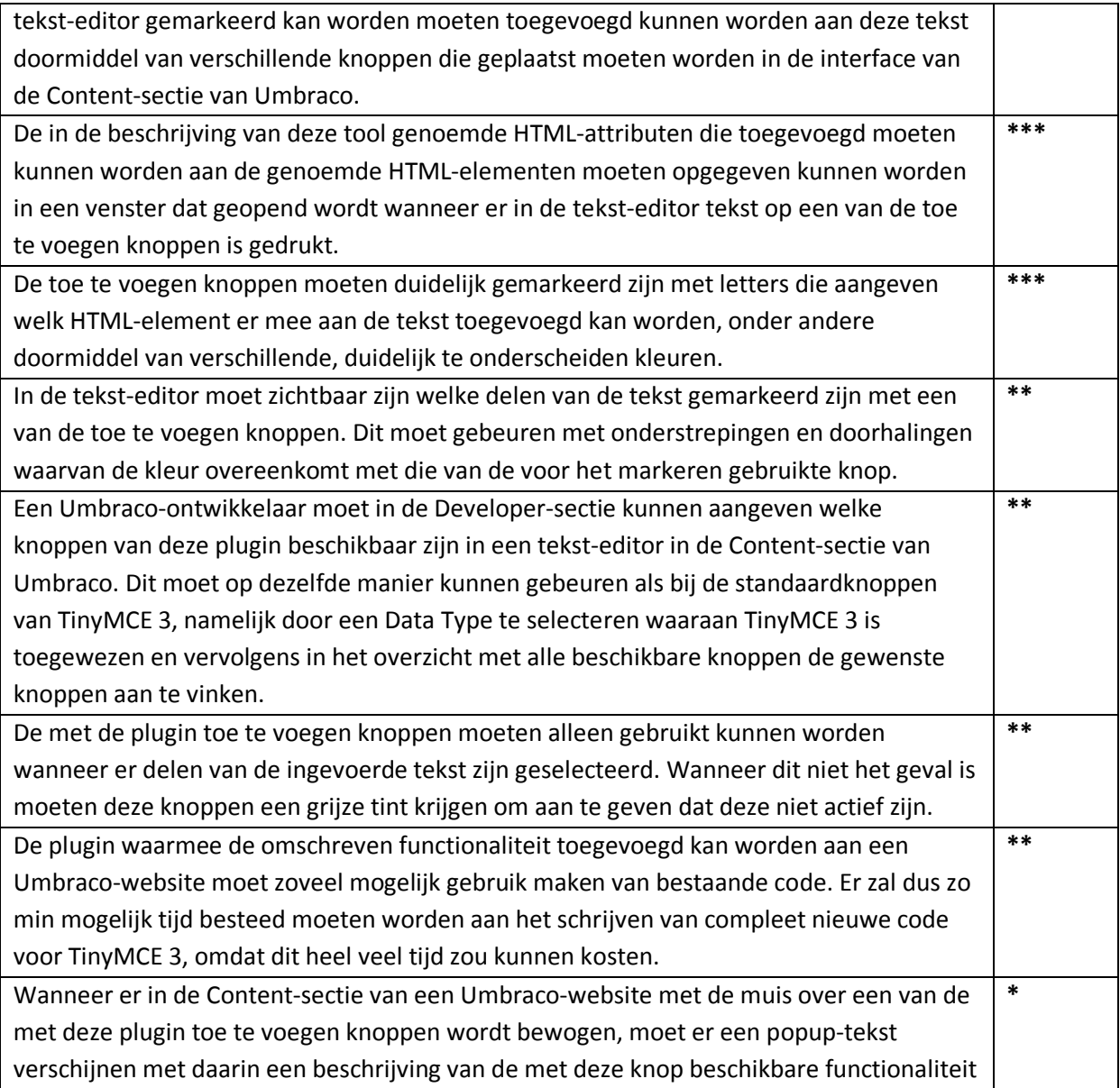

# **5.3.4. HTML-validatie Data Type**

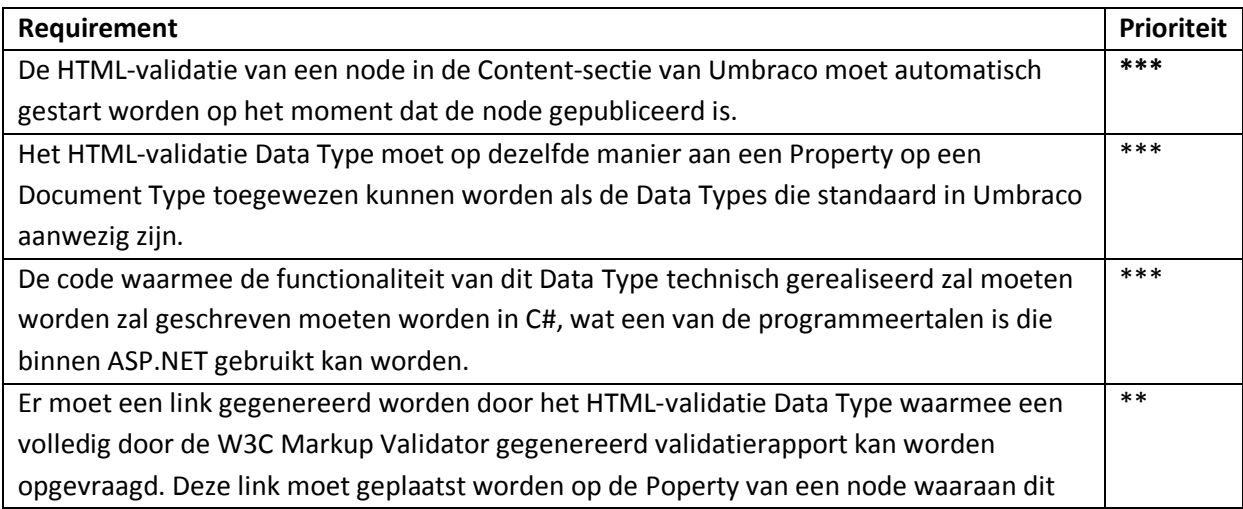

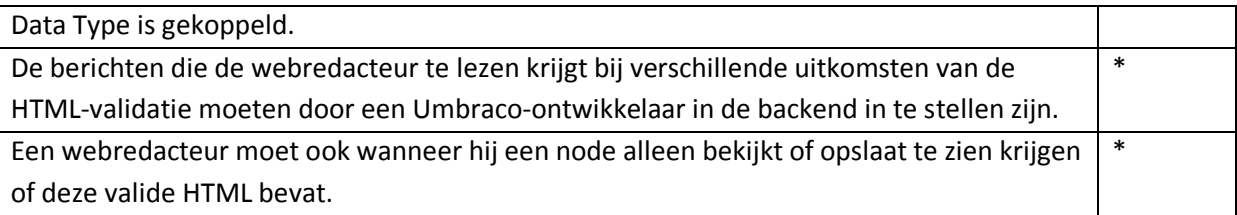

# **5.3.5. ASP.NET klasse voor het verwijderen van lege paragrafen**

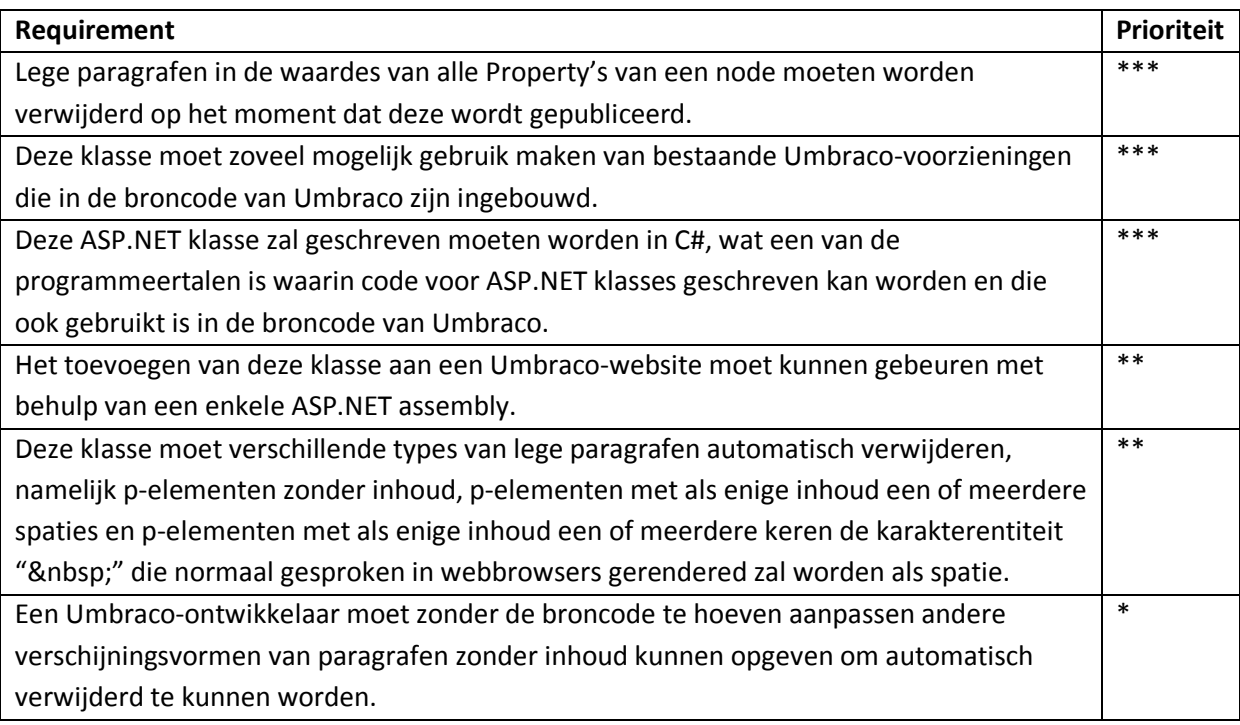

# **6. Functioneel ontwerp**

# *6.1. Doel van het functioneel ontwerp*

In het vorige hoofdstuk van deze scriptie heb ik de requirements beschreven van de Umbraco-tools die nodig zijn in de werkwijze voor het ontwikkelen van toegankelijke Umbraco-websites. Wanneer deze niet gerealiseerd zouden kunnen worden, kan er niet genoeg ondersteuning geboden worden aan webredacteurs van een Umbraco-website die aan bepaalde toegankelijkheidscriteria moet voldoen. Dit zou er voor kunnen zorgen dat deze webredacteurs niet in staat zijn om toegankelijke content samen te stellen. In het functioneel ontwerp van deze tools zal ik beschrijven hoe de uiteindelijk te realiseren tools er op functioneel gebied uit zullen moeten zien om daadwerkelijk ondersteuning te kunnen bieden aan webredacteurs van een toegankelijke Umbraco-website. Op basis van dit functioneel ontwerp zal ik een technisch ontwerp opstellen waarin duidelijk zal moeten worden hoe de hier beschreven functionaliteit technisch gerealiseerd zou kunnen worden. Uiteindelijk zal ik aan de hand van deze ontwerpen een prototype ontwikkelen waarmee ik zal laten zien dat de door mij opgestelde ontwerpen ook daadwerkelijk uitvoerbaar zijn. In dit ontwerp zal ik beschrijven hoe de tools er functioneel uit zouden moeten zien om te kunnen voldoen aan de door mij opgestelde requirements met het hoogste en middelste prioriteitsniveau. Het realiseren van deze requirements zal voldoende zijn om webredacteurs in staat te stellen om toegankelijke content samen te kunnen stellen. De requirements van het laagste prioriteitsniveau zullen slecht in geringe mate bijdragen aan de algehele gebruiksvriendelijkheid van deze tools, maar het realiseren hiervan zou wel veel tijd kunnen kosten. Daarom heb ik deze achterwege gelaten in het ontwerp van de tools, maar deze zouden wel in de toekomst alsnog gerealiseerd kunnen worden.

# *6.2. Algemene functionaliteit*

## **6.2.1. Uitbreidingen op TinyMCE 3**

De standaard tekst-editor die binnen Umbraco gebruikt wordt is de open source tekst-editor "TinyMCE 3". Aan TinyMCE zijn plugins toe te voegen, waarmee aan deze editor extra functionaliteit toegevoegd kan worden. Om een voor TinyMCE ontwikkelde plugin toe te voegen aan deze teksteditor binnen Umbraco-website moet er een configuratiebestand aangepast worden. Dit configuratie bestand zorgt ervoor dat TinyMCE toegewezen kan worden aan een Data Type, die vervolgens gekoppeld kan worden aan een Poperty op een Document Type. Wanneer een webredacteur dan een node opent van dit Document Type, kan hij de waarde voor de betreffende Property opgeven met behulp van de tekst-editor TinyMCE. Wanneer hij vervolgens de node opslaat of publiceert wordt de in de editor ingevoerde tekst opgeslagen en kan deze op de website getoond worden. Met het genoemde configuratiebestand kan bepaald worden welke functionaliteit er beschikbaar moet zijn in TinyMCE binnen een Umbraco-website. Normaal gesproken kan een TinyMCE plugin toegevoegd worden aan deze tekst-editor door aanpassingen te doen aan de JavaScript-code waarmee deze op een webpagina geplaatst wordt. Aangezien er in de backend van een Umbracowebsites vaak vele nodes aanwezig zijn die gebruik maken van deze tekst-editor en er verschillende Data Types aangemaakt kunnen worden waaraan TinyMCE is gekoppeld en waarin deze editor ook op verschillende manieren geconfigureerd kan zijn, kunnen plugins niet toegevoegd worden op de

genoemde manier. Daarom wordt er binnen Umbraco gebruik gemaakt van het genoemde configuratiebestand. Hierin kan in een keer alle functionaliteit worden opgeven die voor TinyMCE binnen een Umbraco-website beschikbaar moet kunnen zijn en deze functionaliteit kan vervolgens voor ieder Data Type waaraan TinyMCE is gekoppeld in of uitgeschakeld worden. Dit geldt ook voor de functionaliteit die toegevoegd kan worden aan TinyMCE met behulp van een plugin.

## *6.3. Functionaliteit per tool*

## **6.3.1. TinyMCE 3 filterfunctionaliteit**

Wanneer de webredacteurs van een Umbraco-website de beschikking gegeven wordt over functionaliteit waarmee de HTML van de ingevoerde tekst in een tekst-editor bewerkt kan worden, kunnen deze zelf de HTML samenstellen die uiteindelijk op een webpagina terecht zal komen. In de standaardconfiguratie van TinyMCE 3 zal niet alle ingevoerde HTML ook daadwerkelijk opgeslagen worden. Wanneer een bepaald HTML-element, -attribuut of een combinatie niet is toegestaan in de standaardconfiguratie, zal deze uit de ingevoerde tekst verwijderd worden voordat deze opgeslagen wordt. Deze HTML zal dus niet op de uiteindelijke webpagina terecht komen. Dit neemt niet weg dat er een aantal HTML-elementen en -attributen die niet zijn toegestaan volgens de Webrichtlijnen toch ingevoerd en opgeslagen kunnen worden. Deze zullen dus ook op de uiteindelijke webpagina terecht kunnen komen. De te realiseren filterfunctionaliteit voor TinyMCE zal alle HTML die niet is toegestaan volgens de Webrichtlijnen moeten filteren uit de met TinyMCE ingevoerde tekst voordat deze opgeslagen wordt. Wanneer TinyMCE met deze extra filterfunctionaliteit dan toegepast zal worden in een Umbraco-website die moet voldoen aan de Webrichtlijnen is het geen probleem wanneer webredacteurs toch HTML invoeren die niet is toegestaan. Webredacteurs zullen in dat geval dan ook niet alle ingevoerde HTML handmatig hoeven te controleren op niet toegestane HTML, wat hen een hoop tijd scheelt bij het samenstellen van toegankelijke content en waarbij gemakkelijk bepaalde HTML over het hoofd gezien zou kunnen worden.

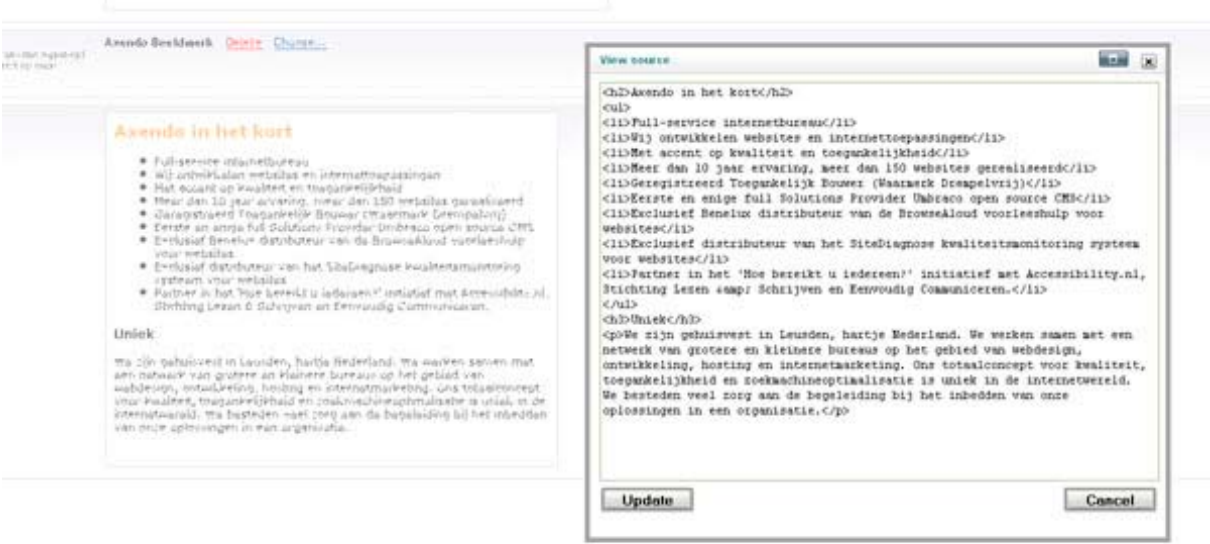

**Afbeelding 3: Bewerkbare HTML met TinyMCE binnen een Umbraco-website.**

## **6.3.2. Toegankelijkheids-plugin voor TinyMCE 3**

Wanneer de webredacteurs van een Umbraco-website een groot deel van de content zelf moeten samenstellen, kan het voorkomen dat er content aan de website moet worden toegevoegd waarop bepaalde Webrichtlijnen van toepassing zijn. Een aantal van deze Webrichtlijnen stelt eisen aan de HTML die gebruikt wordt voor bepaalde content. Deze HTML kan niet zomaar toegevoegd worden in de backend van een Web CMS en dit geldt ook voor Umbraco. Wanneer de webredacteurs van een Umbraco-website toch in staat zijn om delen van de met een tekst-editor ingevoerde tekst te markeren met bepaalde HTML-elementen zou dit de toegankelijkheid van de uiteindelijke webpagina kunnen vergroten. Met behulp van de uiteindelijk te realiseren toegankelijkheids-plugin voor TinyMCE zal dit mogelijk moeten zijn zonder dat een webredacteur hier technische HTML-kennis voor in huis moet hebben. Met deze plugin zullen er hiervoor knoppen toegevoegd moeten kunnen worden aan de tekst-editor binnen een Umbraco-website waarmee de ingevoerde tekst gemarkeerd kan worden met verschillende HTML-elementen die de toegankelijkheid van de content kunnen bevorderen. Wanneer een webredacteur gebruikt maakt van deze knoppen om geselecteerde tekst te markeren, zal er in het tekstvak van de tekst-editor doormiddel van verschillende kleuren aangegeven moeten worden op welke manier bepaalde delen van de tekst zijn gemarkeerd. Deze kleuren moeten overeenkomen met de kleuren van de knoppen waarmee de delen van de ingevoerde tekst gemarkeerd zijn.

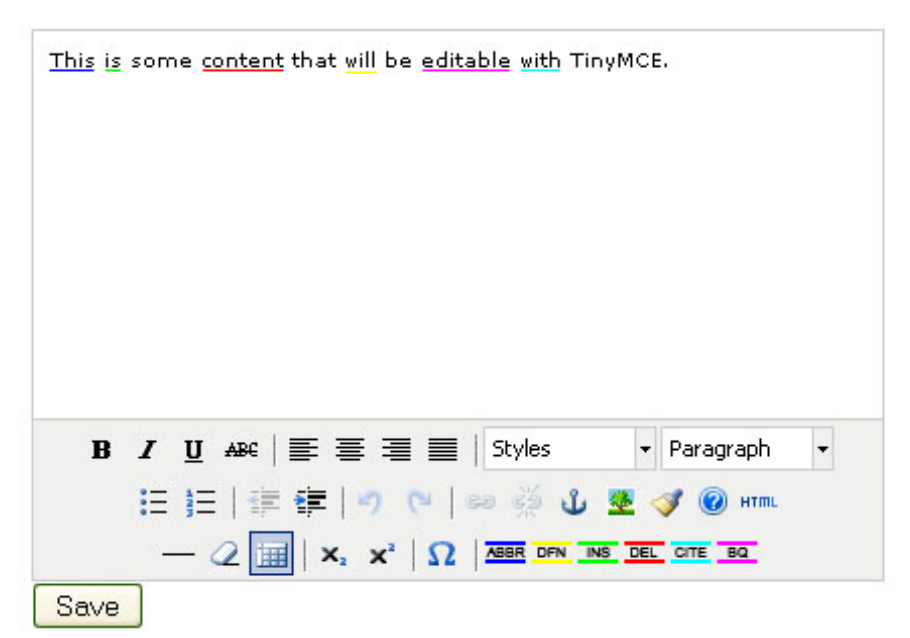

**Afbeelding 4: De interface van TinyMCE met daarin de toegevoegde knoppen voor het markeren van tekst.**

Wanneer een webredacteur tekst selecteer en op een van de met deze plugin toegevoegde knoppen drukt moet hij een venster te zien krijgen waarin hij waardes kan opgeven voor bepaalde HTMLattributen. Deze attributen moeten vervolgens met de opgeven waardes toegevoegd worden aan het HTML-element waarmee de tekst gemarkeerd wordt.

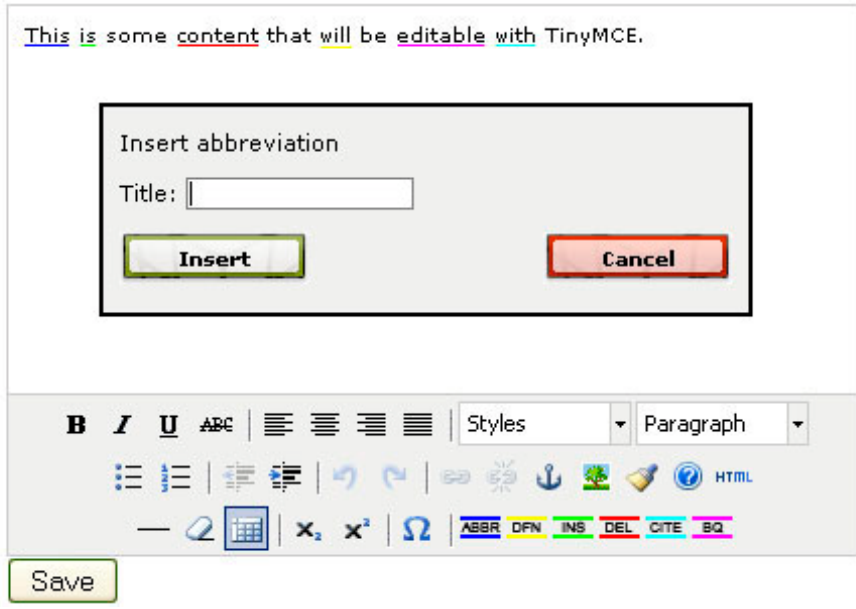

**Afbeelding 5: Een dialoogvenster in TinyMCE 3 om HTML-attributen mee toe te voegen.**

## **6.3.3. HTML-validatie Data Type**

Wanneer een webredacteur van een Umbraco-website regelmatig aanpassingen doet aan de nodes in de Content-sectie, komt een Data Type waarmee de HTML van de content van een bepaalde automatisch gevalideerd kan worden met behulp van de officiële Markup Validation Service van het W3C goed van pas. Een ontwikkelaar zou dit te realiseren Data Type in de backend van een Umbracowebsite moeten kunnen toewijzen aan een Property op een Document Type. Wanneer er dan door een webredacteur in de Content-sectie een node met dit Document Type geopend wordt, heeft hij de beschikking over de Property waarmee de HTML van de content van deze node automatisch gevalideerd kan worden. Wanneer hij aanpassingen doet aan de content van deze node en deze ook publiceert zal de HTML-validatie gestart worden. Wanneer het resultaat van deze validatie bekend is, zal de webredacteur een bericht te zien krijgen dat overeenkomt met een van de mogelijke uitkomsten van deze validatie.

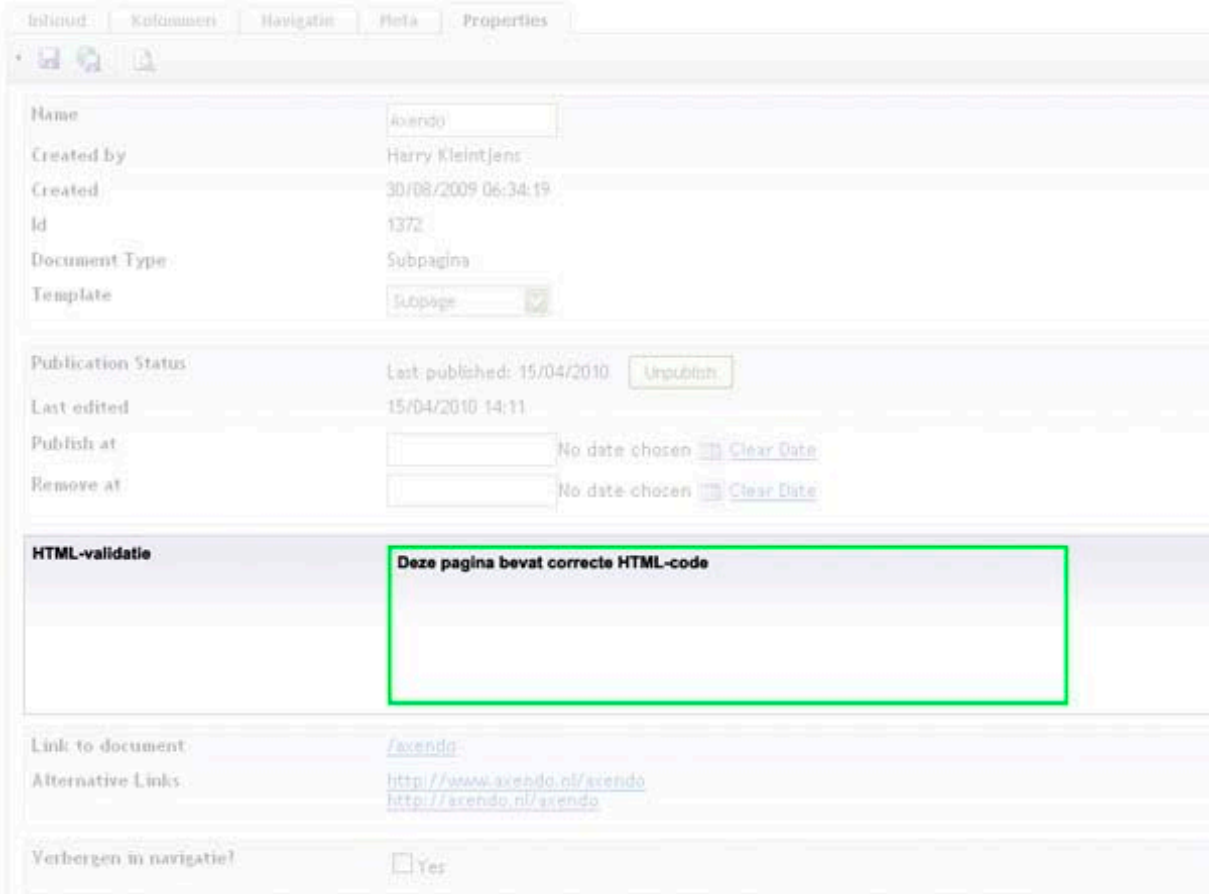

**Afbeelding 6: Een node in de Content-sectie van Umbraco met een Property voor HTML-validatie.**

Het bericht wat een webredacteur te zien krijgt nadat de HTML van de content van een node gevalideerd is moet meteen duidelijk maken wat de uitkomst van de validatie is. Dit moet zowel doormiddel van tekst en kleur gebeuren. Wanneer de HTML van de node valide blijkt te zijn moet hij te zien krijgen dat de gepubliceerde node correcte HTML bevat. Om dit nog te verduidelijken kan een groen kader gebruikt worden. Wanneer de node geen valide HTML bevat moet aan de gebruiker duidelijk gemaakt worden dat er problemen zijn met de HTML. Ook moet hij dan een instructie te zien krijgen over hoe hij er het beste voor kan zorgen dat de node toch valide HTML zal bevatten. Deze melding kan verduidelijkt worden met behulp van een rood kader. Verder zal hij onder het gegenereerde bericht op een link moeten kunnen klikken waarmee hij een volledig validatierapport van de HTML van de gevalideerde node op kan vragen. Dit moet hetzelfde rapport zijn dan als die op te vragen is met de W3C Markup Validation Service door op de bijbehorende webpagina in een webformulier de URL van de te testen pagina in te voeren.

## **6.3.4. ASP.NET klasse voor het verwijderen van lege paragrafen**

Wanneer er lege paragrafen in de waarde van een Property op een node in de Content-sectie van een Umbraco-website worden ingevoerd kunnen deze automatisch verwijderd worden uit de ingevoerde waarde voordat de node wordt gepubliceerd. Bij een Property op een node waaraan TinyMCE 3 is gekoppeld als Data Type kunnen lege paragrafen ingevoerd worden door een Enter toe te voegen aan de samengestelde tekst. Wanneer er in de Content-sectie van een Umbraco-website functionaliteit beschikbaar is waarmee de HTML van de ingevoerde tekst in een tekst-editor kan

worden bewerkt, is het hierbij mogelijk om zelf p-elementen toe te voegen zonder zichtbare inhoud. Wanneer er op een van deze manieren lege paragrafen in de waardes van de Property's op een bepaalde node terechtkomen, kunnen deze automatisch verwijderd worden met behulp van deze te realiseren ASP.NET klasse. Wanneer lege paragrafen automatisch verwijderd worden met deze klasse hoeft een webmaster dus niet handmatig alle nodes in de Content-sectie van een Umbraco-website te controleren op de aanwezigheid van lege paragrafen in de voor de verschillende Property's opgegeven waardes. Bij het invoeren van data met behulp van een tekst-editor is de kans het grootst dat er lege paragrafen terecht komen in de voor een Property opgegeven waarde. Een webredacteur zou bewust een enter kunnen plaatsen in de ingevoerde tekst om hiermee afstand te creëren tussen verschillende delen van de samengestelde content. Dit neemt niet weg dat er in de waardes van Property's die met behulp van een ander Data Type kunnen worden opgeven ook lege paragrafen terecht kunnen komen. Daarom zullen door deze te realiseren klasse de opgeven waardes voor alle Property's van een bepaalde node automatisch gecontroleerd moeten worden op lege paragrafen.

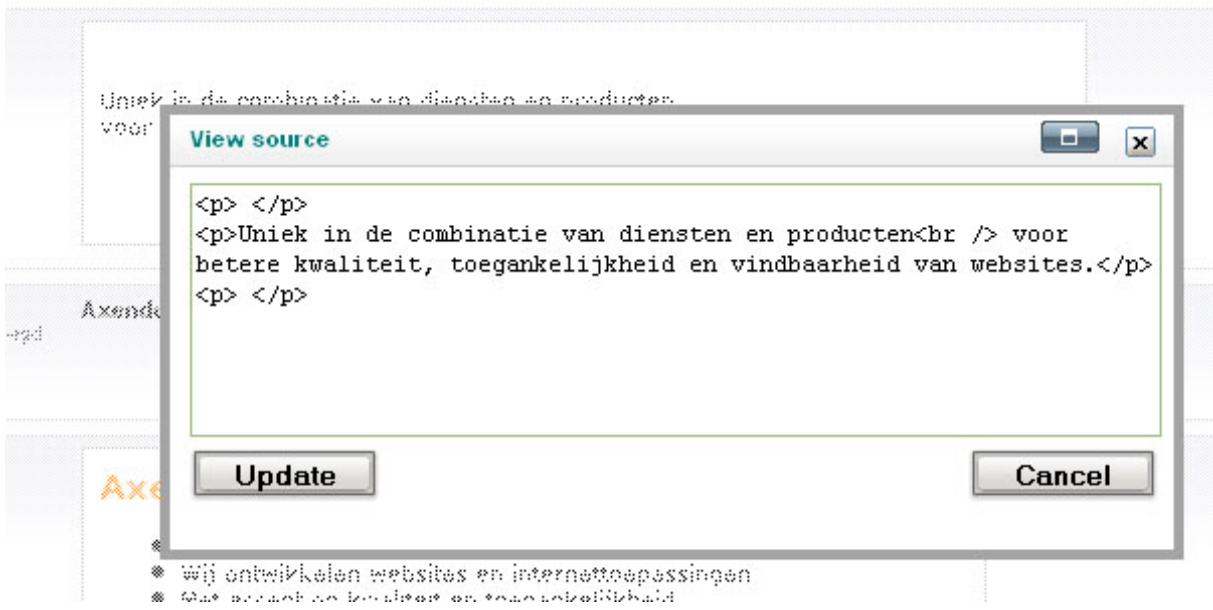

**Afbeelding 7: Bewerkbare HTML van de met TinyMCE 3 ingevoerde tekst. Hierin zijn lege p-elementen te zien die met behulp van de te realiseren ASP.NET klasse verwijderd zullen worden uit de voor een Property op een node opgegeven waarde zodra deze node gepubliceerd wordt.**

# **7. Technisch ontwerp**

## *7.1. Doel van het technisch ontwerp*

In het vorige hoofdstuk heb ik het functioneel ontwerp beschreven van de tools die deel zullen moeten uitmaken van een werkwijze die er voor moet zorgen dat Axendo in staat is om Umbracowebsites te ontwikkelen die voldoen aan bepaalde toegankelijkheidscriteria. In dit ontwerp heb ik beschreven hoe de te realiseren tools op functioneel gebied eruit zullen moeten zien om aan de gestelde requirements te kunnen voldoen. In dit technisch ontwerp van deze tools zal ik beschrijven hoe de in het functioneel ontwerp beschreven functionaliteit technisch gerealiseerd zou kunnen worden. Dit technisch ontwerp zal dan ook als uitgangspunt moeten kunnen dienen bij de daadwerkelijke realisatie van de in de genoemde werkwijze benodigde tools. Als uitgangspunt van het door mij opgestelde functioneel ontwerp van de te realiseren tools heb ik de opgestelde requirements van het hoogste en middelste prioriteit genomen. Ik zal dus in dit technisch ontwerp beschrijven hoe de te realiseren tools er op technisch gebied uit zullen moeten zien om aan de opgestelde requirements van het hoogste en middelste prioriteitsniveau te voldoen.

## *7.2. Technische realisatie van de tools*

## **7.2.1. TinyMCE 3 filterfunctionaliteit**

Om er voor te zorgen dat wanneer de tekst die is ingevoerd met TinyMCE 3 wordt opgeslagen in de database van een Umbraco-website deze geen HTML bevat die niet toegestaan is volgens de Webrichtlijnen, zullen er bepaalde HTML-elementen en attributen uit de ingevoerde data gefilterd moeten worden. Hiervoor zullen aanpassingen gedaan moeten worden aan de manier waarop TinyMCE 3 binnen een Umbraco-website is geconfigureerd. Deze configuratie wordt binnen een Umbraco-website gerealiseerd met behulp van een configuratiebestand. Dit bestand met als bestandsnaam "tinyMceConfig.config" is te vinden in de "config" map in root-map van iedere Umbraco-website en bevat valide XML waarmee TinyMCE 3 binnen de backend geconfigureerd kan worden. De XML in dit bestand bevat een element met de naam "validElements" en hierin kan worden opgegeven welke HTML-elementen met welke -attributen aanwezig mogen zijn in de met TinyMCE samengestelde tekst die wordt opgeslagen in de database. HTML-elementen die hierin niet zijn opgegeven worden automatisch uit de met TinyMCE samengestelde tekst verwijderd voordat deze wordt opgeslagen in de database, ongeacht welke data er zich binnen de elementen bevindt. Ook HTML-attributen die in de samengestelde tekst zijn toegekend aan bepaalde HTML-elementen en waarbij deze attributen niet in het validElements-element zijn opgegeven voor het HTML-element waar deze in de samengestelde tekst aan toegekend zijn worden uit de samengestelde tekst verwijderd voordat deze wordt opgeslagen. Het opgeven van de toegestane combinaties van HTMLelementen en attributen moet gebeuren met een vastgestelde syntax. De namen van de HTMLelementen die zijn toegestaan kunnen in validElements-element worden opgegeven zoals deze normaal gesproken in HTML gebruikt worden, maar zonder de karakters "<" en ">" aan het begin en einde van de openings- en sluitings-tags van deze HTML-elementen. Meerdere HTML-elementen kunnen opgegeven worden gescheiden met een komma. Achter ieder HTML-element kunnen attributen opgegeven worden die binnen dat element toegestaan zijn. Deze komen te staan in

blokhaken ("[" en " ]") en gescheiden met een verticale streep ("|"). De waarde van het validElements-element moet omgeven worden met een CDATA-element om aan te geven dat alles hierbinnen gezien moet worden als één stringwaarde. Dit zorgt ervoor dat het configuratiebestand op de juiste manier verwerkt worden en dat er hierbij geen server-errors optreden. De in het functioneel ontwerp omschreven filterfunctionaliteit kan technisch gerealiseerd worden door de bestaande waarde van het validElements-element in het genoemde configuratiebestand te wijzigen. Hierin moeten alle HTML-elementen verwijderd worden die niet zijn toegestaan volgens de Webrichtlijnen. Vervolgens moeten de HTML-attributen die zijn opgeven voor de overgebleven HTML-elementen en die niet zijn toegestaan volgens de Webrichtlijnen ook verwijderd worden. Wanneer het configuratiebestand vervolgens wordt opgeslagen zullen de wijzigingen in de TinyMCE 3-configuratie doorgevoerd worden op het moment dat de ASP.NET-applicatie die gevormd wordt door een Umbraco-website wordt gerecycled. Dit zal er voor zorgen dat de in het configuratiebestand verwijderde HTML-elementen en -attributen zullen worden verwijderd wanneer deze voorkomen in de met TinyMCE 3 samengestelde tekst wanneer deze wordt opgeslagen.

#### **7.2.2. Toegankelijk markeerbare tekst**

Om er voor te zorgen dat er met TinyMCE bepaalde content samengesteld kan worden op de manier zoals wordt voorgeschreven in een aantal Webrichtlijnen zal er extra functionaliteit moeten worden toegevoegd aan TinyMCE 3 binnen een Umbraco-website. Deze functionaliteit zal er voor moeten zorgen dat de met TinyMCE 3 samengestelde tekst gemarkeerd kan worden met bepaalde HTMLelementen waaraan ook bepaalde HTML-attributen kunnen worden toegevoegd en kan aan TinyMCE 3 worden toegevoegd met behulp van een plugin. TinyMCE 3 van Moxiecode is ontwikkeld in JavaScript en ook de te realiseren plugin zal dus in JavaScript geschreven moeten worden. In de standaardversie van TinyMCE 3 zijn er al een aantal plugins beschikbaar waarmee de basisfunctionaliteit uitgebreid kan worden. Een aantal van deze plugins bevat al functionaliteit waarmee geselecteerde tekst gemarkeerd kan worden met bepaalde HTML-elementen en waarmee waardes voor bepaalde HTML-attributen opgegeven kunnen worden. Een van deze door Moxiecode zelf ontwikkelde plugins is "xhtmlxtras". Deze plugin kan als uitgangspunt dienen voor de ontwikkeling van een plugin voor het toegankelijk markeren van tekst. Uit deze plugin zal alle functionaliteit verwijderd moeten worden die voor de te realiseren plugin niet nodig is en de overige functionaliteit zal aanpast moeten worden zodat hiermee de juiste HTML-elementen aan de samengestelde tekst kunnen worden toegevoegd met de benodigde attributen. Het op deze manier realiseren van de nieuwe plugin zal veel minder tijd kosten dan het ontwikkelen van een compleet nieuwe plugin. TinyMCE 3 beschikt wel over een uitgebreide API die gebruikt kan worden bij het ontwikkelen van plugins, maar dat neemt niet weg dat er veel code zelf geschreven zal moeten worden om een plugin te kunnen realiseren die aan de vooraf gestelde eisen voldoet. Dit proces waarbij de TinyMCE 3-API grondig bestudeerd zal moeten worden om tot werkende en bug-vrije code te komen, zal aanzienlijk meer tijd gaan kosten dan het aanpassen van een bestaande plugin. Het aanpassen van de plugin "xhtmlxtras" om hiermee de nieuwe plugin te realiseren bestaat uit de volgende stappen:

#### *Aanpassen van editor\_plugin.js*

In dit bestand wordt een methode aangeroepen waarmee een klasse binnen TinyMCE 3 wordt aangemaakt die gebruikt wordt door de plugin. De klasse die met behulp van deze methodeaanroep wordt aangemaakt bevat twee methodes die meegegeven worden als parameter van de aanroep. De eerste methode is "init". Hierin wordt voor alle benodigde knoppen die met de plugin aan de editor worden toegevoegd een commando opgegeven die uitgevoerd kan worden wanneer er op een van de knoppen geklikt wordt. Vervolgens worden er in de init-methode een aantal knoppen geregistreerd waarbij een titel opgegeven kan worden die te zien is als tool-tip wanneer de gebruiker met zijn muis over de knop beweegt, de bestandslocatie van een icoon die toegevoegd wordt aan de te registreren knop in de interface van TinyMCE en een van de eerder opgegeven commando's, die uitgevoerd moet worden wanneer er op de knop geklikt wordt. Tot slot worden er in de init-methode andere methodes aangeroepen waarmee bepaald wordt wanneer de knoppen actief moeten zijn en wanneer niet. De tweede methode van de klasse die aangemaakt wordt is "getInfo". Hierin worden tekstwaardes meegeven die getoond worden aan de gebruiker wanneer deze informatie opvraagt binnen TinyMCE. In dit bestand wordt verder een methode aangeroepen waarmee de plugin aan TinyMCE wordt toegevoegd. Om dit bestand te gebruiken voor de te realiseren plugin zal de pluginnaamgeving aanpast moeten worden, de opgegeven commando's vervangen moeten worden voor de commando's die nodig zijn in de te realiseren plugin, de methodeaanroepen waarmee de knoppen van de plugin worden geregistreerd vervangen moeten worden voor aanroepen waarmee de knoppen voor de te realiseren plugin worden geregistreerd en de methodeaanroepen waarmee bepaald wordt wanneer de knoppen actief moeten zijn vervangen moeten worden voor aanroepen waarmee bepaald wordt wanneer de knoppen van de te realiseren plugin actief zijn.

#### *Aanpassen van dialoogvensters*

Wanneer er op de knoppen geklikt wordt die toegevoegd worden aan TinyMCE 3 met de xhtmlxtrasplugin, worden er dialoogvensters geopend waarmee attributen toegevoegd kunnen worden aan een toe te voegen HTML-element. Wanneer er op deze knop geklikt wordt als er tekst is geselecteerd die al omgeven is met het betreffende HTML-element, dan kan er in het dialoogvenster gekozen worden om dit element te verwijderden. Ieder dialoogvenster van de xhtmlxtras-plugin is gerealiseerd doormiddel van een HTML-bestand wat geopend wordt wanneer er op een van de met deze plugin toegevoegde knoppen geklikt wordt. In een dergelijk HTML-bestand wordt JavaScript-code uit externe bestanden ingeladen die nodig is om de functionaliteit van de betreffende knop uit te kunnen voeren. De bestandslocatie van deze dialoogvensters wordt opgegeven in het betreffende commando in "editor\_plugin.js" wat aan de toe te voegen knoppen is gekoppeld. Dit zorgt ervoor dat het juiste dialoogvenster geopend wordt wanneer er op een door de plugin toegevoegde knop geklikt wordt. De te realiseren plugin voor het toegankelijk markeren van tekst moet voor iedere toe te voegen knop een HTML-bestand voor het benodigde dialoogvenster bevatten. Als uitgangspunt voor deze HTML-bestanden kan een van de dialoogvensters uit de xhtmlxtras-plugin gebruikt worden. Er moet gezorgd worden dat de juiste JavaScript-bestanden worden ingeladen, dat alle invoervelden die niet nodig zijn niet getoond worden en dat de invoervelden die nodig zijn in de te realiseren plugin maar nog niet in de xhtmlxtras-plugin aanwezig zijn wel worden toegevoegd aan het dialoogvenster.

#### *Aanpassen van de overige JavaScript-bestanden*

Wanneer er in TinyMCE 3 op een van de knoppen wordt geklikt die toegevoegd zijn met de xhtmlxtras-plugin, wordt er een dialoogvenster geopend. Wanneer er in dit venster op de Updateknop of Remove-knop geklikt wordt, vindt er een methodeaanroep plaats naar een methode in een extern JavaScript-bestand. Dit is een JavaScript bestand die bij het openen van het dialoogvenster wordt ingeladen in het HTML-bestand waarmee dit venster is gerealiseerd. Aan het dialoogvenster van iedere met de xhtmlxtras-plugin toegevoegde knop zit een uniek extern JavaScript-bestand gekoppeld dat wordt ingeladen in het HTML-bestand van de verschillende vensters. Deze JavaScriptbestanden vormen de kern van de functionaliteit die met de verschillende knoppen van de xhtmlxtras-plugin aan TinyMCE 3 wordt toegevoegd. Ook de te realiseren plugin zal voor iedere toe te voegen knop een dergelijk JavaScript-bestand moeten bevatten. De genoemde bestanden van de xhtmlxtras-plugin kunnen hiervoor als uitgangspunt dienen. De methodes in de voor de knoppen van de xhtmlxtras-plugin unieke JavaScript-bestanden maken gebruik van een ander algemeen gebruikt JavaScript-bestand die ook door de HTML-bestanden voor de te openen dialoogvensters ingeladen wordt. Een aantal van de methodes in dit JavaScript-bestand kan ook gebruikt worden in een algemeen JavaScript-bestand voor de te realiseren plugin. Om de genoemde JavaScript-bestanden van de xhtmlxtras-plugin als uitgangspunt te kunnen gebruiken voor de benodigde JavaScriptbestanden van de te realiseren plugin voor toegankelijk markeerbare tekst moeten alle methodes die in de oorspronkelijke bestanden voorkomen verwijderd worden. Vervolgens moeten de overgebleven methodes aangepast worden, om zo de met de te realiseren plugin toe te voegen functionaliteit mogelijk te maken.

#### *Toepassing van de plugin in een Umbraco-website*

De te realiseren TinyMCE-plugin voor toegankelijk markeerbare tekst, zal uiteindelijk toegepast moeten kunnen worden in de backend van een Umbraco-website. Om een plugin toe te voegen aan TinyMCE 3 in een Umbraco-website zal eerst de map met de pluginbestanden gekopieerd moeten worden naar de corresponderende TinyMCE 3-pluginsmap binnen de bestandslocatie van de betreffende Umbraco-website. Om de plugin vervolgens beschikbaar te maken in de tekst-editor in de Content-sectie van de Umbraco-website, moet het configuratiebestand aangepast worden waarmee TinyMCE 3 binnen een Umbraco-website geconfigureerd wordt. Voor iedere met de te realiseren plugin toe te voegen knop moet er een command-element in het configuratiebestand geplaatst worden. Voor iedere knop waarvan de naam is opgeven in het editor\_plugin.js-bestand van de plugin moet dezelfde naam binnen het command-element opgeven worden. In het commandelement moet deze naam opgeven worden binnen het tinyMceCommand-element. De naam van de plugin zoals die is opgegeven in het editor\_plugin.js-bestand moet in een "plugin"-element binnen het "plugins"-element van het configuratiebestand worden opgegeven. Hiermee zal de functionaliteit van de te realiseren plugin beschikbaar zijn in de backend van een Umbraco-website. Op een Data Type waaraan TinyMCE 3 is gekoppeld kan vervolgens aangegeven worden welke met de te realiseren plugin toe te voegen knoppen beschikbaar moeten zijn op de nodes in de Content-sectie die Property's bevatten waaraan het betreffende Data Type is gekoppeld. Dit kan gebeuren door in het overzicht met alle knoppen die beschikbaar zijn in TinyMCE 3 binnen een Umbraco-website de toe te voegen knoppen aan te vinken.

## **7.2.3. HTML-validatie Datatype**

#### *Technisch principe*

Een Data Type waarmee de HTML van een node binnen de Content-sectie van een Umbraco-website automatisch gevalideerd kan worden met de online Markup Validation Service van het W3C kan gebruik maken van de manier waarop normaal gesproken met deze service een validatierapport opgevraagd kan worden voor een bepaalde webpagina. Wanneer een gebruiker naar de webpagina van deze service navigeert kan er een URL opgegeven worden voor de te valideren webpagina. Wanneer de gebruiker vervolgens op de Check-knop klikt, wordt er een validatierapport van de te valideren webpagina gegenereerd en getoond in de browser. Het validatierapport wordt door de browser van de gebruiker opgevraagd door een http request te versturen met een bepaalde URL met een querystring. Dit is te zien aan de URL in de adresbalk van de browser wanneer op de webpagina van de Markup Validation Service op de Check-knop wordt geklikt. De URL van het http Request wat op dat moment door de browser verstuurd wordt heeft het volgende formaat:

#### http://validator.w3.org/check?uri=http://*URL te testen webpagina*

Het te realiseren Data Type voor het valideren van de HTML van een node in de Content-sectie van Umbraco kan gebruik maken van dit principe. Dit Data Type kan een http request versturen met hierin de waarde van de URL van de webpagina waarop de content van de betreffende node uiteindelijk terecht zal komen. Wanneer deze http request ontvangen is door de server waarop de Markup Validation Service zich bevindt, zal de webpagina op de opgegeven URL gevalideerd worden. Vervolgens zal er door deze server een http response worden verstuurd. Wanneer deze verstuurde http response ontvangen wordt door het Data Type kan uit de inhoud hiervan worden afgeleid wat het resultaat van de uitgevoerde validatie is geweest. De inhoud kan op verschillende manieren door het Data Type uitgelezen worden:

• Zo kan de HTML-data van de verstuurde inhoud uitgelezen worden. Dit is de HTML-data die ook door de browser ontvangen wordt wanneer er een validatierapport voor een webpagina wordt opgevraagd. In deze HTML-data zal zich een h2-element bevinden waarbij de waarde van het class-attribuut afhankelijk is van de uitkomst van de validatie. Wanneer de HTML van de geteste webpagina valide is zal er in dit h2-element een class-attribuut met als waarde "valid" worden geplaatst. Wanneer de HTML niet valide is wordt er in dit h2-element een class-attribuut geplaatst met als waarde "invalid". De inhoud van dit h2-element wordt gevormd door een melding die normaal gesproken aan de gebruiker getoond wordt om aan te geven wat de uitkomst van de validatie is geweest. Doormiddel van de toegevoegde CSS-class kan deze melding afhankelijk van de uitkomst verduidelijkt worden doormiddel van een groen of een rood kader. Wanneer de met het http response verstuurde HTML-data wordt uitgelezen door een Data Type kan er in deze data gezocht worden naar een h2-element. Wanneer deze gevonden is kan er binnen dit element gezocht worden naar een class-attribuut. Als deze gevonden is kan de waarde hiervan worden uitgelezen. Wanneer de waarde "invalid" is kan worden aangenomen dat de HTML van de gevalideerde webpagina niet valide is. Wanneer deze waarde "valid" is kan worden aangenomen worden dat de HTML wel valide is.

- Uit de inhoud van het door de Markup Validation Service verstuurde http response kan ook worden afgeleid wat het resultaat van de validatie is geweest zonder de HTML-data van deze inhoud uit te hoeven lezen. Hierbij kan gebruik gemaakt worden van de met het http response meegestuurde http headers. Met een http response meegestuurde http headers kunnen een waarde bevatten die bruikbare informatie kan zijn voor de user agent die deze http response doormiddel van een http request heeft opgevraagd. Met het genoemde http response van de Markup Validation Service worden ook http headers meegestuurd waarvan een aantal informatie bevatten over het resultaat van de uitgevoerde validatie. Zo wordt er een "X-W3C-Validator-Status"-header verstuurd met als waarde "Valid" wanneer de HTML van de gevalideerde webpagina valide is, "Invalid" wanneer de HTML niet valide is en "Abort" wanneer de validatie niet uitgevoerd kon worden. Het te realiseren Data Type kan de waarde van deze http header die met het genoemde http response wordt meegestuurd uitlezen om zo te bepalen of de HTML van de gevalideerde node valide is.
- Wanneer er een extra parameter met als naam "output" en als waarde "soap12" wordt toegevoegd aan de querystring van de URL van het http request wat verstuurd kan worden om de HTML van een webpagina te laten valideren wordt er een XML-bestand meegestuurd met de http response die door de Markup Validation Service verstuurd zal worden. Dit XML-bestand is gestructureerd aan de hand van het SOAP 1.2 formaat wat gebruikt wordt door web services. Dit XML-bestand bevat een element met als naam "m:validity" met als waarde hierin "true" wanneer de HTML van de gevalideerde webpagina valide is en "false" wanneer de HTML niet valide is. Het te realiseren Data Type kan het met de http response meegestuurde XML-bestand uitlezen. Hierin kan vervolgens gezocht worden naar het m:validity-element om uit de waarde hiervan te kunnen afleiden of de HTML van de gevalideerde webpagina valide is.

Er zitten een aantal nadelen aan het uitlezen van de inhoud van genoemde http response doormiddel van het opvragen van de HTML-data. Het belangrijkste nadeel is dat de werking van het Data Type hierbij afhankelijk is van de samenstelling van de HTML-data. Wanneer de HTML van de webpagina waarop een gegeneerd validatierapport te zien is wordt gewijzigd, bestaat de kans dat het te realiseren Data Type niet meer werkt. Dit zal het geval zijn wanneer de gewijzigde HTML geen h2-element meer bevat met een class-attribuut waarvan de waarde "valid" of "invalid" is. Hierbij is de werking van het Data Type dus afhankelijk van eventuele wijzigingen aan de structurering van de webpagina waarop een gegenereerd validatierapport wordt getoond. Het tweede nadeel aan deze methode is dat het opvragen van de HTML-data veel tijd kan kosten, waardoor het lang kan duren voordat een webredacteur van een Umbraco-website te zien kan krijgen of de HTML van de content van een node die hij heeft gepubliceerd valide is of niet. Bij de derde methode moet er een XMLbestand opgevraagd en uitgelezen worden om het resultaat van de validatie te kunnen bepalen en ook dit zou veel tijd kunnen kosten. Daarom zal er in het te realiseren Data Type gebruik gemaakt moeten worden van de tweede methode, waarbij er alleen een waarde van een meegestuurde http header hoeft worden uitgelezen, wat veel verwerkingstijd zal schelen.

## **7.2.4. User Control**

Het te realiseren Data Type voor automatische HTML-validatie zal aan een Umbraco-website kunnen worden toegevoegd doormiddel van een ASP.NET User Control in het ascx-bestandsfromaat en een

bijbehorende dll-assembly. Het Data Type kan ontwikkeld worden in Microsoft Visual Studio. Hierin kan een User Control worden samengesteld en hiervoor kan achterliggende code worden geschreven die binnen Visual Studio gecompileerd kan worden tot een dll-assembly. De te realiseren User Control zal een Server Control moeten bevatten waarin door de achterliggende code HTML geplaatst kan worden, afhankelijk van de uitkomst van de validatie. Er kan in deze Server Control een tekst geplaatst worden die zichtbaar is wanneer de validatie nog niet heeft plaatsgevonden en waarmee aan de gebruiker duidelijk gemaakt kan worden dat de validatie nog gestart moet worden.

#### *Achterliggende code*

De achterliggende C#-code van de te realiseren User Control zal één klasse moeten bevatten waarin de URL van de te valideren webpagina opgevraagd wordt en vervolgens geplaatst wordt in de eerdergenoemde querystring. Vervolgens wordt er een http request verstuurd met de hiervoor samengestelde URL. De http response die hierop verstuurd zal worden zal vervolgens ontvangen moeten worden. Wanneer deze ontvangen is kan de "X-W3C-Validator-Status"-header uitgelezen worden om zo te bepalen wat de uitkomst van de validatie is geweest. Wanneer deze waarde "Valid" is wordt er in de Server Control op de User Control een tekst geplaatst om aan de gebruiker duidelijk te maken dat de HTML van de node waarop zich een Property met het te realiseren Data Type bevindt valide is. Wanneer deze waarde "Invalid" is wordt er een tekst geplaatst waarin duidelijk gemaakt wordt dat de HTML niet valide is. Hierbij kan ook een van tevoren bepaalde instructie geplaatst worden om de gebruiker duidelijk te maken wat er kan worden gedaan om de node valide HTML te laten bevatten. Schematisch is de klasse als volgt weer te geven:

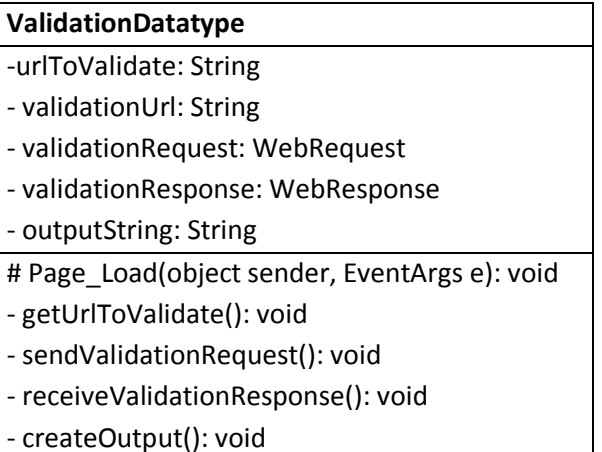

#### *Implementatie in Umbraco*

Het te realiseren Data Type zal uiteindelijk aan een Umbraco-website kunnen worden toegevoegd door de User Control in ascx-bestandsformaat te kopiëren naar de map "usercontrols" in de rootmap van de betreffende Umbraco-website. De bijbehorende assembly in dll-bestandsformaat kan gekopieerd worden naar de map "bin". Vervolgens kan het Data Type toegevoegd worden in de Developer-sectie van de Umbraco-website. Dit kan gebeuren door hier een nieuw Data Type aan te maken en te kiezen voor "umbraco usercontrol wrapper" als Render control van dit nieuwe Data Type. Vervolgens kan er een User Control uit de usercontrols-map gekozen worden om toe te wijzen aan dit nieuwe Data Type. Hierbij moet er dus gekozen worden voor de User Control van het te

realiseren Data Type voor HTML-validatie. Wanneer dit nieuw aangemaakte Data Type toegewezen wordt aan een Property op een Document Type, is dit Data Type beschikbaar op een node in de Content-sectie waaraan het betreffende Document Type gekoppeld is en kan de HTML van de content van deze node automatisch gevalideerd worden.

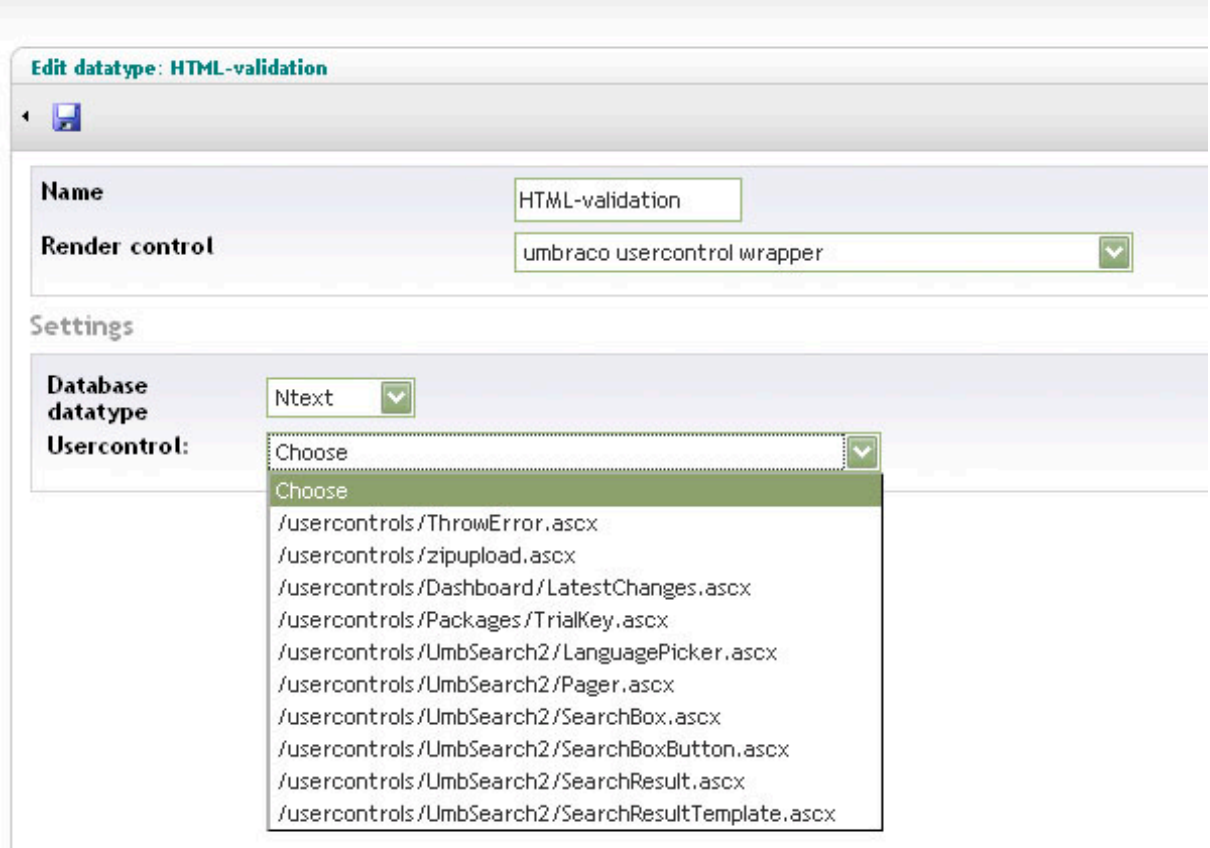

**Afbeelding 8: Het toevoegen van een nieuw Data Type in de Developer-sectie van een Umbraco-website.**

## **7.2.5. Automatisch verwijderen van lege paragrafen**

Voor het verwijderen van lege paragrafen uit de waardes van de Property's van een node in de Content-sectie van Umbraco kan een ASP.NET klasse gerealiseerd worden die kan worden toegevoegd aan een bestaande Umbraco-website. Deze klasse voor het automatisch verwijderen van lege paragrafen kan ontwikkeld worden in Microsoft Visual Studio en de geschreven code kan hierin gecompileerd worden tot een dll-assembly. Deze assembly kan vervolgens worden gekopieerd naar de map "bin" in de root-map van een Umbraco-website. Voor het schrijven van deze klasse kan gebruik gemaakt worden van de programmeertaal C# waarin ook de broncode van Umbraco geschreven is. In deze klasse kan gebruik gemaakt worden van de events die door Umbraco gegenereerd worden wanneer er bepaalde bewerkingen uitgevoerd worden op nodes in de Contentsectie van een Umbraco-website. Op het moment dat een node in de Content-sectie wordt gepubliceerd, wordt er door Umbraco een event gegenereerd. Met dit event worden ook de waardes van alle Property's van de gepubliceerde node meegestuurd. Om dit event te kunnen opvangen zal de te realiseren klasse hier actief naar moeten luisteren met behulp van een Event Listener. Wanneer het genoemde event opgevangen wordt door de Event Listener zal er een methode moeten worden

aangeroepen en uitgevoerd voor het verwijderen van lege paragrafen. Wanneer deze methode door de Event Listener wordt aangeroepen kunnen de waardes van alle Property's op de gepubliceerde node uitgelezen worden. Iedere uitgelezen waarde zal vervolgens gecontroleerd moeten worden op de aanwezigheid van p-elementen zonder door de browser te renderen inhoud. Deze controle kan uitgevoerd worden met behulp van een Regular Expression. Met deze Regular Expression moeten alle p-elementen opgespoord kunnen worden die een lege paragraaf vormen. Dit zijn p-elementen waarbij de begin-tag (<p>) en eind-tag (</p>) elkaar direct opvolgen (<p></p>), waarbij zich binnen deze tags alleen een of meerdere spaties bevinden of waarbij zich binnen deze tags alleen een of meerdere keren de karakterentiteit " " bevindt. Wanneer dergelijke p-elementen gevonden worden, moeten deze uit de uitgelezen waarde van de Property verwijderd worden. Vervolgens moet de nieuwe waarde die hierna ontstaat weer aan Umbraco worden teruggegeven, zodat deze opgeslagen kan worden in de database. Op deze manier zullen de lege paragrafen dan ook niet op de uiteindelijke website terechtkomen. Schematisch is de klasse als volgt weer te geven:

#### **RemoveEmptyParagraphs**

+ RemoveEmptyParagraphs(): void

+ beforePublish(Document sender, PublishEventArgs e): void

- removeEmptyParagraphTags(): void

# **8. Beschrijving projectuitvoering**

Nadat ik een plan van aanpak had opgesteld voor het kunnen behalen van de van tevoren bepaalde doelstellingen van dit afstudeerproject, ben ik begonnen met de uitvoerende activiteiten die ik in deze aanpak beschreven heb. In dit hoofdstuk zal ik beschrijven hoe de uitvoerende activiteiten zijn verlopen. Ik zal hierbij duidelijk maken welke belangrijke beslissingen ik tijdens de uitvoering van dit afstudeerproject heb moeten maken. Ook zal ik beschrijven welke problemen ik ben tegengekomen die een gevaar geweest zouden kunnen zijn voor de succesvolle voltooiing van dit project en hoe ik vervolgens met deze problemen ben omgegaan. Verder zal ik duidelijk maken in welke mate ik ben afgeweken van de van tevoren opgestelde aanpak en waarom ik in deze gevallen hiertoe besloten heb. Ik zal hierbij dezelfde fasering aanhouden als dat ik heb gedaan in mijn plan van aanpak. Ik zal eerst de uivoering van de activiteiten in de kennisfase beschrijven, daarna de uitvoerende activiteiten van de toolsfase en tot slot de uitvoerende activiteiten van de procedurefase van dit afstudeerproject.

# *8.1. Kennisfase*

## **8.1.1. Verdiepen in Umbraco**

#### *Bestuderen van cursushandleiding*

Ik ben in de kennisfase van dit afstudeerproject begonnen met het me verdiepen in het Web CMS Umbraco. Als uitgangspunt heb ik hierbij een Umbraco-cursushandleiding gebruikt, die uitgedeeld wordt aan de deelnemers van officiële trainingen die door de ontwikkelaars van Umbraco zelf in Denemarken gegeven worden. Een collega heeft voor mij een lege Umbraco-website aangemaakt met bijbehorende database, zodat ik de opdrachten in deze cursushandleiding uit zou kunnen voeren. Ik heb een groot deel van de opdrachten uit de cursushandleiding kunnen voltooien, waarbij ik allerlei wijzigingen heb aangebracht in de voor mij aangemaakte Umbraco-website. Dit is voor mij een goede manier geweest om de basisbeginselen van het ontwikkelen van een Umbraco-website onder de knie te krijgen. Ik heb bijvoorbeeld geleerd hoe je door een Template op de juiste manier in te richten ervoor kunt zorgen dat de data die ingevoerd wordt in de Content-sectie op de juiste plaats in de website terecht komt. Verder heb ik geleerd hoe je door op de juiste manier gebruik te maken van Document Types websiteonderdelen als nieuwsrubrieken en FAQ-secties kunt opzetten. Ook heb ik geleerd hoe je met behulp van XSLT-bestanden de gegevens van alle gepubliceerde nodes van een Umbraco-website kunt doorzoeken en hoe je op deze manier complexe menu's kunt creëren die zich dynamisch aanpassen aan de door de gebruiker opgevraagde webpagina.

#### *Ervaring opdoen in samenstellen van content*

Voordat ik ben begonnen met mijn afstudeerstage had ik nog geen ervaringen met een Web CMS. Ik had dus nog geen ervaring met het samenstellen van de content van een website met behulp van een Web CMS, laat staan met het inrichten van de backend hiervan, voor gebruik door webredacteurs zonder technische kennis op het gebied van webontwikkeling. Ik heb dan ook samen met mijn bedrijfsbegeleider besloten dat ik zelf een aantal keer content zou gaan samenstellen voor

de website van klanten van Axendo, zodat ik een goed beeld zou kunnen krijgen van hoe webredacteurs normaal gesproken te werk zullen gaan in de Content-sectie van een Umbracowebsite. Na een paar keer content te hebben samengesteld heb ik een goed beeld gekregen van welke invloed een webredacteur kan hebben op de invloed van de uiteindelijke content van een Umbraco-website en tegen welke beperkingen ze hierbij kunnen aanlopen. Nadat ik deze activiteiten had uitgevoerd ben ik bij mezelf nagegaan of ik nu voldoende kennis zou hebben over Umbraco om later tools te kunnen ontwikkelen die invloed hebben op de manier waarop de content van een Umbraco-website kan worden samengesteld. Ik heb toen de conclusie getrokken dat ik in ieder geval voldoende basiskennis zou hebben om te weten wat er binnen een Umbraco-website mogelijk zou zijn met betrekking tot de toegankelijkheid van de samen te stellen content. Wel wist ik dat ik nog niet al te veel specifieke kennis had opgedaan over de technische werking van Umbraco. Zo wist ik op dat moment nog niet hoe je zelf je eigen Umbraco Data Type kunt ontwikkelen. Ik ging er vanuit dat ik op de momenten in het vervolg van mijn afstudeerproject waarop ik deze kennis nodig zou hebben ondersteuning zou kunnen krijgen van mijn collega's. Voor het me verdiepen in de werking van Umbraco heb ik ongeveer de tijd nodig gehad die ik hiervoor had ingepland.

#### **8.1.2. Verdiepen in ASP.NET**

Veel van de functionaliteit van de websites die ontwikkeld worden door Axendo is te realiseren door de backend van een Umbraco-website op de juiste manier in te richten. Toch is er een belangrijk deel van deze functionaliteit die niet gerealiseerd kan worden in de backend en deze zal dus buiten Umbraco om moeten worden ontwikkeld. Hiervoor kan gebruik gemaakt worden van het ASP.NET platform van Microsoft, waar de kern van het Web CMS Umbraco zelf ook op ontwikkeld is. Om een idee te krijgen van wat er met ASP.NET allemaal mogelijk zou kunnen zijn binnen Umbraco-websites ben ik me gaan verdiepen in de basisbeginselen van deze technologie. In ASP.NET kan voor het ontwikkelen van complexere websitefunctionaliteit gebruik gemaakt worden van de programmeertalen Visiual Basic, C++ en C#. Ik heb me alleen gericht op het programmeren in C#, omdat uitsluitend deze taal gebruikt wordt wanneer er binnen Axendo in ASP.NET ontwikkeld wordt en omdat de broncode van Umbraco ook hierin is geschreven. Ik heb hierbij gebruik gemaakt van het studieboek "Murach's ASP.NET 2.0 Web Programming with C# 2005". In dit boek wordt op een begrijpelijke manier beschreven hoe verschillende soorten ASP.NET websites ontwikkeld kunnen worden en dit wordt verduidelijkt met uitgebreide codevoorbeelden. Nadat ik een groot deel van dit boek had doorgenomen en ook zelf de belangrijkste voorbeelden van ASP.NET websites na heb proberen te bouwen had ik een helder beeld gekregen van de kracht achter ASP.NET en wat hiermee zoal gerealiseerd zou kunnen worden op het gebied van de inrichting van een Umbraco-website. De meeste onderwerpen die in dit boek worden aangesneden waren goed voor mij te begrijpen, maar een aantal van de gegeven voorbeelden van ASP.NET websites kon ik in eerste instantie niet zelf ontwikkelen. Ik heb dan ook een aantal keren aan collega's gevraagd of ze mij bepaalde aspecten van ASP.NET die ik nog niet onder knie had zouden kunnen verduidelijken en meestal ze wel even goed de tijd om mij het een en ander uit te leggen. Dit zorgde ervoor dat ik uiteindelijk ook deze aspecten van ASP.NET ging begrijpen zodat ik hier ook eventueel gebruik van zou kunnen maken in de latere fases van dit afstudeerproject. Ook deze stap in de kennisfase van mijn afstudeerproject heeft ongeveer de tijd gekost die ik hiervoor had ingepland.

## **8.1.3. Verdiepen in WCAG en de Webrichtlijnen**

#### *Verdiepen in WCAG 1.0 en 2.0*

De belangrijkste doelstelling van mijn afstudeerperiode is dat Axendo aan het einde van deze periode in staat is om op een efficiënte manier Umbraco-websites te ontwikkelen die voldoen aan de Webrichtlijnen en WCAG 2.0. Om uiteindelijk de hiervoor benodigde werkwijze te kunnen ontwikkelen zou ik me grondig moeten gaan verdiepen in de richtlijnen die Axendo uiteindelijk wil kunnen toepassen op te ontwikkelen Umbraco-websites. Ik ben hiermee begonnen door de richtlijnen van WCAG 2.0 te bestuderen. Ik heb hierbij voor iedere richtlijn gekeken of ik begreep waarom deze nuttig zou kunnen zijn om toe te passen op een webpagina, of ik begreep hoe een webpagina hier ook daadwerkelijk aan zou kunnen voldoen en welke gevolgen dit zou hebben voor een website waarvan de content samengesteld wordt met het CMS Umbraco. Hierna heb ik hetzelfde gedaan voor de richtlijnen van WCAG 1.0. Doordat WCAG 2.0 inhoudelijk voor een groot deel vergelijkbaar is met WCAG 1.0 ging het bestuderen van WCAG 1.0 vrij vlot. Axendo had al enige ervaring met het toepassen van de richtlijnen van WCAG 1.0 van het hoogste prioriteitsniveau, omdat er in het verleden een paar toegankelijke websites zijn opgeleverd. Deze hebben hiervoor ook het basislogo van Stichting Waarmerk drempelvrij.nl gekregen. Ik heb ook WCAG 1.0 en 2.0 met elkaar vergeleken en ben tot de conclusie gekomen dat wanneer een website voldoet aan de richtlijnen van WCAG 1.0 van het hoogste prioriteitsniveau en dus een drempelvrij.nl-logo kan krijgen, de kans groot is dat deze ook zal voldoen aan de criteria van WCAG 2.0 van het hoogste prioriteitsniveau.

#### *Globaal doornemen van de Webrichtlijnen*

Ik heb hierna op aanraden van mijn bedrijfsbegeleider ook globaal de Webrichtlijnen van de Nederlandse overheid doorgenomen, hoewel we op dat moment nog niet besloten hadden om deze in mijn afstudeerproject te betrekken. Bij het doornemen van de Webrichtlijnen ben ik wel veel kennis over webtoegankelijkheid opgedaan die van pas zou kunnen komen bij de ontwikkeling van een website die aan strengere toegankelijkheidscriteria moet voldoen dan een website waarvoor het basislogo van Stichting Waarmerk drempelvrij.nl is verkregen. Ik heb bij het globaal doornemen van de Webrichtlijnen nog niet bewust nagedacht hoe webredacteurs van een Umbraco-website content zouden kunnen samenstellen die aan bepaalde Webrichtlijnen voldoet. Wel is het me opgevallen dat de eisen die in de Webrichtlijnen aan een website gesteld worden veel eenduidiger zijn dan de toegankelijkheidscriteria van WCAG 1.0 en 2.0. Zo worden er in de Webrichtlijnen een aantal HTMLelementen en -attributen genoemd die vermeden moeten worden bij het ontwikkelen van een website en er wordt ook genoemd welke elementen en attributen juist wel gebruikt moeten worden voor het samenstellen van bepaalde types content.

#### *Analyseren van mogelijk te realiseren tools*

Na het globaal doornemen van de Webrichtlijnen heb ik me nog eens grondig verdiept in de toegankelijkheidscriteria van WCAG 2.0. Ik heb hierbij een analyse gemaakt van welke criteria er van toepassing zijn op de fase van de totstandkoming van een Umbraco-website waarin de content wordt samengesteld door webredacteurs. Dit bleken er maar heel weinig te zijn, en omdat WCAG 2.0 techniekonafhankelijk is geformuleerd worden hier ook geen harde eisen gesteld aan de HTML van een website. Ik ben dan ook tot de conclusie gekomen dat er vrijwel geen tools ontwikkeld zouden kunnen worden die in de backend van een Umbraco-website ondersteuning zouden kunnen bieden aan webredacteurs bij het samenstellen van content die aan WCAG 2.0 voldoet. Hierna heb ik dezelfde analyse gemaakt voor de richtlijnen van WCAG 1.0 en ook hierbij heb ik ongeveer dezelfde conclusie getrokken. Vervolgens heb ik toch een paar concepten opgesteld van mogelijk te realiseren tools, waarbij het enige substantiële concept gevormd werd door een Flash-player waarin op een toegankelijke manier video afgespeeld zou kunnen worden en waarbij de bediening geschikt zou zijn voor verschillende gebruikersgroepen. Ik heb deze concepten vervolgens voorgelegd aan mijn bedrijfsbegeleider, maar na overleg hebben we beide de conclusie getrokken dat deze tools niet hetgeen zouden kunnen zijn waar Axendo naar op zoek was, mede omdat Axendo maar heel weinig websites ontwikkeld waarop video's te zien zijn. In dit overleg is ook naar voren gekomen dat de Webrichtlijnen misschien nog wel veel interessanter voor Axendo zouden zijn om toe te kunnen passen in een toegankelijke Umbraco-website. Hier vlak na heb ik een overleg gehad over mijn afstudeerproject met mijn afstudeerdocent Wim Holst. Hierin heb ik aangegeven dat er waarschijnlijk geen nuttige tools ontwikkeld zouden kunnen worden die in de backend van een Umbraco-website ondersteuning zouden kunnen bieden aan webredacteurs bij het samenstellen van content die voldoet aan WCAG 1.0 en 2.0. Ook heb ik aangegeven dat het kunnen toepassen van de Webrichtlijnen misschien interessanter zou kunnen zijn voor Axendo dan het kunnen toepassen van WCAG 1.0 en 2.0.

#### *Uitbreiding van dit afstudeerproject met de Webrichtlijnen*

In het gesprek met mijn afstudeerdocent hebben we de mogelijkheid besproken om ook de Webrichtlijnen te gaan betrekken bij mijn afstudeerproject. In dat geval zou ik voor de werkwijze voor het ontwikkelen van toegankelijke Umbraco-websites ook op zoek moeten gaan naar procedures en tools die gebruikt zouden kunnen worden bij de ontwikkeling van een Umbracowebsite die moet voldoen aan de Webrichtlijnen. Mijn afstudeerdocent heeft hierbij aangegeven dat dit een goede manier zou zijn om me tijdens mijn afstudeerproject toch voor een belangrijk deel bezig te kunnen houden met de ontwikkeling van Umbraco-tools die echt nuttig zouden kunnen zijn voor Axendo. Na overleg met mijn bedrijfsbegeleider heb ik dan ook definitief besloten om de Webrichtlijnen te betrekken in mijn afstudeerproject. Ik heb hiervoor wel een aantal aanpassingen moeten doen aan de eerder uitgedachte projectaanpak, maar de belangrijkste wijziging hierin zou uiteindelijk zijn dat een aantal activiteiten nu niet alleen betrekking zouden hebben op WCAG maar ook op de Webrichtlijnen. Dit zou ervoor kunnen zorgen dat deze activiteiten meer tijd zouden kunnen gaan kosten. Dit was ook het geval voor het analyseren van de toegankelijkheidscriteria die van toepassing zijn op de fase van de totstandkoming van een Umbraco-website waarin de content wordt samengesteld door webredacteurs. Ik had dit inmiddels al gedaan voor de richtlijnen van WCAG 1.0 en 2.0, maar moest dit nu ook doen voor de Webrichtlijnen. Uit deze analyse is gebleken dat er een aanzienlijk aantal Webrichtlijnen betrekking hebben op het samenstellen van content door webredacteurs. Vanwege het betrekken van de Webrichtlijnen bij mijn afstudeerproject heeft het me verdiepen in WCAG en de Webrichtlijnen ongeveer 2 weken langer geduurd dan ik hiervoor had ingepland.

## *8.2. Toolsfase*

## **8.2.1. Onderverdelen van toegankelijkheidscriteria**

Ik heb hierna in de volgende fase van mijn afstudeerproject de toegankelijkheidscriteria die van toepassingen zijn op het samenstellen van content door webredacteurs onderverdeeld in verschillende categorieën. Ik heb een aantal criteria ingedeeld in de categorie van criteria waarbij met een softwarematige toets is vast te stellen of een webpagina hier aan voldoet, een aantal in de categorie waarbij alleen door een persoon is vast te stellen of hieraan wordt voldaan en een aantal in de categorie waarbij met behulp van een meetinstrument een indicatie gegeven kan worden of hieraan is voldaan. Een aantal van de criteria die van toepassing zijn op het samenstellen van content heb ik niet in een van deze categorieën in kunnen delen. Een voorbeeld hiervan is R-pd.22.1 waarin beschreven wordt dat de teksten op een website in begrijpelijke taal geschreven moeten zijn. Er zouden dan ook geen praktisch toepasbare tools te ontwikkelen kunnen zijn die webredacteurs in de backend van een Umbraco-website zouden kunnen ondersteunen bij het laten voldoen van de samengestelde content aan deze criteria.

## **8.2.2. Analyseren van mogelijk te gebruiken tools**

#### *Zoeken naar bestaande tools*

Vervolgens heb ik op internet gezocht naar bestaande tools die toegepast zouden kunnen worden in de backend van een Umbraco-website en hierin ondersteuning zouden kunnen bieden aan webredacteurs bij het samenstellen van toegankelijke content. Ik heb me toen onder andere verdiept in de W3C Markup Validation Service, de Webrichtlijnen Quickscan, en Siteray, wat een webapplicatie is waarmee een uitgebreid testrapport van een volledige website kan worden gegenereerd. Ik ben vervolgens tot de conclusie gekomen dat deze meetinstrumenten niet rechtreeks toe te passen zijn in de backend van een Umbraco-website. Wel heb ik hierbij in mijn achterhoofd gehouden dat deze eventueel nog via een zelf te ontwikkelen tool aangesproken zouden kunnen worden, zodat hiermee in de backend van een Umbraco-website toch een indicatie gegeven zou kunnen worden of er aan bepaalde toegankelijkheidscriteria voldaan wordt. Ook heb ik me verdiept in bestaande plugins voor de tekst-editor TinyMCE 3, die standaard onderdeel uitmaakt van een Umbraco-website. Ik heb toen de conclusie kunnen trekken dat een van deze plugins in aangepaste vorm toegepast zou kunnen worden in een toegankelijke Umbraco-website. Wel zag ik dat de plugin dusdanig veel functionaliteit in zich heeft dat deze waarschijnlijk niet zo gebruiksvriendelijk zou zijn voor webredacteurs zonder technische kennis op het gebied van webontwikkeling. Zo kunnen er met deze plugin waardes opgegeven worden voor allerlei HTMLattributen die niet relevant zijn bij het samenstellen van toegankelijke content en waarvan een aantal attributen zelfs helemaal niet toegestaan is volgens de Webrichtlijnen.

#### *Opstellen van concepten*

Ik heb hierna in de volgende fase van mijn afstudeerproject zelf een aantal concepten opgesteld van mogelijke Umbraco-tools die ondersteuning zouden kunnen bieden aan webredacteurs bij het

samenstellen van toegankelijke content. Ik heb hierbij de criteria die ik al eerder had onderverdeeld in verschillende categorieën als uitgangspunt genomen. Deze onderverdeelde criteria hebben allemaal betrekking op het door webredacteurs samenstellen van de content van een website. Ik heb dus op basis van deze onderverdeling gezocht naar concepten van tools die een ondersteunende rol zouden kunnen spelen bij het laten voldoen van de content van een Umbraco-website aan deze criteria. Ook mijn bedrijfsbegeleider had al een aantal globale ideeën over welke tools er mogelijk voor dit doeleinde ontwikkeld zouden kunnen worden. Ik heb deze ideeën ook uitgewerkt tot concepten. Hierna heb ik bij ieder van de door mij opstelde concepten, die ik heb beschreven in het begin van het requirementshoofdstuk van deze scriptie, gebrainstormd over hoe de in het concept beschreven functionaliteit technisch gerealiseerd zou kunnen worden. Ik heb toen voor het concept van de plugin voor het toepassen van toegankelijke kopregels geen manier kunnen vinden hoe deze functionaliteit technisch gerealiseerd zou kunnen worden en heb toen besloten om dit concept niet verder uit te gaan werken. Voor de overige concepten heb ik wel een of meerdere manieren kunnen uitdenken voor de realisatie hiervan.

#### **8.2.3. Opstellen requirements Umbraco-tools**

#### *Zoeken van "Proof of concept"*

Voordat ik daadwerkelijk ben begonnen met het opstellen van requirements voor de realisatie van de overgebleven concepten heb ik eerst voor ieder concept doormiddel van een eenvoudig prototype proberen aan te tonen dat de belangrijkste in het concept beschreven functionaliteit ook daadwerkelijk te realiseren zou zijn. Ik heb eerst aanpassingen gedaan aan het TinyMCE 3 configuratiebestand van een Umbraco-website en geprobeerd om hiermee invloed uit te oefenen op de HTML-elementen en attributen die in een tekst-editor in de Content-sectie kunnen worden ingevoerd en daarna ook worden opgeslagen. Hieruit bleek dat dit concept daadwerkelijk te realiseren zou zijn. Vervolgens heb ik aanpassingen proberen te doen aan een bestaande plugin voor TinyMCE 3 om te kijken of ik deze geschikt zou zijn om als uitgangspunt te dienen voor de uitwerking van een van de door mij opgestelde concepten. Het is me hierbij gelukt om een deel van de hiervoor niet benodigde functionaliteit uit de plugin te verwijderen en ook om een deel van de functionaliteit die wel nodig zal zijn toe te voegen. Hierna heb ik een ASP.NET klasse geschreven waarmee een validatierapport kan worden opgevraagd van de Markup Validation Service van het W3C en waarmee de HTML van dit rapport kan worden uitgelezen. Vervolgens kan er een HTML-element gedetecteerd worden waarin de uitslag van de validatie in het rapport wordt aangegeven. Ook dit prototype vormde het bewijs dat het betreffende concept daadwerkelijk gerealiseerd zou kunnen worden. Ik heb vervolgens een ASP.NET klasse geschreven waarmee een door Umbraco gegenereerd event opgevangen kan worden en waarmee de waardes van de Property's op de node die dit event genereert uitgelezen kunnen worden en ook aan Umbraco teruggegeven kunnen worden. Ook dit was voldoende om te bewijzen dat het betreffende concept gerealiseerd zou kunnen worden. Verder heb ik een HTML-pagina geschreven waarmee doormiddel van JavaScript een testrapport van de Webrichtlijnen Quickscan opgevraagd kan worden voor een van tevoren bepaalde webpagina. Dit bleek mogelijk te zijn. Hieruit bleek vervolgens ook dat wanneer een dergelijk testrapport wordt opgevraagd het eerst een tijd kan duren voordat deze volledig gegeneerd is. De in het betreffende concept beschreven functionaliteit waarbij er in de Content-sectie van een Umbraco-website meteen de beschikking gegeven zou moeten worden over een testrapport van de Webrichtlijnen Quickscan
zou dan ook niet gerealiseerd kunnen worden. Ik heb het concept nog wel aangepast zodat deze wel te realiseren zou zijn, maar omdat deze nu niet meer echt nuttig zou zijn om toe te passen in de backend van een Umbraco-website heb ik besloten om dit concept niet verder uit te gaan werken. Hierna heb ik aanpassingen proberen te doen aan een andere bestaande plugin voor TinyMCE om te kijken of het hiermee mogelijk zou zijn om in de Content-sectie van een Umbraco-website een samengestelde datatabel toegankelijk te maken, maar dit leverde code op die in de browser JavaScript fouten veroorzaakte. Ik heb nog geprobeerd om een oplossing te zoeken voor dit probleem maar heb deze niet kunnen vinden. Daarom heb ik de beslissing genomen om ook dit concept niet verder uit te werken.

# *Opstellen van requirements van de overgebleven concepten*

De concepten waarvan hiervoor is gebleken dat deze gerealiseerd zouden kunnen worden heb ik vervolgens besproken met mijn bedrijfsbegeleider. Hij heeft hierbij deze concepten goedgekeurd, zodat ik deze ook verder zou kunnen gaan ontwikkelen. Wel zijn we het er over eens geworden dat de hoeveelheid te ontwikkelen tools enigszins tegenviel, maar ook dat deze wel echt iets toe te voegen zouden hebben aan een werkwijze voor het op een efficiënte manier ontwikkelen van toegankelijke Umbraco-websites. Hierna heb ik voor deze concepten requirements opgesteld waarin ik heb beschreven waar de uiteindelijk te realiseren tools op functioneel en technisch gebied aan zullen moeten voldoen om echt geschikt te zijn voor toepassing in de backend van een toegankelijke Umbraco-website. Ik heb de requirements vervolgens verdeeld over drie prioriteitsniveaus, waarbij ik heb gekeken welke requirements echt noodzakelijk zijn om te realiseren, welke requirements gerealiseerd zouden moeten worden om de gebruiksvriendelijkheid van deze tools aanzienlijk te verbeteren en welke requirements gerealiseerd zouden kunnen worden om extra functionaliteit toe te voegen aan de tools die misschien van pas zou kunnen komen bij het samenstellen van toegankelijke content. Deze requirements heb ik voorgelegd aan mijn bedrijfsbegeleider waarop hij heeft aangegeven dat deze waarschijnlijk geschikt zouden zijn om als uitgangspunt te dienen bij de daadwerkelijke realisatie van de tools.

# **8.2.4. Inrichten van de backend van een toegankelijke Umbraco-website**

# *Het laten voldoen van de Axendo-website aan de Webrichtlijnen*

Uit de tot op dit moment verrichte activiteiten was gebleken dat het aantal te realiseren Umbracotools enigszins tegenviel. Daarom heeft mijn bedrijfsbegeleider aan mij gevraagd of ik in de huidige fase van mijn afstudeerproject tijd zou kunnen vrijmaken voor de realisatie van een product waarvan we van tevoren nog niet afgesproken hadden dat ik die zou gaan ontwikkelen. Het ging hierbij om het aanpassen van de huidige Axendo-website zodat deze zou voldoen aan de Webrichtlijnen. Ik heb de conclusie getrokken dat ik in de toolsfase van dit afstudeerproject nog wel wat speling zou hebben in mijn planning, omdat de hoeveelheid te ontwikkelen Umbraco-tools niet erg groot was. Mijn bedrijfsbegeleider heeft hierna een kopie gemaakt van de Axendo-website die ik zou kunnen aanpassen, waarna ik de gemaakte aanpassingen in een keer door zou kunnen voeren op de Axendo website die via internet bereikbaar is. Vervolgens ben ik begonnen met het aanpassen van deze kopie.

# *Aanpassingen aan de hand van de Webrichtlijnen Quickscan*

Om te kunnen controleren of de aan te passen website voldoet aan bepaalde Webrichtlijnen heb ik voor een belangrijk deel gebruik gemaakt van de Webrichtlijnen Quickscan. Gezien het niet al te grote aantal pagina's van de Axendo-website heb ik iedere pagina kunnen testen met deze Quickscan. Een aantal van de hiermee geteste pagina's behaalde al het hoogst haalbare aantal punten, maar een groot deel van de geteste pagina's bleken niet aan alle Webrichtlijnen te voldoen waarop met de Quickscan getest kan worden. Bij deze pagina's heb ik aanpassingen gedaan aan de in de backend gebruikte Templates, aan de JavaScript-bestanden die via de Templates worden aangeroepen en aan de content van de nodes die de betreffende pagina's vertegenwoordigen. Ik heb hierbij iedere keer met behulp van de Quickscan vastgesteld of de betreffende pagina's na de gedane aanpassingen wel de hoogst haalbare aantal punten kregen. Op deze manier heb ik er voor kunnen zorgen dat vrijwel iedere pagina van de Axendo-website op dit moment voldoet aan de Webrichtlijnen waarop met de Quickscan te testen is. Uitzonderingen hierop waren de pagina's met formulieren. Voor het samenstellen van webformulieren in de backend van een Umbraco-website is er binnen Axendo een Umbraco-package ontwikkeld die ook is toegepast op de Axendo-website. Via deze package wordt aan de hand van de samengestelde formulieren HTML gegenereerd die uiteindelijk terecht komt op de webpagina's waarop deze formulieren getoond moeten worden. Ik heb de problemen met deze package geïnventariseerd en voorgelegd aan de collega die deze package ontwikkeld heeft. Wanneer deze collega hiervoor tijd kan vrijmaken zal hij proberen om deze problemen op te lossen, maar dit is op het moment van schrijven nog niet gebeurd.

# *Aanpassingen aan de hand van normdocument Waarmerk drempelvrij.nl*

Vervolgens heb ik handmatig gecontroleerd of de belangrijkste pagina's van de Axendo-website voldoen aan de Webrichtlijnen. Ik heb hierbij gebruik gemaakt van het "Normdocument Webrichtlijnen voor Waarmerk drempelvrij.nl". Hierin worden voor iedere Webrichtlijn een of meerdere criteria beschreven die moeten gelden voor een webpagina om aan de betreffende Webrichtlijn te voldoen.<sup>[1](#page-73-0)</sup> Ik heb gekeken of de criteria die in dit document gelden voor de Webrichtlijnen die niet te toetsen zijn met de Quickscan van toepassing waren op de belangrijkste pagina's van de Axendo-website. Ik heb aan de hand hiervan waar dit nodig was aanpassingen gedaan aan deze pagina's, op dezelfde manier zoals ik dat gedaan heb bij het testen met de Quickscan. Op deze manier ben ik kunnen komen tot een versie van de Axendo-website die vrijwel volledig voldoet aan de Webrichtlijnen. Deze website is ook toegankelijk genoeg om met een aantal kleine aanpassingen uiteindelijk het drempelvrij.nl-logo met drie sterren voor websites die voldoen aan de Webrichtlijnen te kunnen verkrijgen. Ik heb de aanpassingen die ik heb gedaan besproken met mijn bedrijfsbegeleider en deze was tevreden met het resultaat. We hebben hierbij afgesproken dat ik deze aanpassingen in een later stadium van mijn afstudeerproject door zal gaan voeren op de huidige Axendo-website. Het aan de Webrichtlijnen laten voldoen van de Axendo-website heeft me ongeveer twee weken tijd gekost.

<span id="page-73-0"></span> <sup>1</sup> Stichting Waarmerk drempelvrij.nl, *Normdocument Webrichtlijnen voor Waarmerk drempelvrij.nl*

# **8.2.5. Opstellen functioneel ontwerp Umbraco-tools**

Hierna heb ik de te verrichten activiteiten in de toolsfase van dit afstudeerproject weer opgepakt. Ik heb eerst een functioneel ontwerp opgesteld waarin ik heb beschreven hoe de functionaliteit van de te realiseren Umbraco-tools eruit zou kunnen zien om aan de opgestelde requirements te kunnen voldoen. Ik ben hierbij uitgegaan van de requirements met het hoogste en middelste prioriteitsniveau. Ik heb de requirements van het laagste requirements achterwege gelaten, omdat het realiseren hiervan slechts beperkt zal bijdragen aan de gebruiksvriendelijkheid van de te realiseren tools, terwijl het waarschijnlijk wel veel tijd zou kosten om de betreffende functionaliteit volledig te realiseren. Ik heb in het functioneel ontwerp de te realiseren functionaliteit in detail beschreven. Ook heb ik hierbij in Adobe Photoshop grafische ontwerpen gemaakt van een deel van de te realiseren gebruikersinterfaces.

# **8.2.6. Opstellen technisch ontwerp Umbraco-tools**

Vervolgens heb ik een technisch ontwerp voor deze tools opgesteld waarin ik een mogelijke manier heb beschreven waarop de tools technisch gerealiseerd zouden kunnen worden en waarbij deze zouden voldoen aan de in de requirements gestelde eisen. Ik heb hierbij de eenvoudige prototypes die ik al eerder had ontwikkeld om aan te tonen dat de door mij opgestelde concepten ook daadwerkelijk uitvoerbaar zouden zijn als uitgangspunt genomen. Ik heb de manier waarop ik deze technisch heb gerealiseerd als uitgangspunt gebruikt bij het in detail beschrijven van hoe er tools te realiseren zouden kunnen zijn die voldoen aan de requirements van het hoogste en middelste prioriteitsniveau.

# **8.2.7. Ontwikkelen prototypes Umbraco-tools**

Na het opstellen van het technisch ontwerp ben ik begonnen met het ontwikkelen van prototypes. Bij de ontwikkeling hiervan heb ik geprobeerd om de in het functioneel ontwerp beschreven functionaliteit te realiseren op de manier zoals ik beschreven had in het technisch ontwerp. Ik heb op deze manier in deze prototypes het grootste deel van de beschreven functionaliteit weten te realiseren. Ik heb zover dit mogelijk was de prototypes binnen een Umbraco-website ontwikkeld. Wanneer ik deze prototypes buiten Umbraco om zou hebben ontwikkeld zou aan het einde van het ontwikkeltraject kunnen blijken dat deze niet werken zoals zou moeten wanneer deze toegepast zijn in een Umbraco-website. Ik heb het prototype van de toegankelijkheids-plugin voor TinyMCE 3 buiten een Umbraco-website om ontwikkeld. Ik had er ook voor kunnen kiezen om dit prototype meteen toe te passen in een Umbraco-website zodra ik genoeg functionaliteit zou hebben ontwikkeld. Ik heb dit niet gedaan omdat ik in dat geval iedere keer de TinyMCE 3-configuratie binnen de Umbraco-website zou moeten aanpassen om bepaalde wijzigingen aan te kunnen brengen in het prototype. Nadat ik dit prototype had ontwikkeld heb ik deze toegepast in een Umbracowebsite en heb ik de benodigde aanpassingen gedaan aan de TinyMCE 3-configuratie om het prototype van de plugin beschikbaar te maken in de backend. Hierna heb ik nog een paar kleine aanpassingen gedaan aan dit prototype om ervoor te zorgen dat alle buiten Umbraco om ontwikkelde functionaliteit ook binnen een Umbraco-website werkte.

# **8.2.8. Testen prototypes Umbraco-tools**

Vervolgens heb ik de door mij ontwikkelde prototypes getest. Ik heb hierbij gekeken of de gerealiseerde functionaliteit naar behoren werkte zoals ik had beschreven in het functioneel ontwerp. Ook heb ik bij het testen van de prototypes gelet op het eventueel optreden van onvoorziene problemen die een negatief effect zouden kunnen hebben op de gebruiksvriendelijkheid van de uiteindelijk te realiseren Umbraco-tools. Wat tijdens het testen van de prototypes het meest opviel was dat het bij het prototype van het HTML-validatie Data Type vrij lang duurde voordat het resultaat van de validatie getoond werd in de backend van de Umbraco-website waarin ik deze had toegepast. Ik had in dit prototype gebruik gemaakt van een http response die door de W3C Markup Validation Service wordt verstuurd en waarbij ik de meegestuurde HTML-data uitlas in het Data Type om zo te kunnen bepalen wat de uitslag van de validatie was geweest. Bij het testen van het prototype bleek dat het uitlezen van deze HTML-data teveel tijd in beslag nam en dat daardoor het Data Type niet zo gebruiksvriendelijk zou zijn als deze gerealiseerd zou worden op de manier zoals ik had beschreven in het technisch ontwerp. Verder bleek uit het testen dat de prototypes verder op nog een aantal kleine puntjes zouden moeten worden aangepast om als uitgangspunt te kunnen dienen voor volledig door ontwikkelde tools gebaseerd op het door mij opgestelde ontwerp.

# **8.2.9. Aanpassen en opnieuw testen van ontwerpen en prototypes**

Na het testen van de prototypes heb ik hieraan een aantal kleine aanpassingen gedaan die er voor moesten zorgen dat deze prototypes uiteindelijk als uitgangspunt zullen kunnen dienen wanneer de door mij ontworpen tools binnen Axendo ook volledig doorontwikkeld zullen gaan worden. Verder heb ik naar een oplossing gezocht voor het probleem met het prototype van het HTML-validatie Data Type. Ik heb hierbij overleg gepleegd met een collega en die heeft me er op gewezen dat het resultaat van het valideren met de Markup Validation Service misschien ook wel op andere manieren uit het http response wat verstuurd wordt door deze service op te vragen zou zijn. Na de documentatie van deze service door te hebben genomen ben ik tot de conclusie gekomen dat in het Data Type het resultaat van de validatie beter kan opgevraagd kan worden door het uitlezen van de http headers die worden meegestuurd met de http response. Naar aanleiding hiervan heb ik het opgestelde technisch ontwerp aangepast en aan de hand hiervan wijzigingen aangebracht in het prototype. Vervolgens heb ik deze opnieuw getest en nu bleek het resultaat van de uitgevoerde validatie een stuk sneller opgevraagd te kunnen worden. Dit zorgt ervoor dat wanneer deze tool uiteindelijk gerealiseerd zou worden op basis van het aangepaste ontwerp, deze gebruiksvriendelijk genoeg zou zijn om toegepast te kunnen worden in de backend van een toegankelijke Umbracowebsite. Hiermee heb ik uiteindelijk alle benodigde prototypes kunnen ontwikkelen op een manier waarop deze aan de voorafgestelde doelstellingen voldoen. Ik heb deze prototypes gedemonstreerd aan mijn bedrijfsbegeleider en deze was tevreden over het door mij behaalde resultaat. Uiteindelijk heeft het ontwikkelen van de prototypes, het testen hiervan en het doen van aanpassingen aan het ontwerp en de prototypes minder tijd gekost dan ik hiervoor had ingepland. Hierdoor heb ik het grootste gedeelte van de tijd kunnen terugwinnen die het mij heeft gekost om te komen tot een kopie van de Axendo-website die vrijwel volledig voldoet aan de Webrichtlijnen.

# *8.3. Procedurefase*

# **8.3.1. Opstellen van drempelvrij.nl stappenplan**

In het begin van de procedurefase zou het volgens mijn plan van aanpak de bedoeling zijn dat ik begon met het opstellen van requirements van de verschillende door mij te ontwikkelen procedures. Mijn bedrijfsbegeleider vroeg op dat moment of ik misschien tijd vrij zou kunnen maken voor het analyseren van de toegankelijkheid van een Umbraco-website die op dat moment bij Axendo in ontwikkeling was. Voor deze website was een keuring aangevraagd voor het verkrijgen van het basislogo van Stichting Waarmerk drempelvrij.nl en aangezien ik al aardig wat kennis op het gebied van verschillende toegankelijkheidscriteria had opgedaan was ik de aangewezen persoon om te analyseren wat er nog aan de website aangepast zou moeten worden om door de keuring heen te kunnen komen. Ik wilde hier wel tijd voor vrijmaken, omdat ik hierbij kennis zou kunnen opdoen die van pas zou kunnen komen bij de ontwikkeling van de procedures die gebruikt moeten kunnen worden bij het ontwikkelen van een toegankelijke Umbraco-website. Na deze analyse te hebben gemaakt heb ik een stappenplan geschreven voor het doen van benodigde aanpassingen aan de website die nodig zouden zijn om deze door de keuring te laten kunnen komen. Dit stappenplan kon vervolgens worden uitgevoerd door de verantwoordelijke ontwikkelaar binnen Axendo.

# **8.3.2. Huidige stand van zaken**

Op het moment van schrijven moet ik me nog bezig gaan houden met de ontwikkeling van de genoemde procedures. Ik heb hier iets minder tijd voor dan ik had ingepland omdat de fase van het me verdiepen in de verschillende toegankelijkheidscriteria is uitgelopen. Wel heb ik er vertrouwen in dat ik tijdens de verrichte werkzaamheden voldoende kennis over en ervaring met de verschillende toegankelijkheidscriteria heb opgedaan en het toepassen hiervan op Umbraco-websites. Met name in de kennisfase van dit afstudeerproject, tijdens het laten voldoen van de Axendo-website aan de Webrichtlijnen en het schrijven van een drmepelvrij.nl stappenplan heb ik veel van de benodigde kennis en ervaring opgedaan die van pas zal moeten komen bij het ontwikkelen van de procedures. Ik ga er dan ook vanuit dat ik de requirements en conceptteksten van deze procedures op zal kunnen leveren voor het verstrijken van de deadline van dit afstudeerproject.

# **9. Resultaten**

# *9.1. Umbraco-tools*

Op het moment van schrijven heb ik al een aantal van de doelstellingen behaald die ik aan het begin van mijn afstudeerperiode ben overeengekomen met mijn bedrijfsbegeleider. Zo heb ik Axendo op verschillende manieren de beschikking gegeven over belangrijke kennis die nodig is bij het op een efficiënte manier ontwikkelen van een toegankelijke website. Een van de belangrijkste voorbeelden hiervan wordt gevormd door de Umbraco-tools die ik heb kunnen ontwikkelen. Met het ontwikkelen van deze tools heb ik laten zien op welke manier in de backend van een Umbraco-website ondersteuning geboden kan worden aan webredacteurs bij het samenstellen van toegankelijke content. De requirements en de ontwerpen die ik hierbij heb opgesteld kunnen door Axendo gebruikt worden voor de realisatie van volledig doorontwikkelde tools die ook daadwerkelijk toegepast kunnen worden in de backend van een Umbraco-website die moet voldoen aan de Webrichtlijnen of WCAG 2.0. De prototypes die ik hierbij ontwikkeld heb tonen ook aan dat de door mij opgestelde ontwerpen ook daadwerkelijk te realiseren kunnen zijn en hierin is genoeg functionaliteit gerealiseerd dat deze doorontwikkeld zouden kunnen worden tot bruikbare eindproducten. Binnen Axendo is er enthousiast op deze prototypes gereageerd en ziet men de mogelijkheden in van de door mij ontwikkelde Umbraco-tools, met name voor toepassing in de backend van een Umbraco-website die moet voldoen aan de Webrichtlijnen. Ook heb ik in het volledige ontwikkelproces van deze tools aangetoond dat er geen tools ontwikkeld kunnen worden waarmee webredacteurs in de backend van een Umbraco-website ondersteund kunnen worden bij het samenstellen van content die specifiek aan de eisen van WCAG 1.0 en 2.0 voldoet. Naar aanleiding hiervan is er binnen Axendo de conclusie getrokken dat wanneer er een website ontwikkeld wordt die aan de criteria van WCAG 1.0 en 2.0 moet voldoen het heel belangrijk is dat de betrokken webredacteurs op de juiste manier getraind worden in het samenstellen van content die aan deze criteria voldoet en dat ze hierbij ook duidelijke richtlijnen nodig hebben die ze hierbij kunnen volgen.

# *9.2. Procedures*

Ik heb op dit moment ook voldoende kennis en ervaring opgedaan in het inrichten van de backend van een Umbraco-website en in het toepassen van de verschillende toegankelijkheidscriteria hierop dat ik in het laatste deel van mijn afstudeerperiode in staat zal zijn om requirements en conceptteksten op te stellen voor de proceduredocumenten die in de verschillende fases van het ontwikkelen van een toegankelijke Umbraco-website gebruikt zouden kunnen worden. Een voordeel hierbij is dat ik in feite al prototypes van een aantal van deze procedures heb uitgedacht en toegepast bij de werkzaamheden die ik heb verricht om de Axendo-website aan de Webrichtlijnen te voldoen en bij het opstellen van een stappenplan die uitgevoerd moest worden bij het aanpassen van de binnen Axendo ontwikkelde Umbraco-website die gekeurd zou gaan worden voor het Waarmerk drempelvrij.nl. Deze prototypes van procedures kunnen als uitgangspunt dienen bij het opstellen van requirements en conceptteksten voor de procedures die door Axendo gevolgd kunnen worden bij de totstandkoming van een toegankelijke Umbraco-websites. Ik heb tijdens deze werkzaamheden kennis opgedaan over procedures die gevolgd kunnen worden bij de

totstandkoming van het functioneel ontwerp, grafisch ontwerp en frontend-ontwerp van een Umbraco-website die moet voldoen aan bepaalde toegankelijkheidscriteria, procedures die gevolgd kunnen worden bij het in de backend dynamisch maken van de sjablonen van het frontend-ontwerp van een dergelijke website, procedures die gevolgd kunnen worden om te bepalen of een Umbracowebsite voldoet aan bepaalde toegankelijkheidscriteria en procedures die gevolgd kunnen worden door webredacteurs bij het samenstellen van toegankelijke content.

# *9.3. Kennis*

Aangezien ik dit afstudeerproject zelfstandig heb uitgevoerd, ben ik ook zelfstandig op zoek moeten gaan naar alle kennis die nodig is geweest bij de verschillende onderdelen van een werkwijze voor het ontwikkelen van toegankelijke Umbraco-websites. Tijdens mijn afstudeerperiode ben ik een aantal keer door mijn bedrijfsbegeleider en andere collega's gevraagd om advies op het gebied van webtoegankelijkheid en ben hierbij over het algemeen in staat geweest om belangrijke informatie over toegankelijkheid over te dragen. In het tweede deel van mijn afstudeerperiode was ik dan ook het vaste aanspreekpunt wanneer het binnen Axendo over het onderwerp webtoegankelijkheid ging. Mijn bedrijfsbegeleider en de algemeen directeur van Axendo hebben op een gegeven moment laten weten dat ze onder de indruk waren van de kennis op het gebied van webtoegankelijkheid en de toepassing hiervan bij de ontwikkeling van Umbraco-websites die ik tijdens mijn afstudeerperiode had opgedaan. Uiteindelijk hebben ze mij zelfs een baan aangeboden waarbij ik direct na mijn afstudeerperiode zou kunnen beginnen bij Axendo. Ik zou hierbij een functie als ondersteunend Umbraco-ontwikkelaar kunnen krijgen waarbij ik ook het vaste aanspreekpunt zou blijven op het gebied van webtoegankelijkheid. Ik heb deze baan ook uiteindelijk aangenomen, onder andere omdat de kennis die ik tijdens mijn afstudeerperiode heb opgedaan op het gebied van webontwikkeling me heel erg aanpreekt en ik ook genoeg mogelijkheden zie om me nog verder te ontwikkelen op dit vlak. Doordat ik deze baan heb aangenomen zal de kennis en ervaring die ik tijdens mijn afstudeerperiode over webtoegankelijkheid persoonlijk heb opgedaan ook aanwezig blijven binnen Axendo, waardoor deze voor zover dit nog niet is gebeurd ook in de toekomst nog overgedragen kan worden. Ook biedt dit de mogelijkheid dat de prototypes van Umbraco-tools die ik ontwikkeld heb, door mijzelf uitgewerkt zouden kunnen worden tot volwaardige eindproducten wanneer hiervoor de gelegenheid is.

# *9.4. Bachelor of Engineering*

Ik heb tijdens mijn afstudeerperiode ook volop de gelegenheid gehad om mij te bewijzen als Bachelor of Engineering en om te laten zien dat ik alle kennis en vaardigheden in huis heb die nodig is in het beroepsveld van de Mediatechnoloog. Ik ben volgens een van tevoren opgestelde planning te werk gegaan. Ook heb ik kennis en vaardigheden gebruikt bij het ontwikkelen van mediatechnologische producten en heb hierbij ook nieuwe kennis en vaardigheden opgedaan. Ik heb concepten ontwikkeld voor mediatechnologische producten, heb deze uitgewerkt tot requirements en hierna ook tot functionele en technische ontwerpen. Vervolgens heb ik opgestelde ontwerpen uitgewerkt tot goed werkende prototypes. Tijdens het ontwikkelen van prototypes heb ik ook de bijbehorende ontwerpen aangepast zodat deze in de toekomst ook daadwerkelijk te realiseren zouden zijn. In deze processen heb ik regelmatig oordeelsvorming toegepast om onder andere complexe ontwerpproblemen op te lossen. Verder heb ik helder gecommuniceerd met mijn leidinggevenden

om in de verschillende fases van mijn afstudeerproject zeker te kunnen weten dat ik echt hetgeen aan het ontwikkelen was waar Axendo naar op zoek is. Verder heb ik hierbij regelmatig gebruik kunnen maken van complexe wetenschappelijke literatuur. Bovenal heb ik bij mezelf het vertrouwen opgebouwd dat ik in alle opzichten klaar zal zijn voor het werken in het beroepsveld van Mediatechnologie en dat ik hierbij in het algemeen niet zou hoeven spreken van problemen maar vooral van uitdagingen. Het feit dat ik na mijn afstudeerperiode ook kan blijven werken bij Axendo op het gebied van webontwikkeling heeft dit vertrouwen bij mij alleen maar sterker gemaakt.

# **10. Conclusie**

Tijdens mijn afstudeerperiode heb ik een aantal producten kunnen opleveren die onderdeel uit kunnen maken van een werkwijze die gevolgd kan worden door Axendo bij het ontwikkelen van toegankelijke Umbraco-websites. Onderdelen van deze werkwijze zijn de Umbraco-tools die gerealiseerd kunnen worden aan de hand van de door mij opgestelde ontwerpen en die in de backend van een Umbraco-website ondersteuning kunnen bieden aan webredacteurs bij het samenstellen van content die voldoet aan WCAG 1.0, WCAG 2.0 of de Webrichtlijnen. Voor de rest bestaat deze werkwijze uit procedures die gevolgd kunnen worden in de verschillende ontwikkelfases van een Umbraco-website en waarbij voor het opstellen hiervan specialistische kennis nodig is op het gebied van webtoegankelijkheid en de bijbehorende toegankelijkheidscriteria. Deze procedures moeten onderverdeeld worden in verschillende proceduredocumenten die ieder op een andere fase van het ontwikkelproces van een Umbraco-website betrekking hebben. Deze proceduredocumenten moeten toegespitst zijn op het laten voldoen van de verschillende onderdelen van een Umbraco-website aan de toegankelijkheidscriteria die specifiek op die onderdelen van toepassing zijn. Op deze manier kan er voor gezorgd worden dat er in een bepaalde ontwikkelfase geen problemen optreden bij het laten voldoen van de Umbraco-website aan bepaalde toegankelijkheidscriteria vanwege ongeschikte tussenproducten die in eerdere ontwikkelfases opgeleverd zijn. De verschillende proceduredocumenten moeten ook begrijpelijk zijn voor de Umbraco-ontwikkelaars of de webredacteurs die deze zullen moeten kunnen volgen. In de procedures die bestemd zijn voor Umbraco-ontwikkelaars mag er vanuit gegaan worden dat deze voldoende kennis bezitten op het gebied van webontwikkeling, maar niet dat ze ook alles afweten van webtoegankelijkheid. In de procedures die bestemd zijn voor webredacteurs kan er niet vanuit gegaan worden dat deze enige kennis bezitten op het gebied van webontwikkeling en daarom moeten op te volgen instructies op een niet al te technische manier geformuleerd worden. Ik ga er vanuit dat ik voor het verstrijken van de deadline van dit afstudeerproject conceptversies zal kunnen opleveren van de genoemde proceduredocumenten en dat ik deze hieraan voorafgaand ook heb kunnen testen en eventueel aan heb kunnen passen wanneer dit nodig mocht zijn. Samen met de door mij opgeleverde requirements, ontwerpen en prototypes zullen deze het prototype vormen van de werkwijze die door Axendo gebruikt zal kunnen worden bij het op een efficiënte manier ontwikkelen van Umbraco-websites die voldoen aan de Webrichtlijnen of WCAG 2.0. Na het afronden van mijn afstudeerperiode binnen Axendo zal de door mij ontworpen werkwijze volledig doorontwikkeld kunnen worden tot een volwaardig eindproduct.

# **11. Aanbevelingen**

# *11.1. Toegankelijk ontwikkelen van websites*

Tijdens mijn afstudeerperiode heb ik me uitgebreid verdiept in de verschillende aspecten van webtoegankelijkheid. Hierbij is het belang van het ontwikkelen van toegankelijke websites me steeds duidelijker geworden. Ik was voor het begin van deze afstudeerperiode al op de hoogte van een aantal moeilijkheden die bepaalde gebruikersgroepen met een beperking op internet tegen kunnen komen. Ik ben me tijdens het verloop van dit project steeds bewuster geworden van de mogelijke moeilijkheden. Ik heb ook kunnen ontdekken waar een groot deel van deze moeilijkheden door wordt veroorzaakt en hoe deze voorkomen kunnen worden. Hierbij is mij duidelijk geworden dat een website prima toegankelijk gemaakt kan worden voor verschillende gebruikersgroepen door tijdens de ontwikkeling hiervan vaste richtlijnen te hanteren waarmee de verschillende aspecten van webtoegankelijkheid toegepast kunnen worden op de uiteindelijk te realiseren website. Het is hierbij ook verstandig om gebruik te maken van de toegankelijkheidsrichtlijnen als de Webrichtlijnen en WCAG, omdat de criteria die hierin zijn opgenomen de belangrijkste aspecten van webtoegankelijkheid beschrijven en hoe een website hier aan kan voldoen. Wanneer de informatie op een website relevant kan zijn voor een groot deel van de internetgebruikers betekent het nog niet dat deze ook toegankelijk is voor al deze gebruikers. Wanneer een dergelijke website voldoet aan erkende toegankelijkheidsrichtlijnen, als de Webrichtlijnen of WCAG 2.0 is er ook daadwerkelijk gebruik te maken van deze informatie door verschillende gebruikersgroepen waaronder mensen met een beperking. Het zal dus goed zijn wanneer er bij de ontwikkeling van een website die belangrijke informatie moet bevatten er in het hele ontwikkelproces bij stilgestaan wordt hoe er aan bepaalde toegankelijkheidscriteria voldaan kan worden, zodat wanneer de website uiteindelijk gelanceerd wordt, de informatie toegankelijk is voor iedereen waarvoor deze bestemd is.

# *11.2. Toegankelijk ontwikkelen met een Web CMS*

Bij veel grote websites wordt er gebruik gemaakt van een Web CMS, waarmee de content van de website eenvoudig aangepast kan worden door webredacteurs zonder technische kennis op het gebied van webontwikkeling. Hierbij hebben webredacteurs bij het samenstellen van content veel invloed op de algehele toegankelijkheid van de website waar deze content op terecht komt. Tijdens mijn afstudeerperiode ben ik me bewust geworden dat er procedures opgesteld zouden kunnen worden die voor kunnen zorgen dat de in een Web CMS samengestelde content toegankelijk is. Deze procedures moeten gevolgd kunnen worden door webredacteurs die de content voor een website samenstellen, en door het volgen hiervan moeten de webredacteurs in staat zijn om content samen te stellen die aan bepaalde toegankelijkheidscriteria voldoet. Bij websites met informatie die belangrijk kan zijn voor verschillende gebruikersgroepen en waarbij de content regelmatig aangepast moet kunnen worden is het belangrijk dat niet alleen de onveranderlijke informatie op een website toegankelijk is maar ook de delen die in een Web CMS aangepast kunnen worden. Op deze manier is belangrijke informatie toegankelijk voor verschillende gebruikersgroepen. Het zal dus goed zijn wanneer er bij de ontwikkeling van dergelijke websites in iedere fase van het ontwikkelproces bij stilgestaan wordt hoe er in die fase voor gezorgd kan worden dat de webredacteurs van de uiteindelijke website in staat zullen zijn om toegankelijke content samen te stellen. Ook zal het goed

zijn wanneer er bewust nagedacht wordt over de procedures die nodig zijn om webredacteurs in staat te stellen om toegankelijke content samen te stellen.

# *11.3. Inzetten van tools*

Ik ben er tijdens mijn afstudeerperiode ook achtergekomen op welke manier de backend van een Web CMS ingericht zou kunnen worden zodat webredacteurs op een efficiënte manier toegankelijke content kunnen samenstellen. Ik heb de conclusie getrokken dat er ook een aantal tools gerealiseerd zouden kunnen worden om toe te passen in de backend van een website op basis van een CMS en waarin deze een ondersteunende rol kunnen vervullen bij het samenstellen van content die aan bepaalde toegankelijkheidscriteria moet voldoen. Ik heb ook zelf prototypes gerealiseerd van een aantal tools die voor dit doeleinde toegepast kunnen worden in de backend van een Umbracowebsite. Een aantal van deze prototypes zou ook met een aantal aanpassingen toegepast kunnen worden in de backend van een ander Web CMS. In een websites op basis van een Web CMS die moet voldoen aan bepaalde toegankelijkheidscriteria zouden dergelijke tools goed van pas kunnen komen. Het is dan ook aan te raden dat de ontwikkelaars van toegankelijke websites op basis van een Web CMS zelf op zoek gaan naar dergelijke tools, zodat de webredacteurs van de uiteindelijke website nog beter in staat zullen zijn om content samen te stellen die aan bepaalde toegankelijkheidscriteria voldoet. Wanneer dergelijke tools gerealiseerd blijken te kunnen worden zou het goed zijn wanneer de behaalde resultaten ook gedeeld worden door webontwikkelaars onderling, wat er voor kan zorgen dat het animo voor het op een toegankelijke manier ontwikkelen van websites kan vergroten, wat gunstig kan zijn voor de algehele toegankelijkheid van de informatie die te vinden is op het World Wide Web.

# **12. Projectevaluatie**

# *12.1. Verloop van de goedkeuringsprocedure*

In de aanloop naar mijn afstudeerperiode is de totstandkoming van de benodigde afstudeerovereenkomst moeizaam verlopen. De belangrijkste oorzaak hiervoor is dat het heel lang heeft geduurd voordat mijn afstudeervoorstel uiteindelijk goedgekeurd werd. Ik heb door de manier waarop dit proces is verlopen de indruk gekregen dat de procedures die zijn opgesteld voor het verkrijgen van een goedkeuring voor een afstudeervoorstel niet bij alle betrokkenen binnen de opleiding Mediatechnologie bekend zijn of waren. Ook heb ik de indruk gekregen dat bepaalde betrokkenen zich niet bewust waren van het belang van hun rol in dit proces. Uiteindelijk had ik door het moeizaam verlopen van dit proces pas op het laatste moment zekerheid dat ik van start zou kunnen gaan met mijn afstudeerproject bij Axendo. Voor mijn gevoel heb ik er zelf wel alles aan gedaan om ruim voor aanvang van mijn afstudeerperiode een goedkeuring voor mijn afstudeervoorstel te kunnen krijgen. Ik denk dan ook dat ik er weinig aan had kunnen doen dat ik voor aanvang van dit afstudeerproject een tijd in spanning heb moeten zitten wachten op het krijgen van de benodigde goedkeuring.

# *12.2. Ontwikkeling van een gestructureerde aanpak*

In de overleggen die ik in het begin van mijn afstudeerperiode heb gevoerd met mijn bedrijfsbegeleider had ik al vrij snel een beeld van welke doelstellingen van dit afstudeerproject relevant zouden zijn voor Axendo. Wel had ik er in eerste instantie moeite mee om een gestructureerde aanpak op te stellen waarmee ik deze doelstellingen zou kunnen behalen. Hierbij speelde mee dat de doelstellingen naar aanleiding van latere overleggen tussen mij en mijn bedrijfsbegeleider nog bijgesteld zijn. In deze overleggen is de conclusie getrokken dat de Webrichtlijnen van de Nederlandse overheid waarschijnlijk een stuk interessanter zouden zijn voor Axendo om toe te passen op te ontwikkelen Umbraco-websites dan WCAG 2.0 van het W3C. Hierdoor moest ik de doelstellingen van dit afstudeerproject opnieuw scherp stellen zodat ik bij het ontwikkelen van een gestructureerde projectaanpak ook duidelijk voor ogen had waar ik uiteindelijk naar toe zou moeten gaan werken. Na de projectdoelstellingen scherper te hebben gesteld heb ik een gesprek gehad met mijn afstudeerdocent waarin ik een aantal goede tips heb gekregen voor het opstellen van een gestructureerde aanpak. Ik heb naar aanleiding hiervan kunnen komen tot een voorlopige formulering van de door mij te volgen aanpak en heb deze ook voorgelegd aan mijn afstudeerdocent. Helaas had mijn afstudeerdocent het heel druk met de door hem te verrichten werkzaamheden en daarom kreeg ik pas heel laat feedback op mijn voorlopige aanpakformulering. Naar aanleiding hiervan heb ik deze formulering grondig gewijzigd en ben ik tot een aanpak gekomen die uiteindelijk geschikt bleek te zijn voor het behalen van een aantal belangrijke doelstellingen. Ik ben me hierdoor zeer bewust geworden van het belang van het zo scherp mogelijk stellen van de in een groot project te behalen doelstellingen en de invloed die dit heeft op het kunnen opstellen van een geschikte aanpak. Ik heb me dan ook voorgenomen om wanneer ik in de toekomst nogmaals projecten zal moeten uitvoeren met een aanzienlijke omvang meer assertief te zijn bij het bepalen van de te behalen doelstellingen. Ik zal hierbij in de overleggen met mijn opdrachtgevers proberen te achterhalen of de doelstellingen die door hen worden aangedragen ook echt nuttig zullen zijn en op

welke manier deze doelstellingen eventueel aangepast zouden kunnen worden om de effectiviteit van het project te vergroten.

# *12.3. Uitvoerende werkzaamheden*

Over het algemeen ben ik zeer tevreden over hoe de uitvoerende werkzaamheden van dit afstudeerproject zijn verlopen. Wel zou ik het uitvoeren van een aantal activiteiten een volgende keer misschien iets anders aanpakken. Zo heb ik bij het opstellen van het technisch ontwerp voor de te realiseren Umbraco-tools weinig advies gevraagd aan collega's. Hierbij heb ik wel voor het grootste deel van de te realiseren functionaliteit efficiënte manieren kunnen ontwikkelen om deze technisch mogelijk te maken. In een aantal gevallen bleek achteraf de door mij ontwikkelde manier toch niet de meeste efficiënte te zijn en heb ik dit voorgelegd aan collega's. Deze konden me in de meeste gevallen bruikbaar advies geven hoe ik tot efficiëntere manieren zou kunnen komen om bepaalde functionaliteit technisch te realiseren. Wanneer ik in eerste instantie om advies zou hebben gevraagd zou het opstellen van het technisch ontwerp en het ontwikkelen van prototypes op basis hiervan waarschijnlijk minder tijd hebben gekost. Ik heb het opstellen van het technisch ontwerp en het ontwikkelen van de prototypes wel af kunnen ronden in de hiervoor ingeplande tijd. Ook heb ik tijdens de uitvoerende werkzaamheden van dit afstudeerproject niet altijd aanspraak kunnen doen op advies van collega's in de mate waarin ik dit graag gewild zou hebben. Dit was niet te wijten aan de mentaliteit van deze collega's, want deze hadden natuurlijk hun eigen werkzaamheden te verrichten en moeten hierbij ook volgens een redelijk strakke planning werken. Het kwam wel gedeeltelijk doordat ik niet genoeg in gezamenlijke overleggen heb aangegeven dat ik in bepaalde fases van mijn afstudeerproject waarschijnlijk advies nodig zou hebben van collega's. Wanneer ik dit wel zou hebben gedaan, zou dit ervoor gezorgd kunnen hebben dat deze collega's in staat waren geweest om tijd in te plannen voor het geven van advies en hierdoor ook meer tijd zouden kunnen hebben gehad voor dit advies. Ik zal dan ook wanneer ik in de toekomst nogmaals projecten zal moeten uitvoeren met een aanzienlijke omvang meer assertief zijn bij het van tevoren vragen aan collega's of ze tijd zouden kunnen inplannen voor het geven van advies, zodat hier dan waarschijnlijk ook voldoende gelegenheid voor zal zijn.

# *12.4. Totstandkoming van mijn scriptie*

Dat ik in eerste instantie niet meteen ben kunnen komen tot een gestructureerde aanpak voor de uitvoering van dit afstudeerproject heeft ook invloed gehad op het schrijven van mijn scriptie. Dit heeft er voor gezorgd dat ik een aanzienlijk deel van de inmiddels al opgestelde scriptieteksten heb moeten aanpassen. Het ging hierbij om grote delen van de hoofdstukken waarin ik de probleemstelling heb beschreven, waarin de vastgestelde afstudeeropdracht heb beschreven en waarin ik de door mij opgestelde aanpak heb beschreven. Dit heeft er voor gezorgd dat ik in het vervolg van mijn afstudeerperiode minder tijd had om de overige hoofdstukken te voltooien. Ik heb in deze periode dan ook aanzienlijk meer tijd besteed aan mijn scriptie dan waar ik van tevoren rekening mee had gehouden, maar ik heb uiteindelijk wel voldoende tijd vrij kunnen maken om tot een afronding te komen waar ik uiteindelijk ook tevreden mee kan zijn. Ook hierbij geldt dat het scherp stellen van de te behalen projectdoelstellingen enorm belangrijk is in het verdere verloop en dat dit ook grote invloed kan hebben op het opstellen van projectdocumentatie. Dit is dan ook nog

een reden om extra alert te zijn bij het bespreken van de te behalen doelstelling en hierbij ook in voldoende mate om bevestiging te vragen bij de opdrachtgevers.

# *12.5. Behaalde resultaten*

Ik ben tevreden over de in dit afstudeerproject behaalde resultaten en de mate waarin in staat ben geweest om de ontwikkelde producten volgens de planning op te leveren. Ik ben ook tevreden met de vorderingen die ik tot aan het moment van schrijven hebben kunnen boeken en ik verwacht dat ik de overige door mij ontwikkelde producten binnen de gestelde deadline van dit afstudeerproject zal kunnen opleveren. Het behalen van deze resultaten is voor een groot deel te danken aan de hoeveelheid relevante kennis en vaardigheden die ik heb kunnen opdoen. Het belangrijkste deel van deze kennis en ervaring is in het verdere verloop van dit afstudeerproject ook van pas gekomen bij het ontwikkelen van de door mij opgeleverde producten. Van deze kennis en vaardigheden zal nog een belangrijk deel van pas komen bij het ontwikkelen van de producten die ik nog zal gaan opleveren. Ik denk dat vooral het opdoen van kennis en ook het opdoen van vaardigheden op het gebied van mediatechnologische vraagstukken een sterke eigenschap van mij. Ik zal dan ook in mijn toekomstige beroepsveld gebruik proberen te blijven maken van deze eigenschap om me op dit gebied verder te kunnen ontwikkelen. Op deze manier zal ik me in de toekomst steeds verder kunnen ontwikkelen als een op techniek gerichte specialist.

# **Bronvermelding**

# *Documenten*

- World Wide Web Consortium, *Web Content Accessibility Guidelines 1.0,* 1999 http://www.w3.org/TR/1999/WAI-WEBCONTENT-19990505/
- World Wide Web Consortium, *Web Content Accessibility Guidelines (WCAG) 2.0,* 2008 http://www.w3.org/TR/2008/REC-WCAG20-20081211/
- World Wide Web Consortium, *HTML 4.01 Specification, 1999* http://www.w3.org/TR/REC-html40/
- Stichting Waarmerk drempelvrij.nl, *Normdocument Webrichtlijnen voor Waarmerk drempelvrij.nl, 2007 http://www.drempelvrij.nl/media/20070720%20- %20Normatief\_Document\_Webrichtlijnen\_v1\_0.doc*

# *Websites*

- Ministerie van Binnenlandse Zaken en Koninkrijksrelaties, *Besluit Kwaliteit Rijksoverheidswebsites,* 2007 http://www.webrichtlijnen.nl/besluit/ Geraadpleegd op 18-02-2010
- Ministerie van Binnenlandse Zaken en Koninkrijksrelaties, *Achtergrondinformatie,* 2007 http://www.webrichtlijnen.nl/achtergrond/ Geraadpleegd op 17-02-2010
- Stichting ICTU, *Versnellingsagenda 'Betere Dienstverlening',* 2010 http://www.e-overheidvoorburgers.nl/standaarden,webrichtlijnen/versnellingsagenda Geraadpleegd op 26-02-2010
- Stichting Waarmerk drempelvrij.nl, *Het Waarmerk drempelvrij.nl,* 2010 http://www.drempelvrij.nl/waarmerk Geraadpleegd op 22-02-2010
- Ministerie van Binnenlandse Zaken en Koninkrijksrelaties, *Toekomst,* 2010 http://www.webrichtlijnen.nl/blog/wat-en-waarom/toekomst/ Geraadpleegd op 12-04-2010
- Stichting Waarmerk drempelvrij.nl, *Richtlijnen voor het Waarmerk drempelvrij.nl,* 2007 http://www.drempelvrij.nl/richtlijnen Geraadpleegd op 18-02-2010

# **Bijlage: Ondertekende afstudeerovereenkomst**

Cluster EMS, Institute for Engineering & Design Faculteit Natuur en Techniek, Hogeschool Utrecht

Onderwijsbureau louis.raaijmaakers@hu.nl Nijenoord 1, Postbus 182 - 3500 AD Utrecht Tel. 030 2388954 kamer A0.04

# **Afstudeerovereenkomst**

in het kader van het **Bachelor-examen** 

Vul dit formulier volledig, digitaal in. Pagina 1 van 9

U HOGESCHOOL

Na overeenstemming met de bedrijfsbegeleider, dien je voor het verkrijgen van een voorlopige goedkeuring deel I van deze afstudeerovereenkomst in te vullen, en digitaal te sturen naar louis.raaijmaakers@hu.nl van het Datum 30-12-2009 07-02-2010 **DEEL I** Laatste wijziging document  $\alpha$ Onderwijsbureau Gegevens van de afstudeerder Afstudeerperiode Voorjaar 2010 Studentnummer ¥ 1519947 ŏ, Coen van der Woude Naam Adres Dalmatië Huisnummer ä  $60$ 3831EH Woonplaats Leusden Postcode ģ Studentenmail coen.vanderwoude@student.hu.nl Mobiel 0642834992 Telefoonnummer  $\epsilon$ Gegevens afstudeerbedrijf Axendo BV ł, Bedrijfsnaam Bezoekadres Kastanjelaan Huisnummer ÷,  $6d$ ģ Leusden Woonplaats Postcode 3833AN ä Huisnummer Postadres Zie bezoekadres ë Postcode Woonplaats í  $\alpha$ info@axendo.nl Algemene e-mail Website ŀ. www.axendo.nl Gegevens bedrijfsbegeleider Functie **Technisch directeur Martijn Beumers** ł Naam martijn.beumers@axendo.nl E-mailadres Titel Ing. Stageperiode en - vergoeding Begindatum ÷ 08-02-2010 18-06-2010 Einddatum I. 250,- EUR Vergoeding ĕ Duo-stage met  $\ddot{\cdot}$ Afstudeerdocent đ Paul Go

# Ondertekening Bla Aldus overeengekomen, Bedrijfsbegeleider Afstudeerdocent

Afstudeerder

NIET IN TE VULLEN DOOR DE STUDENT

Datum van binnenkomst Advies examencommissie Handtekening afstudeercoördinator Mw. drs. Petra Verbeek

DD-MM-JJJJ POSITIEF / NEGATIEF (DD-MM-JJJJ)

Afstudeerdocent Voorlopige goedkeuring<br>Definitieve goedkeuring

(tekent alleen deel II van de overeenkomst)

POSITIEF / NEGATIEF (DD-MM-JJJJ)<br>POSITIEF / NEGATIEF (DD-MM-JJJJ)

Cluster EMS, Institute for Engineering & Design Faculteit Natuur en Techniek, Hogeschool Utrecht

Onderwijsbureau louis.raaijmaakers@hu.nl Nijenoord 1, Postbus 182 - 3500 AD Utrecht Tel. 030 2388954 kamer A0.04

# Afstudeerovereenkomst

in het kader van het **Bachelor-examen** 

U HOGESCHOOL

Vul dit formulier volledig, digitaal in, Pagina 2 van 9

#### Omschrijving van het bedrijf

- 
- 
- The best in the bedrijf gekomen?<br>
is er sprake van een afstudeerproject binnen je eigen onderneming, die van je partner of die van bekenden<br>
formuleer in je eigen woorden de grootte, de branche, de core business van het be
- 

Axendo is een full-service internetbureau dat gespecialiseerd is in het in overleg bouwen van toegankelijke websites en levert ook consultancy op dit gebied. Axendo ontwikkelt websites die voldoen aan de belangrijkste richtlijnen op het gebied van toegankelijkheid en levert ook spraaktechnologische oplossingen waarmee de tekst op een website voorgelezen kan worden. Ook levert Axendo analysetools voor het analyseren en verbeteren van websites. Axendo maakt voor haar websites gebruik van het open source CMS Umbraco, wat gebaseerd is op ASP.NET.

Ik ben bij dit bedrijf terecht gekomen nadat ik de lijst met adressen van afstudeerbedrijven van Mediatechnologie had doorgenomen. In de lijst stond nog de oude naam van het bedrijf iCrew, maar op de site www.icrew.nl wordt naar de website van Axendo verwezen. Ik heb inmiddels een sollicitatiegesprek bij dit bedrijf gehad. Er is voor mij plek op de afdeling waar productontwikkeling plaats vindt.

Axendo heeft 7 vaste medewerkers waarvan de meeste met een hbo-achtergrond. Er lopen regelmatig studenten stage en op dit moment studeert er een student Mediatechnoloog af. Mediatechnologie is erg belangrijk bij Axendo, aangezien er bij het ontwikkelen van websites steeds gekeken wordt naar manieren waarop een website toegankelijk gemaakt kan worden voor zoveel mogelijk mensen, en hierbij is de interface van websites erg belangrijk. Ook wordt er aandacht besteed aan het ontwikkelen van nieuwe hulpmiddelen die websites voor bepaalde gebruikersgroepen veel toegankelijker kunnen maken. Ook wordt er bij Axendo gekeken naar manieren waarop video's zo toegankelijk mogelijk aangeboden kunnen worden. Axendo kijkt bijvoorbeeld naar nieuwe mogelijkheden van ondertiteling, bijvoorbeeld in combinatie met spraakherkeeningstechnologie.

#### Ondertekening

Aldus overeengekomen,

Afstudeerder

Reference

Bedrijfsbegeleider

NIET IN TE VULLEN DOOR DE STUDENT

POSITIEF / NEGATIEF (DD-MM-JJJJ)

Afstudeerdocent Voorlopige goedkeuring Definitieve goedkeuring

(tekent alleen deel II van de overeenkomst)

Afstudeerdocent

POSITIEF / NEGATIEF (DD-MM-JJJJ) POSITIEF / NEGATIEF (DD-MM-JJJJ)

Advies examencommissie Handtekening afstudeercoördinator Mw. drs. Petra Verbeek

Datum van binnenkomst

DD-MM-3333

Cluster EMS, Institute for Engineering & Design Faculteit Natuur en Techniek, Hogeschool Utrecht

Onderwijsbureau louis.raaijmaakers@hu.nl Nijenoord 1, Postbus 182 - 3500 AD Utrecht Tel. 030 2388954 kamer A0.04

# Afstudeerovereenkomst

in het kader van het **Bachelor-examen** 

**IU HOGESCHOOL** 

Vul dit formulier volledig, digitaal in. Pagina 3 van 9

#### Opdrachtformulering

- beschrijf het afstudeerproject (de aanleiding tot de opdracht, een probleemomschrijving, formulering van de opdracht, methoden / technieken / systemen, op te leveren producten plus voor wie maak je de producten en waarvoor / hoe gaan de producten gebruikt worden, projectactiviteiten en globale planning)<br>beschrijf in hoeverre je project recht doet aan de 4 generieke competent
- 
- geef aan wat voor jou de uitdaging van dit project is

De websites die Axendo op dit moment levert, voldoen aan de richtlijnen voor webtoegankelijkheid WCAG 1.0, uitgegeven door de W3C in 1999. Deze richtlijnen dienen ervoor om websites toegankelijk te maken voor zoveel mogelijk gebruikers, met name voor mensen met een beperking, zoals blinden en user agents zoals browsers van mobiele telefoons. De implementatie van Umbraco binnen Axendo is er op gericht om websites te kunnen opleveren die volledig aan de richtlijnen in de WCAG 1.0 voldoen. Eind 2008 heeft de W3C de WCAG 2.0 geïntroduceerd. Deze richtlijn moet voorzien in de hoogst haalbare toegankelijkheid van websites die ontwikkeld worden met de huidige standaarden op het gebied van webtechnologie en -design. De W3C heeft bij het ontwikkelen van deze nieuwe set richtlijnen uitgebreid onderzoek laten doen door experts die nauw samen hebben gewerkt met mensen die baat hebben bij de verbetering van de toegankelijkheid van websites.

Axendo denkt op dit moment na over het migreren naar de nieuwe WCAG 2.0. Alle websites die uitgeleverd worden aan klanten voldoen op dit moment aan de WCAG 1.0 en hierdoor is een grote mate van toegankelijkheid gegarandeerd, maar bij een overstap naar WCAG 2.0 kunnen door Axendo op te leveren websites voldoen aan een nog hogere mate van toegankelijkheid. Axendo heeft op dit moment ruimte voor een afstudeerder om alle technische consequenties van een overstap op WCAG 2.0 te onderzoeken en hier uitgebreid over te rapporteren. Een dergelijke overstap zal met name grote gevolgen hebben voor de buidige implementatie van Umbraco en er zal dan ook onderzocht moeten worden welke veranderingen er in deze implementatie aangebracht moeten worden zodat op te leveren websites aan de WCAG 2.0 zullen voldoen.

Ik zal tiidens dit proiect eerst moeten kijken naar de veranderingen die WCAG 2.0 teweeg brengen ten opzichte van WCAG 1.0. Vervolgens zal ik kijken naar hoe de richtlijnen die Axendo op dit moment volgt, geïmplementeerd worden in Umbraco en andere systemen en welke aanpassingen er dus gedaan moeten worden om de implementatie te kunnen laten voldoen aan WCAG 2.0. Voor de belangrijkste aanpassingen zal ik functionele specificaties moeten opstellen en een technisch ontwerp om deze te kunnen realiseren. Vervolgens zal ik in overleg met collega's bezig gaan met de ontwikkeling van een prototype waarin deze belangrijkste aanpassingen in de implementatie verwerkt zitten. Hiervoor zal ik enige kennis van ASP NET moeten opdoen. waarbij ik ondersteuning kan krijgen van collega's. Vervolgens zal ik de gemaakte prototypes uitvoerig testen om er zeker van te zijn dat de te realiseren aanpassingen ook daadwerkelijk haalbaar zijn. Uiteindelijk zal ik een plan van aanpak moeten maken voor de migratie naar WCAG 2.0, waarbij beschreven wordt welke technische aanpassingen er nodig zijn om nieuw op te leveren websites met Umbraco te kunnen ontwikkelen die voldoen aan WCAG 2.0. De technische aanpassingen die nieuw op te leveren websites aan WCAG 2.0. moeten laten voldoen, hebben ook invloed op de vormgeving van deze websites. In WCAG 2.0 staan richtlijnen die bepalen waar de vormgeving van toegankelijke websites aan moeten voldoen en ik zal dus moeten uitzoeken hoe deze richtlijnen geïmplementeerd kunnen worden. Ik zal dus ook bezig zijn met de vormgeving van nieuw te ontwikkelen websites van Axendo en zal moeten onderzoeken hoe bepaalde aanpassingen in de vormgeving gerealiseerd kunnen worden. Dit is afstudeerproject is een individueel project en zal ik voor het grootste gedeelte zelfstandig uitvoeren. De op te leveren producten zullen dus door mijzelf ontwikkeld worden. Wel zal ik hierbij, wanneer dit nodig is, technische ondersteuning krijgen van collega's.

Mijn verwachting is dat ik de eerste 2 tot 3 weken bezig zal zijn met het inventariseren van de verschillen tussen WCAG 1.0 en WCAG 2.0. Vervolgens denk ik zo'n 8 tot 12 weken nodig te hebben voor het ontwerpen van de benodigde technische aanpassingen en het ontwikkelen van de benodigde prototypes en het testen hiervan. De laatste 5 tot 7 weken kan ik dan besteden aan het maken van een plan van aanpak voor de definitieve migratie naar WCAG 2.0

Dit project zal mij als afstudeerder de kans geven me verder te ontwikkelen in de 4 competenties van de Bachelor of Engineering. Ik zal inzicht moeten krijgen in de probleemsituatie, namelijk de consequenties voor Axendo van het overstappen op de WCAG 2.0. Ik zal ook ontwerpen moeten maken van systeemaanpassingen, bijvoorbeeld aanpassingen in Umbraco, die het ontwikkelen van website die aan WCAG 2.0 voldoen mogelijk maken. Ik zal ook moeten plannen hoe ik kan komen tot de

#### Ondertekening

Aldus overeengekomen.

Afstudeerder

#### NIET IN TE VULLEN DOOR DE STUDENT

Datum van binnenkomst Advies examencommissie Handtekening afstudeercoördinator Mw. drs. Petra Verbeek

DD-MM-3333 POSITIEF / NEGATIEF (DD-MM-JJJJ)

Bedrijfsbegeleider

Afstudeerdocent Voorlopige goedkeuring Definitieve goedkeuring Afstudeerdocent (tekent alleen deel II van de overeenkomst)

> POSITIEF / NEGATIEF (DD-MM-JJJJ) POSITIEF / NEGATIEF (DD-MM-JJJJ)

Cluster EMS, Institute for Engineering & Design Faculteit Natuur en Techniek, Hogeschool Utrecht

Onderwijsbureau louis.raaijmaakers@hu.nl Nijenoord 1, Postbus 182 - 3500 AD Utrecht Tel. 030 2388954 kamer A0.04

# **Afstudeerovereenkomst**

in het kader van het **Bachelor-examen** 

Vul dit formulier volledig, digitaal in, Pagina 4 van 9

U HOGESCHOOL

benodigde prototypes, en zal deze ook gaan ontwikkelen en testen.

De uitdaging voor mij als student zal het ontwikkelen van een volledig en realistisch stappenplan zijn, ondersteund met uitvoerig geteste prototypes, die de meest effectieve overstap van WCAG 1.0 naar WCAG 2.0 beschrijft en die er op een efficiënte manier voor zorgt dat door Axendo nieuw op te leveren websites nog toegankelijker zijn voor een groot publiek. Het is hierbij vooral een uitdaging om een goede inventarisatie te maken van de huidige situatie, waardoor ik een breed overzicht krijg van de werkwijze van Axendo en hierdoor ook in staat ben om een effectief stappenplan op te stellen.

Ik heb dit afstudeerbedrijf en deze afstudeeropdracht voorgelegd aan dhr. Van Dijk, teamlijder IMP. Op vrijdag 5 februari heb ik via email de volgende reactie van hem gehad:

"Ik vind het een goed voorstel en ik zie er een mooi afstudeerproject in. Aandachtspunt voor mij blijft, dat je het zelf moet zien voor elkaar te krijgen dat je voldoende ontwerpende activiteiten (met diepgang van denken/probleemoplossen) uitvoert. Een groot deel van de specificaties van wat er moet gaan gebeuren liggen al vast (zo lees ik het althans), omdat het om een migratie van systeem A naar B gaat. Het einddoel is dus al redelijk vastomlijnd (= systeem B). Dat vastomlijnde einddoel kan enige vrijheid om zelfstandig te onderzoeken en te ontwerpen wat de beste oplossing is in de weg staan. Je zult die vrijheid dus on een ander niveau van je project moeten zoeken, bijv in het onderzoeken en bedenken hoe je bepaalde deelproblemen, die voortkomen uit dit migratietraject, technisch gaat oplossen. Daarin moet je dan laten zien dat je HBO denk-werkniveau bezit. (Bijv: wat voor wetenschappelijk verantwoorde literatuurbronnen zou je tijdens dat probleemoplossen kunnen gebruiken en wat voor ontwerpmethodieken kun je volgen?) Zorg dat je hierover voldoende afstemming hebt met je docentbegeleider, zodat hij gedurende het project steeds vertrouwen in heeft, en niet pas op het eind."

#### Ondertekening

Aldus overeengekomen,

Afstudeerder

 $\mathbb{Z}^2$ 

Bedrijfsbegeleider

Afstudeerdocent (tekent alleen deel II van de overeenkomst)

NIET IN TE VULLEN DOOR DE STUDENT

Datum van binnenkomst Advies examencommissie Handtekening afstudeercoördinator Mw. drs. Petra Verbeel

DD-MM-1111 POSITIEF / NEGATIEF (DD-MM-JJJJ) Afstudeerdocent Voorlopige goedkeuring Definitieve goedkeuring

POSITIEF / NEGATIEF (DD-MM-JJJJ) POSITIEF / NEGATIEF (DD-MM-JJJJ)

Cluster EMS, Institute for Engineering & Design Faculteit Natuur en Techniek, Hogeschool Utrecht

Onderwijsbureau louis.raaijmaakers@hu.nl Nijenoord 1, Postbus 182 - 3500 AD Utrecht Tel. 030 2388954 kamer A0.04

# Afstudeerovereenkomst

in het kader van het **Bachelor-examen** 

Vul dit formulier volledig, digitaal in. Pagina 5 van 9

U HOGESCHOOL

#### Voorwaarden afstuderen

- Geef aan in hoevern je nog cursussen open hebt staan (eis: Propedeuse, alle projecten, en minimaal 144 studiepunten uit de B-fase moeten behaald zijn)
	-
	- het project in omvang overeenkomt met 840 werkuren<br>de afstudeeropdracht een gestructureerde projectopdracht is
	- het onderwerp in het verlengde van de opleiding Mediatechnologie ligt (welke van de MT-gebieden behelst het project?)
	- het project binnen een MT-werkomgeving wordt uitgevoerd<br>je bedrijfsbegeleider een HBO'er is, een ervaren begeleider is, je inhoudelijk kan helpen met het project (gevorderd mediatechnoloog), dagelijks op de je beanjisbegeleider een mooie is, en een onafhankelijk beoordelingsadvies kan geven<br>de voorzieningen / faciliteiten in orde zijn (eigen werkplek, computer, betaling, e.d.)<br>de voorzieningen / faciliteiten in orde zijn (eig
	-
	-
	-

Ik heb op dit moment alle studiepunten van de eerste 4 semesters, het stagesemester en het keuzesemester (BCT) behaald, wat neerkomt op 60 studiepunten van de propedeuse en 120 studiepunten van de hoofdfase. Verder volg ik op dit moment de minor Liberal Arts, waarbij ik op schema loop en uiteindelijk ook de 30 studiepunten denk te zullen behalen zonder eventuele vertraging

Het door mij beschreven afstudeerproject heeft een omvang van minimaal 840 uur. De beschreven stappen vergen dusdanig veel tijd dat deze bij elkaar zorgen voor 5 maanden fulltime werk. Ook zal het stappenplan, ondersteund met de benodigde prototypes, uitvoerig genoeg moeten zijn om tot een volledige migratie naar WCAG 2.0 te kunnen leiden en hier zal dan ook veel tijd in gaan zitten.

In dit afstudeerproject is sprake van een gestructureerde aanpak, waarbij ik volgens een bepaald stappenplan zal gaan werken. Ik zal alleen aan dit project werken en er zal dan ook geen sprake zijn van andere activiteiten binnen het bedrijf Axendo buiten de gestelde 840 uur. Aangezien de minor die ik op dit moment volg doorloopt tot en met 4 februari, zal ik tot aan de einddatum van dit afstudeerproject zo'n 40 uur moeten inhalen. Ik zal het inhalen van deze uren uitspreiden over de door mij te werken weken en zal dan ook gemiddeld meer dan 40 uur per week besteden aan dit afstudeerproject. Aangezien ik weinig reistijd zal hebben, verwacht ik dat dit geen problemen op zal leveren.

In het beschreven afstudeerproject zal ik gaan werken binnen de 4 MT-gebieden. Ik zal gaan werken met mediasystemen, met name het open source CMS Umbraco. Binnen ditzelfde systeem zal ik ook gaan kijken naar software engineering, Umbraco is gebaseerd op ASP.NET en de mate waarin de door Axendo opgeleverde websites voldoen aan internationale standaarden voor toegankelijkheid is afhankelijk van deze implementatie. Verder zal ik zelf technische aanpassingen in Umbraco moeten ontwerpen en hier prototypes bij moeten maken en testen. Ik zal ook moeten kijken naar vormgeving, aangezien de toegankelijkheid van een website mede door dit aspect bepaald wordt. In de richtlijnen voor de toegankelijkheid van websites staat ook aangeven waar zowel de uiterlijke vormgeving als de gebruikte interface (waaronder de manier van navigeren) aan moeten voldoen. Verder zal ik ook bezig zijn met met communicatie/bedrijfskunde omdat er in het door mij op te leveren stappenplan beschreven moet worden hoe de overige medewerkers van Axendo een volledige migratie naar WCAG 2.0 moeten implementeren en welke overige consequenties dit heeft voor de bedrijfsvoering.

Binnen Axendo heeft iedereen op 1 na minimaal een hbo-achtergrond, waarbij een aantal medewerkers een ict-gerelateerde opleiding hebben afgerond. Zo werken er ook afgestudeerd mediatechnologen.

De bedrijfsbegeleider bij dit project is een afgestudeerd mediatechnoloog, met technische inhoudelijke kennis met betrekking tot de implementatie van de WCAG richtlijnen binnen Umbraco en zal dan ook genoeg ondersteuning kunnen bieden bij de belangrijkste aspecten van het beschreven afstudeerproject. De bedrijfsbegeleider, technisch directeur van Axendo, is dagelijks op kantoor aanwezig en zal dan ook een onafhankelijk beoordelingsadvies kunnen geven, ook gezien de geringe omvang van het bedrijf.

Ik heb inmiddels een rondleiding gehad binnen het bedrijf en heb gezien dat de benodigde voorzieningen uitstekend in orde zijn

#### Ondertekening

Aldus overeengekomen,

Afstudeerder

Bedrijfsbegeleider

#### NIET IN TE VULLEN DOOR DE STUDENT

Datum van binnenkomst Advies examencommissie Handtekening afstudeercoördinator Mw. drs. Petra Verbeek

DD-MM-3333 POSITIEF / NEGATIEF (DD-MM-JJJJ) Afstudeerdocent Voorlopige goedkeuring Definitieve goedkeuring POSITIEF / NEGATIEF (DD-MM-JJJJ)

(tekent alleen deel II van de overeenkomst)

Afstudeerdocent

POSITIEF / NEGATIEF (DD-MM-JJJJ)

Cluster EMS, Institute for Engineering & Design Faculteit Natuur en Techniek, Hogeschool Utrecht

Onderwijsbureau louis.raaijmaakers@hu.nl Nijenoord 1, Postbus 182 - 3500 AD Utrecht Tel. 030 2388954 kamer A0.04

# **Afstudeerovereenkomst** in het kader van het **Bachelor-examen**

Vul dit formulier volledig, digitaal in, Pagina 6 van 9

U HOGESCHOOL

en ook dat er genoeg voorzieningen voor stagiairs getroffen zijn. Iedereen heeft een eigen werkplek met pc. Axendo werkt met een vaste stagevergoeding (€ 250,- per maand).

Het beschreven afstudeerproject bied voldoende mogelijkheid om mij te ontwikkelen op de gebieden die beschreven zijn in de Dublin-descriptoren van de Europese Bachelor of Engineering. Er zal bij dit project inzicht in en kennis over de huidige situatie verkregen moeten worden, zodat er toegewerkt kan worden naar een gunstigere situatie. Ook zal er aanspraak gedaan worden op leervaardigheden, aangezien er een grote hoeveelheid kennis vergaard zal moeten worden over onder andere de oude standaard WCAG 1.0, de nieuwe WCAG 2.0 en het verschil tussen deze beide en wat er moet gebeuren om dit verschil te kunnen overbruggen. De benodigde kennis en inzicht zal toegepast moeten worden bij het ontwerpen van de benodigde technische aanpassingen, het ontwikkelen en testen van prototypes en het opstellen van een plan van aanpak voor migratie, waarbij helder de stappen beschreven moeten worden die nodig zijn voor een succesvolle migratie. Er zal een duidelijk oordeel gevormd moeten worden wat een efficiënte en haalbare manier van implementeren van de nieuwe richtlijnen zal zijn en er zal veel gecommuniceerd moeten worden met collega's en leidinggevenden om zo het te verrichten onderzoeksterrein steeds verder aan te kunnen scherpen.

Ik ben pas kortgeleden in contact gekomen met het bedrijf Axendo en dit bedrijf heeft dan ook geen enkele relatie met het bedrijf InfoSecure, waar ik mijn oriënterende stage gelopen heb.

#### Ondertekening

Aldus overeengekomen,

Afstudeerder

Bella

Bedrijfsbegeleider

Afstudeerdocent (tekent alleen deel II van de overeenkomst)

NIET IN TE VULLEN DOOR DE STUDENT

Datum van binnenkomst Advies examencommissie Handtekening afstudeercoördinator<br>Mw. drs. Petra Verbeek

DD-MM-JJJJ POSITIEF / NEGATIEF (DD-MM-JJJJ)

Afstudeerdocent Voorlopige goedkeuring Definitieve goedkeuring

POSITIEF / NEGATIEF (DD-MM-JJJJ) POSITIEF / NEGATIEF (DD-MM-JJJJ)

Cluster EMS, Institute for Engineering & Design Faculteit Natuur en Techniek, Hogeschool Utrecht

Onderwijsbureau louis.raaijmaakers@hu.nl Nijenoord 1, Postbus 182 - 3500 AD Utrecht Tel. 030 2388954 kamer A0.04

### Afstudeerovereenkomst

in het kader van het **Bachelor-examen** 

# **IU HOGESCHOOL**

Vul dit formulier volledig, digitaal in. Pagina 7 van 9

#### Afstudeerdocent

Je hebt in deel I van de overeenkomst (pagina 1) een voorkeur opgegeven van afstudeerdocent (1<sup>e</sup> examinator). Geef in het kort aan waarom je voor deze docent(e) gekozen hebt.

Mijn voorkeur voor een afstudeerdocent gaat uit naar dhr, Paul Go, omdat hij al veel ervaring heeft met het optreden als afstudeerdocent, hij in het verleden altijd zijn uiterste best heeft gedaan om de afspraken die hij heeft gemaakt met ons als studenten gewoon na te komen en wanneer dit door omstandigheden niet lukte, dit ook altijd aan ons liet weten. Verder denk ik dat hij als docent genoeg kijk heeft op de gang van zaken bij een gemiddeld Mediatechnologisch bedrijf, waardoor hij zeker in staat zal zijn om goed advies te geven op bedrijfskundig gebied wanneer dit nodig zou blijken.

Aanvullende opmerking(en)

#### Ondertekening

Aldus overeengekomen,

rolin

**PARTICIPALITY** 

Afstudeerder

Bedrijfsbegeleider

NIET IN TE VULLEN DOOR DE STUDENT

Datum van binnenkomst Advies examencommissie Handtekening afstudeercoördinator<br>Mw. drs. Petra Verbeek

DD-MM-JJJJ POSITIEF / NEGATIEF (DD-MM-JJJJ) Afstudeerdocent Voorlopige goedkeuring Definitieve goedkeuring (tekent alleen deel II van de overeenkomst)

Afstudeerdocent

POSITIEF / NEGATIEF (DD-MM-JJJJ)<br>POSITIEF / NEGATIEF (DD-MM-JJJJ)

Cluster EMS, Institute for Engineering & Design Faculteit Natuur en Techniek, Hogeschool Utrecht

Onderwijsbureau louis.raaijmaakers@hu.nl Nijenoord 1, Postbus 182 - 3500 AD Utrecht Tel. 030 2388954 kamer A0.04

# Afstudeerovereenkomst

in het kader van het **Bachelor-examen** 

Vul dit formulier volledig, digitaal in. Pagina 8 van 10

Laatste wijziging document

Datum

HOGESCHOOL

19-02-2010

01-03-2010

**RFCHT** 

 $\ddot{\phantom{a}}$ 

ò.

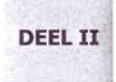

Na overeenstemming met de afstudeerdocent en de bedrijfsbegeleider, dien je voor het verkrijgen van een definitieve goedkeuring deel II in te vullen en de complete afstudeerovereenkomst 1x digitaal op te sturen naar louis.raaijmaakers@hu.nl van het Onderwijsbureau en 1x per post voorzien van drie handtekeningen naar Onderwijsbureau t.a.v. Louis Raaijmaakers, Nijenoord 1 Postbus 182 - 3500 AD Utrecht).

#### Omschrijving van het afstudeerproject

#### **Titel**

#### Gegarandeerd toegankelijk

Migratie van WCAG 1 naar WCAG 2 in de implementatie van een Content Management Systeem

#### Randvoorwaarden

Op pagina 5 van de Handleiding Afstuderen MT staat aangegeven aan welke voorwaarden een afstudeervoorstel moet voldoen om goedgekeurd te kunnen worden. In deel I van deze afstudeerovereenkomst heb ik aangegeven dat mijn afstudeervoorstel aan elk van de genoemde eisen voldoet.

#### Uitgangspunten

Het in deze overeenkomst beschreven afstudeerproject heeft als doel om er voor te zorgen dat het Content Management Systeem Umbraco wat door het betreffende afstudeerbedrijf Axendo gebruikt wordt om toegankelijke websites te leveren aan klanten dusdanig geïmplementeerd wordt dat de op te leveren websites voldoen aan de criteria die gesteld worden in de WCAG 2.0, uitgegeven door de W3C op 11-12-2008. Hierbij moet de totstandkoming binnen Umbraco van zowel de inhoud van de desbetreffende websites als de technische structuur ervan die ervoor zorgen dat de websites voldoen aan de in WCAG 2.0 opgestelde criteria, zoveel mogelijk geautomatiseerd worden. De technieken die gebruikt worden om deze totstandkoming te kunnen realiseren mogen geen negatieve gevolgen hebben voor al bestaande functionaliteit van Umbraco. Ook moet de technologie die dit alles mogelijk maakt makkelijk toegevoegd kunnen worden aan een bestaande instantie van Umbraco. Dit kan het beste door deze technologie beschikbaar te stellen als een losstaande package die aan Umbraco toegevoegd kan worden.

#### Probleemstelling

De hoofdvraag die tijdens dit project beantwoord zal moeten worden is de volgende:

- Op welke manier kan er zo efficiënt mogelijk voor gezorgd worden dat websites die met behulp van Umbraco ontwikkeld worden door Axendo voldoen aan de eisen die gesteld worden in WCAG 2.0?

Deze vraag kan uitgesplitst worden in de volgende deelvragen:

laten voldoen?

- Welke nieuwe criteria van WCAG 2.0 kunnen doormiddel van technische aanpassingen in Umbraco geïmplementeerd worden?

- Op welke manier kunnen bepaalde criteria van WCAG 2.0 vertaald worden naar ontwikkelinstructies die binnen Umbraco zichtbar gemaakt worden voor zowel de ontwikkelaars van een website als voor de beheerders van een website.

- Hoe moet een losstaande package eruit komen te zien waarmee een bestaande instantie van Umbraco geschikt gemaakt kan worden voor het gebruik met WCAG 2.0?

#### Ondertekening

Aldus overeengekomen,

Afstudeerder

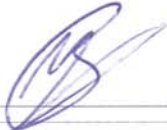

Bedrijfsbegeleider

Afstudeerdocent (tekent alleen deel II van de overeenkomst)

#### NIET IN TE VULLEN DOOR DE STUDENT

Datum van binnenkomst Advies examencommissie Handtekening afstudeercoördinator Mw. drs. Petra Verbeek

DD-MM-1111 POSITIEF / NEGATIEF (DD-MM-JJJJ) Afstudeerdocent Voorlopige goedkeuring

POSITIEF / NEGATIEF (DD-MM-JJJJ)

POSITIEF / NEGATIEF (DD-MM-JJJJ)

Definitieve goedkeuring

- Voor welke criteria van WCAG 2.0 moeten aanpassingen gedaan worden aan Umbraco om te ontwikkelen websites hier aan te

Cluster EMS, Institute for Engineering & Design Faculteit Natuur en Techniek, Hogeschool Utrecht

Onderwijsbureau louis.raaijmaakers@hu.nl Nijenoord 1, Postbus 182 - 3500 AD Utrecht Tel. 030 2388954 kamer A0.04

# Afstudeerovereenkomst

in het kader van het **Bachelor-examen** 

# HOGESCHOOL RECHT

Vul dit formulier volledig, digitaal in. Pagina 9 van 10

#### **Doelstelling**

In dit afstudeerproject zal ik me bezig gaan houden met de ontwikkeling van technieken die uiteindelijk door Axendo gebruikt kunnen worden voor de productie van websites die voldoen aan de criteria van WCAG 2.0 en ik zal ook alle kennis aan Axendo moeten overdragen die nodig is om met Umbraco websites te kunnen ontwikkelen die aan WCAG 2.0 voldoen.

Wanneer ik alle producten heb kunnen realiseren die ten grondslag liggen aan dit afstudeerproject, zal Axendo in staat zijn om websites te produceren die aan nog strengere kwaliteitseisen met betrekking tot de toegankelijkheid van websites voldoen dan op dit moment al het geval is. Dit biedt voornamelijk voordelen voor de toekomstige gebruikers van de door Axendo op te leveren producten. Door Axendo op te leveren websites die voldoen aan de in WCAG 2.0 gestelde criteria zullen nog beter toegankelijk zijn voor mensen met bepaalde beperkingen zoals blindheid. Wanneer ik een package als uitbreiding op Umbraco heb kunnen realiseren waarmee voldaan kan worden aan de criteria van WCAG 2.0, zou dit ervoor kunnen zorgen dat andere webontwikkelaars met behulp van deze package websites kunnen gaan opleveren die nog toegankelijker zijn voor alle gebruikersgroepen. Aangezien Umbraco een open source technologie is, is het gunstig voor alle partijen wanneer er ontwikkelde uitbreidingen beschikbaar gesteld worden aan alle gebruikers.

Wanneer ik doormiddel van goede documentatie in staat ben om de kennis die ik tijdens dit afstudeerproject op doe op een efficiënte manier over te dragen aan Axendo en de betreffende medewerkers, zullen mijn bevindingen na mijn afstudeerperiode van grote waarde kunnen blijven. Mijn bevindingen zouden gebruikt kunnen worden om nog efficiëntere technieken te ontwikkelen om websites toegankelijk te maken voor alle gebruikersgroepen. Nieuwe medewerkers of externe partijen zullen aan de hand van de door mij samengestelde documentatie snel op de hoogte gebracht kunnen worden van de conseguenties en implementatiemogelijkheden van internationaal geldende webstandaarden op het gebied van toegankelijkheid.

#### Producten

Het belangrijkste product dat ik tijdens dit afstudeerproject zal moeten ontwikkelen is een package als uitbreiding op Umbraco die er voor zorgt dat er met dit CMS websites gerealiseerd kunnen worden die voldoen aan de toegankelijkheidscriteria van WCAG 2.0. Umbraco is een open source CMS, geschreven in de serverscripttaal Microsoft ASP.NET. Hierdoor kunnen generiek ontwikkelde website-onderdelen die in ASP.NET geschreven zijn, eenvoudig als uitbreiding toegevoegd worden aan Umbraco. Een package voor Umbraco zal onder andere dus bestaan uit dergelijke website-onderdelen. Aangezien ik ga ontwikkelen aan de serverkant, zal ik ook rekening moeten houden met de technieken die voor de eindgebruiker van websites aan de clientkant beschikbaar zijn. Ik zal dus onder andere rekening moeten houden met verschillende browsertypes en dit heeft dan ook gevolgen voor de implementatie van Umbraco. Met behulp van de te ontwikkelen package moet Umbraco dusdanig aangepast kunnen worden dat het ontwikkelproces van websites zal leiden tot nog toegankelijkere websites. Hiervoor zullen eerst ook functionele en technische ontwerpen gerealiseerd moeten worden om vervolgens tot een werkend prototype te komen.

Het doel van dit prototype is in de eerste plaats om een bewijs te leveren voor de bevindingen die ik zal moeten doen naar aanleiding van mijn onderzoek naar het geschikt maken van de implementatie van Umbraco voor de ontwikkeling van websites die aan WCAG 2.0 voldoen. De beweringen die ik zal doen in mijn afstudeerscriptie zullen bevestigd moeten worden door dit prototype. Verder zal het door mij te ontwikkelen prototype moeten dienen als basis voor een volledig doorontwikkeld product wat daadwerkelijk door Axendo gebruikt kan worden om met Umbraco websites aan de in WCAG 2.0 gestelde criteria te laten voldoen. Ik zal proberen om het prototype wat ik ga ontwikkelen zo dicht mogelijk in de buurt te laten komen van een uitgewerkt product, zodat er zo min mogelijk doorontwikkeling nodig is om tot een volwaardig eindproduct te komen.

Verder zal ik een technisch rapport schrijven waarin volledig wordt beschreven hoe de implementatie van Umbraco geschikt gemaakt kan worden voor de ontwikkeling van websites die voldoen aan WCAG 2.0. Wanneer ik er in ben geslaagd om een goed functionerende versie van de hiervoor beschreven package te ontwikkelen, zal ik moeten beschrijven hoe een bestaande instantie van Umbraco hiermee uitgebreid kan worden en hoe deze package aan nieuw aan te maken instanties van Umbraco toegevoegd kan worden. Ook zal ik de door mij opgedane kennis en inzicht op het gebied van het technisch implementeren van internationaal geldende standaarden op het gebied van toegankelijkheid over moeten dragen met behulp van bedrijfspresentaties, kennisdocumenten, handleidingen en eventuele andere communicatiemiddelen.

#### Ondertekening

Aldus overeengekomen,

Afstudeerder

Bedrijfsbegeleider

Afstudeerdocent (tekent alleen deel II van de overeenkomst)

#### NIET IN TE VULLEN DOOR DE STUDENT

Datum van binnenkomst Advies examencommissie Handtekening afstudeercoördinator Mw. drs. Petra Verbeek

DD-MM-JJJJ POSITIEF / NEGATIEF (DD-MM-JJJJ)

Afstudeerdocent Voorlopige goedkeuring Definitieve goedkeuring

POSITIEF / NEGATIEF (DD-MM-JJJJ)

POSITIEF / NEGATIEF (DD-MM-JJJJ)

Cluster EMS, Institute for Engineering & Design Faculteit Natuur en Techniek, Hogeschool Utrecht

Onderwijsbureau louis.raaijmaakers@hu.nl Nijenoord 1, Postbus 182 - 3500 AD Utrecht Tel. 030 2388954 kamer A0.04

# **Afstudeerovereenkomst**

in het kader van het **Bachelor-examen** 

# HOGESCHOOL TRFCHT

Vul dit formulier volledig, digitaal in. Pagina 10 van 10

#### Te volgen aanpak

#### Methode

Ik zal eerst documenterend onderzoek moeten doen om de consequenties van een migratie naar WCAG 2.0 in kaart te brengen. Hierna zal ik moeten gaan ontwerpen om vervolgens een prototype te kunnen ontwikkelen. Dit prototype zal ik door moeten ontwikkelen om tot een functionerend product te komen. Hierna zal ik moeten rapporteren over de bevindingen die ik tijdens dit afstudeerproject heb opgedaan, zodat er eventueel door Axendo vervolgstappen op dit gebied genomen kunnen worden.

#### Stappen

Ik zal tijdens dit project eerst moeten kijken naar de veranderingen die WCAG 2.0 teweeg brengen ten opzichte van WCAG 1.0. Hierbij zal ik onder andere moeten kijken naar documenten van de W3C, waaronder WCAG 1.0 en WCAG 2.0. Vervolgens zal ik kijken naar hoe de richtlijnen die Axendo op dit moment volgt, geïmplementeerd worden in Umbraco en andere systemen en welke aanpassingen er dus gedaan moeten worden om de implementatie te kunnen laten voldoen aan WCAG 2.0. Voor de belangrijkste aanpassingen zal ik een functioneel en technisch ontwerp moeten opstellen om deze aanpassingen te kunnen realiseren. Vervolgens zal ik bezig gaan met de ontwikkeling van een prototype waarmee deze belangrijkste aanpassingen in de implementatie van Umbraco verwerkt kunnen worden. Hiervoor zal ik enige kennis van ASP.NET moeten opdoen, waarbij ik ondersteuning kan krijgen van collega's. Vervolgens zal ik het ontwikkelde prototype uitvoerig testen om er zeker van te zijn dat de te realiseren aanpassingen in Umbraco ook daadwerkelijk haalbaar zijn. Wanneer dit prototype goed genoeg functioneert zal ik deze doorontwikkelen tot een package als uitbreiding op Umbraco. In deze stap moet ik proberen te komen tot een product wat aan de van tevoren gestelde eisen voldoet. Ook deze package zal ik uitvoerig gaan testen om nog eventueel benodigde aanpassingen te kunnen realiseren. Vervolgens zal ik gaan rapporteren over de technische bevindingen waartoe ik tijdens mijn afstudeerproject ben gekomen.

#### Planning

#### Tijdschema

Ik verwacht de eerste 3 weken bezig te zijn met het inventariseren van de verschillen tussen WCAG 1.0 en WCAG 2.0. Ik denk dat ik vervolgens 8 weken nodig zal hebben voor het ontwerpen van de benodigde technische aanpassingen en het ontwikkelen van een prototype en het testen hiervan. Hierna denk ik 6 weken nodig te hebben om het prototype door te ontwikkelen naar een werkend product. Ik denk dat ik de laatste 3 weken nodig zal hebben voor het rapporteren van de technische bevindingen die ik in dit afstudeerproject heb opgedaan.

#### Voorlopige inhoudsopgave scriptie

- (Samenvatting)
- 1. Inleiding
- 2. Probleemstelling
- 3. Vastgestelde afstudeeropdracht
- 4. Plan van aanpak en planning
- 5. Productrequirements
- 6. Functioneel ontwerp
- 7. Technisch ontwerp
- 8. Beschrijving projectuitvoering
- 9. Resultaten
- 10. Conclusie
- 11. Aanbevelingen
- 12. Projectevaluatie
- 13. Bronvermelding
- (Bijlagen)

#### Ondertekening

Aldus overeengekomen,

Afstudeerder

Bedrijfsbegeleider

Afstudeerdocent (tekent alleen deel II van de overeenkomst)

#### NIET IN TE VULLEN DOOR DE STUDENT

Datum van binnenkomst Advies examencommissie Handtekening afstudeercoördinator Mw. drs. Petra Verbeek

DD-MM-3333 POSITIEF / NEGATIEF (DD-MM-JJJJ) Afstudeerdocent Voorlopige goedkeuring<br>Definitieve goedkeuring

POSITIEF / NEGATIEF (DD-MM-JJJJ)<br>POSITIEF / NEGATIEF (DD-MM-JJJJ)